**REPOSITORIO DE TESIS UCSM** 

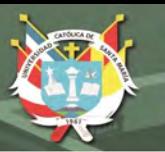

**UNIVERSIDAD** CATÓLICA DE SANTA MARÍA

# **Universidad Católica de Santa María Escuela de Postgrado Maestría en Educación con mención en Gestión de Entornos Virtuales para el Aprendizaje**

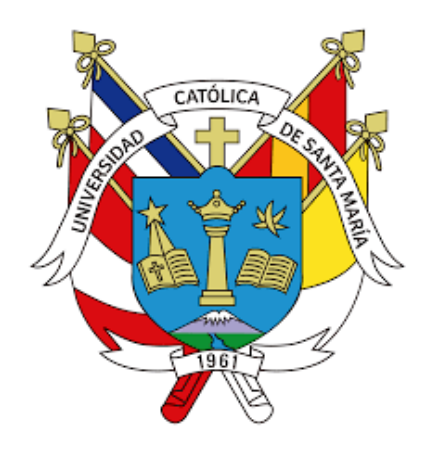

## **INFLUENCIA DEL SOFTWARE EDUCATIVO SCRATCH EN LA PRODUCCIÓN DE TEXTOS DE LOS ESTUDIANTES DE SEGUNDO GRADO DE SECUNDARIA DE LA INSTITUCIÓN EDUCATIVA EJÉRCITO "AREQUIPA", 2018.**

Tesis presentada por los bachilleres:

**Tapia Delgado, Jorge Martín Ticona Gómez, Ilayani Gumercinda Carpio Alvarez, Katia Juana** Para optar el grado académico de **Maestro en Educación con Mención en Gestión de Entornos Virtuales para el Aprendizaje. Asesor: Dr. [Gutiérrez Aguilar,](http://aulavirtual.ucsm.edu.pe/epostgrado/user/view.php?id=2&course=1) Olger Albino**

**Arequipa – Perú 2022**

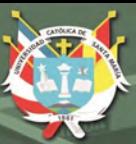

**UNIVERSIDAD CATÓLICA** DE SANTA MARÍA

#### DICTAMEN APROBATORIO

<span id="page-1-0"></span>**UCSM-ERP** 

## UNIVERSIDAD CATÓLICA DE SANTA MARÍA

#### **ESCUELA DE POSTGRADO**

#### DICTAMEN APROBACIÓN DE BORRADOR DE TESIS

Arequipa, 20 de Marzo del 2019

Dictamen: 005393-C-EPG-2019

Visto el borrador del expediente 005393, presentado por:

2016010732 - TICONA GOMEZ ILAYANI GUMERCINDA 2016010301 - TAPIA DELGADO JORGE MARTIN 2016010232 - CARPIO ALVAREZ KATIA JUANA

Titulado:

#### INFLUENCIA DEL SOFTWARE EDUCATIVO SCRATCH EN LA PRODUCCIÓN DE TEXTOS DE LOS ESTUDIANTES DE SEGUNDO GRADO DE SECUNDARIA DE LA INSTITUCIÓN EDUCATIVA EJÉRCITO AREQUIPA, 2018.

Nuestro dictamen es:

**APROBADO** 

1329 - GUTIERREZ AGUILAR OLGER ALBINO **DICTAMINADOR** 

1435 - TOMAYLLA QUISPE YGNACIO SALVADOR **DICTAMINADOR** 

**2824 - BARRIGA ZEGARRA CARLOS MARTIN DICTAMINADOR** 

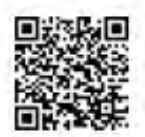

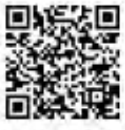

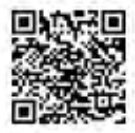

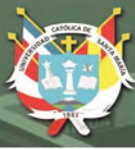

## DEDICATORIA DEDICATORIA

<span id="page-2-0"></span>*A Dios y a la Virgen de Chapi, que nos dieron la vida y la oportunidad de culminar esta tesis.*

*A nuestras familias por su apoyo incondicional y por estar siempre a nuestro lado incentivándonos a seguir adelante.*

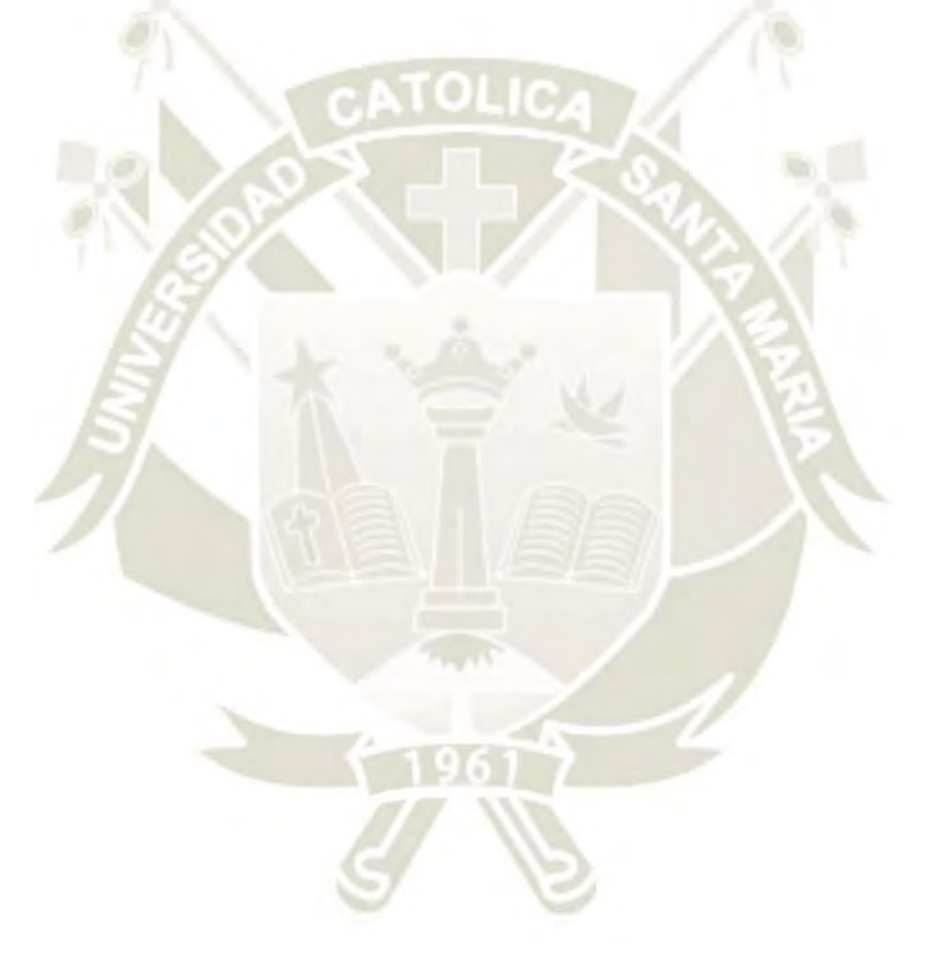

Publicación autorizada con fines académicos e investigativos En su investigación no olvide referenciar esta tesis

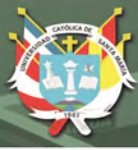

**UNIVERSIDAD CATÓLICA DE SANTA MARÍA** 

## EPIGRAFE

<span id="page-3-0"></span>*"Sabemos muy bien que lo que estamos haciendo no es más que una gota en el océano. Pero si esa gota no estuviera allí, al océano le faltaría algo".*

*Madre Teresa de Calcuta*

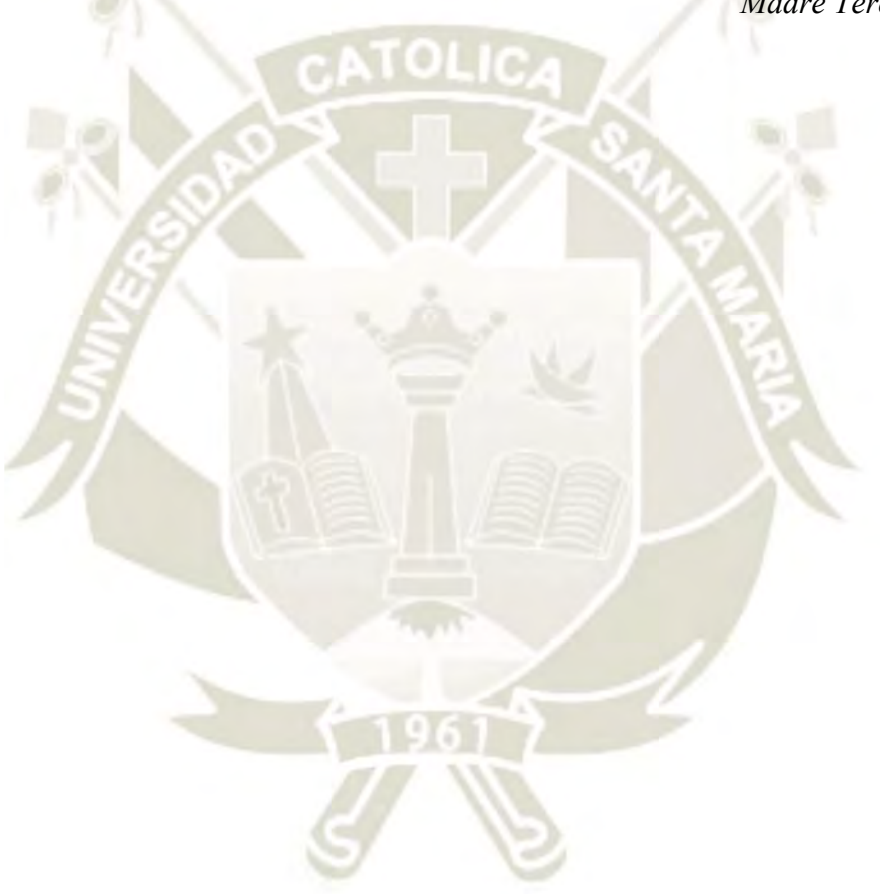

Publicación autorizada con fines académicos e investigativos En su investigación no olvide referenciar esta tesis

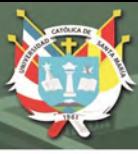

#### RESUMEN

<span id="page-4-0"></span>La presente investigación nos muestra una experiencia educacional con un grupo de estudiantes para lograr desarrollar sus aprendizajes en cuanto a la producción de textos orales y escritos mediante la ayuda complementaria de un software utilizado con fines educativos.

La hipótesis planteada fue considerando que el Scratch, inicia a los estudiantes en el mundo de la programación y les permite aplicar estrategias para comunicar ideas de manera creativa e interactiva; es probable que influya significativamente en la mejora del nivel de logro de los aprendizajes en la producción de textos de los estudiantes de segundo de secundaria de la Institución Educativa Ejército Arequipa.

El objetivo del estudio fue determinar en qué medida el uso del software de programación Scratch influye efectivamente en la mejora de producción de textos de un grupo de 72 estudiantes.

El estudio fue de tipo experimental con un diseño cuasiexperimental con grupos no aleatorizados. Se conformaron dos grupos, uno control (36) y el otro experimental (36) con evaluaciones de entrada y salida, aplicando una rúbrica como instrumento. El procesamiento de datos se hizo mediante un análisis paramétrico con T de Student.

Los resultados nos muestran que el nivel de logro en la producción de textos antes del uso del software fue en promedio 14.21 para el grupo control y 14.36 para el grupo experimental en escala vigesimal, no presentando diferencia significativa entre los grupos. Los hallazgos posteriores indican que la aplicación del software educativo Scratch influyó de manera positiva en el nivel de logro de los aprendizajes del grupo experimental en la variable *Producción de textos*, como lo evidencian los resultados contrastados entre la prueba de entrada y salida, determinado por el valor sig. bilateral p< 0.05, quedando aprobada la hipótesis de investigación.

Aunque la subvariable P*roduce textos escritos*, sí muestra diferencia estadística significativa, en cambio la subvariable *Se expresa oralmente* no muestra diferencia significativa entre el antes y después del tratamiento.

#### **Palabras claves:**

Software educativo Scratch, producción de textos, expresión oral.

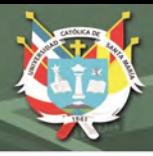

#### ABSTRACT

<span id="page-5-0"></span>This research shows us an educational experience with a group of students to develop their learning in terms of the production of oral and written texts through the complementary help of software used for educational purposes.

The objective of the study was to determine to what extent the use of Scratch programming software effectively influences the improvement of text production of a group of 72 students belonging to a secondary level educational institution.

The study was experimental with a quasi-experimental design with non-randomized groups. Two groups were formed, one control (36) and the other experimental (36) with input and output evaluations, applying a rubric as an instrument. The data processing was done by means of a parametric analysis with T of Student.

The results show us that the level of achievement in the production of texts before the use of the software was on average 14.21 for the control group and 14.36 for the experimental group, on a vigesimal scale, with no significant difference between the groups. Subsequent findings indicate that the application of Scratch educational software positively influenced the level of learning achievement of the experimental group in the Production of texts competence, as evidenced by the contrasted results between the entry and exit test, determined by the sig value Bilateral  $p \le 0.05$ , the research hypothesis being approved.

Although the indicator *produces written texts* does show a statistically significant difference, on the other hand, the item *it is expressed orally* does not show a significant difference between before and after treatment.

#### **Keywords:**

Scratch educational software, text production, oral expression.

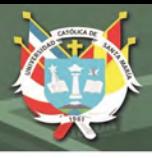

## INTRODUCCIÓN

<span id="page-6-0"></span>El desarrollo de habilidades en la producción de textos escritos y la expresión oral, son importantes para el logro de competencias del área de comunicación, ya que los estudiantes deben comunicarse con textos coherentes, precisos y claros, que cumplan una determinada intención comunicativa.

En la experiencia docente y en los resultados de la Evaluación Censal Escolar, se ha identificado en los estudiantes dificultades en la producción de textos que nos motivaron a realizar esta investigación, aplicando un recurso pedagógico atractivo, que pudiera interactuar de manera creativa, despertando su interés. Para ello, se experimentó con Scratch, un software educativo gratuito utilizado como una herramienta didáctica para hacer posible un mejor aprendizaje

La población de estudio fueron los estudiantes del segundo de secundaria, para ello se trabajó colaborativamente entre las áreas de Comunicación y Educación para el Trabajo, para desarrollar la investigación titulada: "Influencia del software educativo Scratch en la Producción de Textos de los estudiantes del segundo de secundaria de la Institución Educativa Ejército Arequipa, 2018".

El informe de investigación consta de tres capítulos, el primero referido al marco teórico, donde se abordan los antecedentes de la investigación y la fundamentación teórica de las variables de estudio; el segundo capítulo referido a la metodología donde se expone los instrumentos, el planteamiento operacional y estrategias. En el tercer capítulo se presentan los resultados y discusión.

Los datos fueron procesados con el software SPSS y sistematizados mediante tablas de frecuencias y gráficos estadísticos descriptivos para su lectura e interpretación. Asimismo, se muestran los resultados de la inferencia estadística para determinar la hipótesis de diferencia de medias entre el grupo control y experimental, utilizando para ello la herramienta de análisis T de Student que sirve para contrastar medias entre las muestras independientes y relacionadas de ambos grupos.

Finalmente se presentan las conclusiones y sugerencias de acuerdo con los resultados obtenidos y se adjunta en los anexos la propuesta pedagógica en torno a la variable independiente.

## ÍNDICE

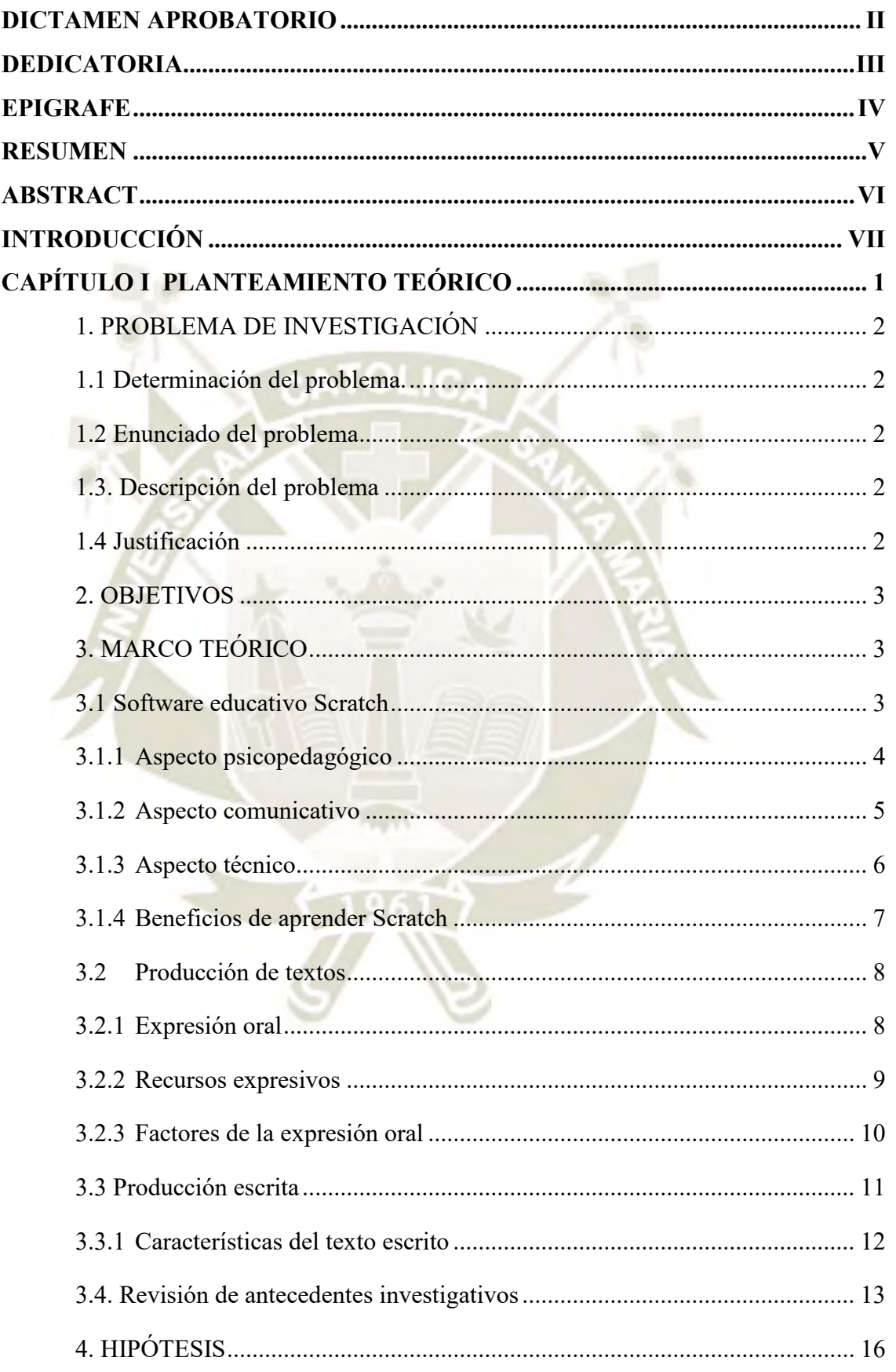

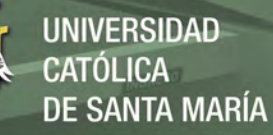

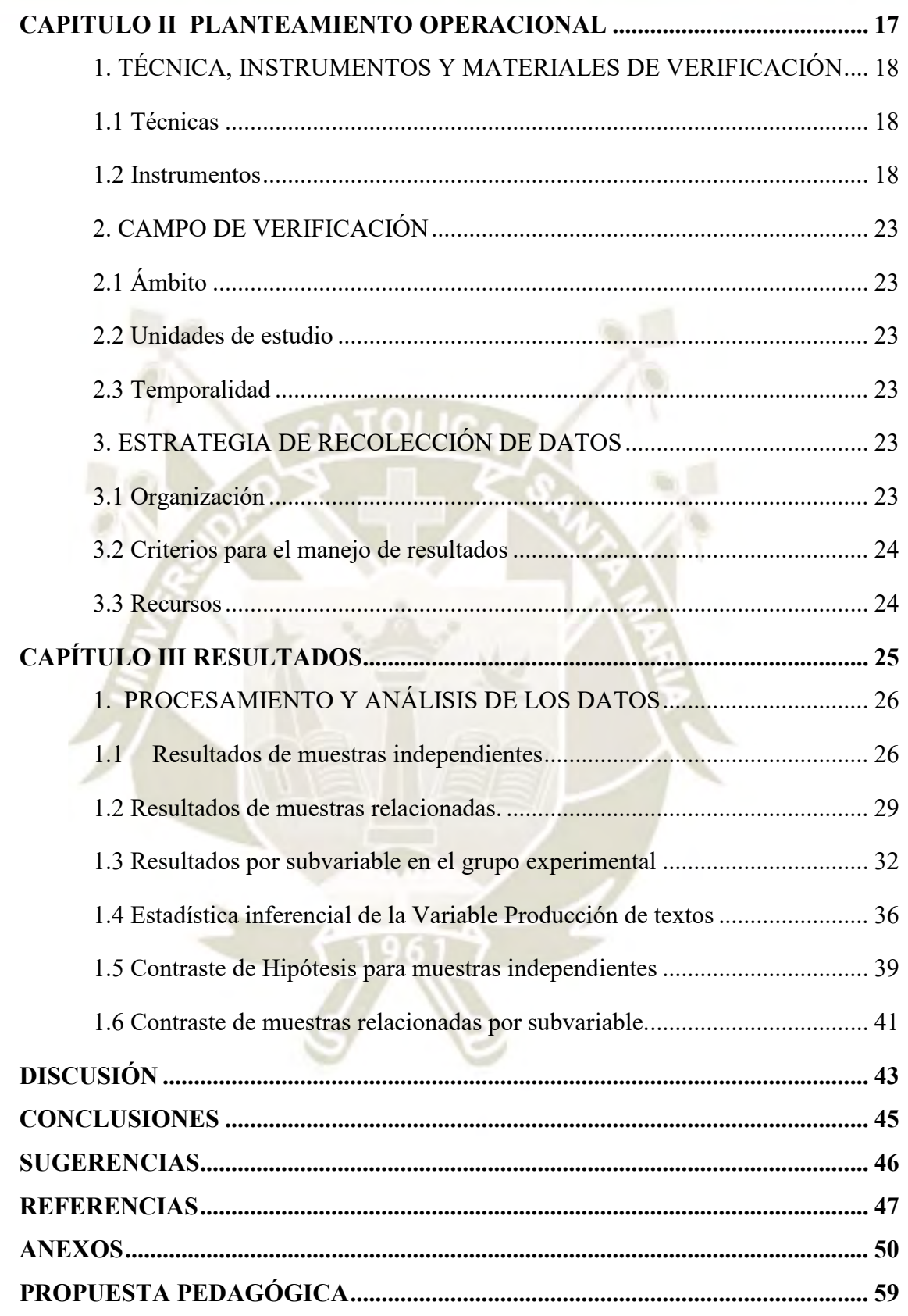

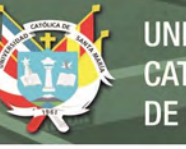

## **UNIVERSIDAD CATÓLICA** DE SANTA MARÍA

## **INDICE DE TABLAS**

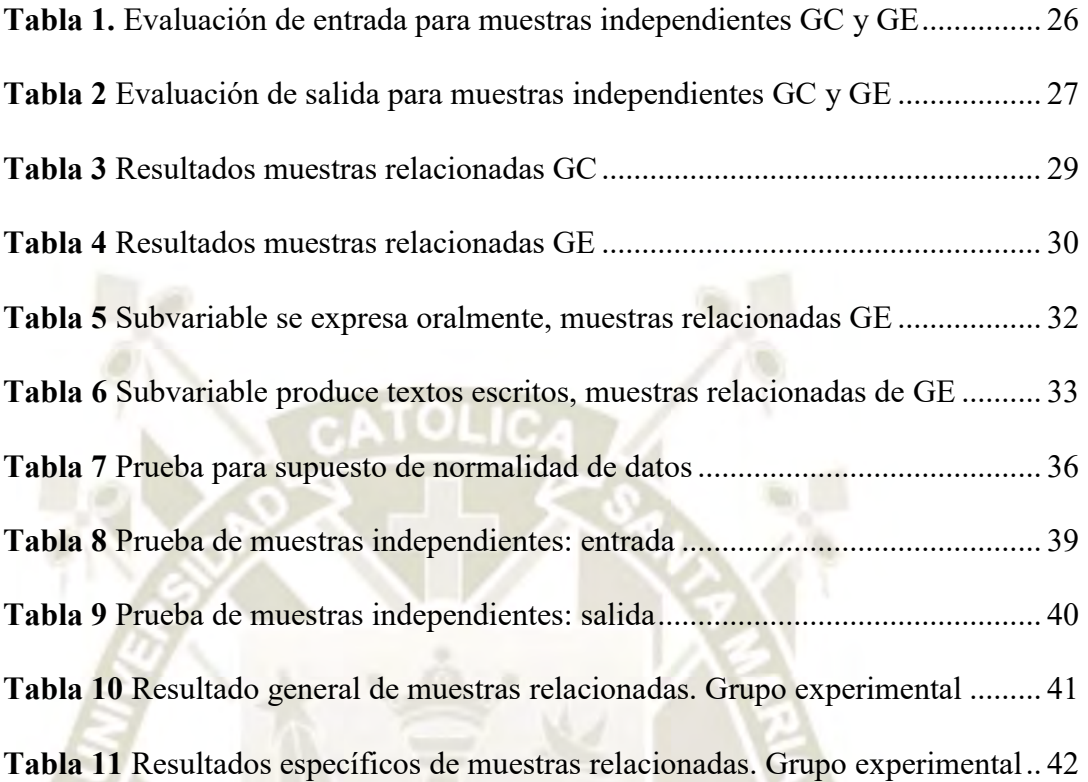

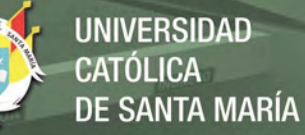

## **INDICE DE GRÁFICOS**

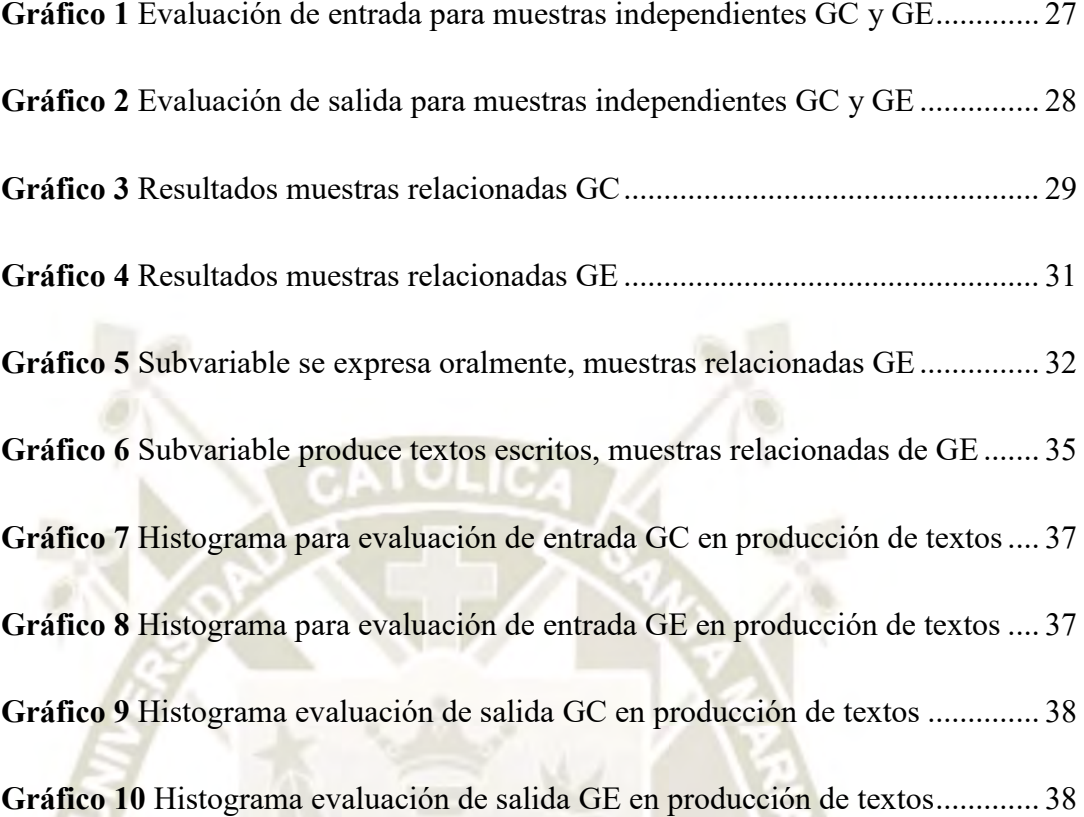

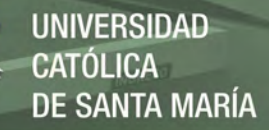

## **ÍNDICE DE ABREVIATURAS**

**SCRATCH =** Denominación de software con lenguaje de programación visual.

**MINEDU=** Ministerio de Educación del estado peruano.

- $dB =$  decibelios
- **GC=** Grupo Control
- **GE=** Grupo Experimental
- **Ho=** Hipótesis nula.
- **H1=** Hipótesis alterna
- **VI.**= Variable Independiente
- **VD**.= Variable Dependiente
- $\leq$  = Menor a
- $>$  = Mayor a
- $\geq$  = Mayor o igual a
- Sig. = Significancia

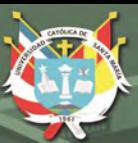

**UNIVERSIDAD CATÓLICA** DE SANTA MARÍA

CAPÍTULO I PLANTEAMIENTO TEÓRICO

<span id="page-12-0"></span>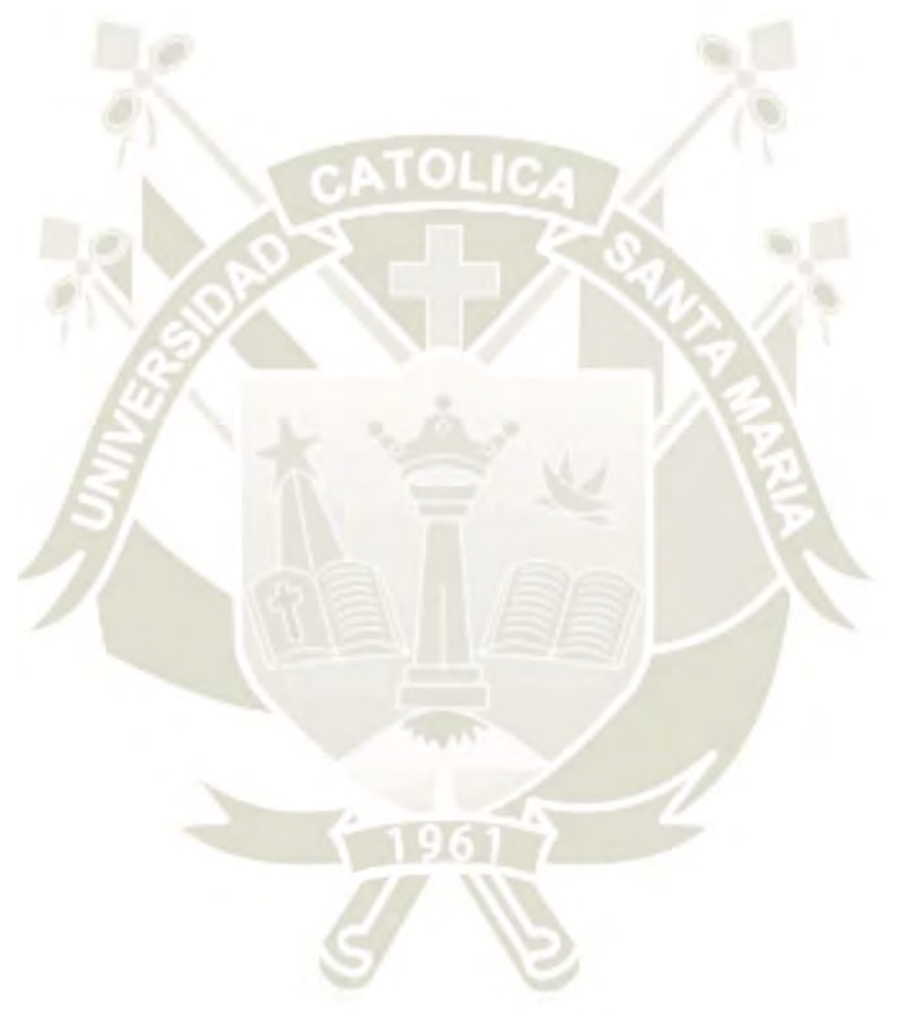

Publicación autorizada con fines académicos e investigativos En su investigación no olvide referenciar esta tesis

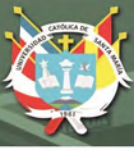

## <span id="page-13-0"></span>**1. PROBLEMA DE INVESTIGACIÓN**

#### <span id="page-13-1"></span>**1.1 Determinación del problema.**

El problema es actual debido a que en estos últimos tiempos se hace necesario el uso de nuevas herramientas tecnológicas asociadas a aplicaciones y software de tipo educativo para su desarrollo y aplicación psicopedagógica dentro de las aulas en todos los niveles del sector educativo local, nacional o internacional.

Existen aplicaciones que son capaces de complementar los procesos de enseñanza aprendizaje para desarrollar competencias y capacidades relacionadas con la comunicación y específicamente con las habilidades y destrezas para la producción de textos escritos. Al respecto, el software Scratch, es una aplicación informática que utiliza un lenguaje de programación sencillo que presenta un interfaz y diseño amigables para su uso.

La propuesta de esta investigación consiste en experimentar el uso de esta herramienta con un grupo de estudiantes del nivel secundario, a fin de demostrar sus cualidades para la mejora de sus competencias y capacidades en la producción de textos.

#### <span id="page-13-2"></span>**1.2 Enunciado del problema**

Influencia del software educativo Scratch en la producción de textos de los estudiantes de segundo grado de secundaria de Educación Básica Regular de la Institución Educativa Ejército Arequipa, 2018.

#### <span id="page-13-3"></span>**1.3. Descripción del problema**

Se describe el área del conocimiento al que pertenece

Área General : Ciencias Sociales

Área Específica : Ciencias de la Educación

Especialidad : Educación Básica

Línea : Educación y TIC.

## <span id="page-13-4"></span>**1.4 Justificación**

Desde un principio, en su etapa de proyecto se propuso este tema con el ánimo de contribuir a mejorar en los estudiantes, competencias y capacidades en la producción de textos, y fortalecer sus aptitudes e inclinaciones comunicativas. Para ello, se propone usar el software educativo Scratch, que es un lenguaje de programación gráfica que favorece el desarrollo del pensamiento computacional.

El espacio visual de la herramienta ofrece un entorno interactivo, que, mediante la programación y la creatividad, le permitiría desarrollar al estudiante habilidades

comunicativas que posibiliten una mejora en los aprendizajes en el área de Comunicación y preparación para la vida.

Esta investigación fue viable, dado que, en la Institución Educativa Ejército Arequipa se contó con el apoyo logístico y con los recursos necesarios. Asimismo, es relevante porque el uso de las herramientas TIC, que promueve el MINEDU en atención a los lineamientos de la política educativa permiten el uso de aplicaciones y software educativo como recursos didácticos atractivos para el aprendizaje de los estudiantes.

## <span id="page-14-0"></span>**2. OBJETIVOS**

## **Objetivo general**

Determinar si con el uso del software educativo Scratch influye en la mejora de la producción de textos de los estudiantes del segundo grado de secundaria de la Institución Educativa Ejército Arequipa.

## **Objetivos Específicos**

Identificar si existen diferencias significativas en el nivel de logro en la variable producción de textos de los estudiantes de los grupos control y experimental del segundo grado de secundaria de la Institución Educativa Ejército Arequipa, antes de la aplicación del software educativo Scratch.

Determinar si existen diferencias significativas en el nivel de logro en la variable producción de textos de los estudiantes de los grupos control y experimental del segundo de secundaria de la Institución Educativa Ejército Arequipa, después de la aplicación del software educativo Scratch.

Establecer si existen diferencias significativas en el nivel de logro de la variable producción de textos de los estudiantes del grupo experimental del segundo de secundaria de la Institución Educativa Ejército Arequipa, entre el antes y después de la aplicación del software educativo Scratch.

Determinar si existen diferencias significativas en el nivel de logro de los subvariables de la variable producción de textos: *Produce textos escritos* y *Se expresa oralmente* en los estudiantes del grupo experimental del segundo de secundaria de la Institución Educativa Ejército Arequipa, antes y después del tratamiento experimental.

## <span id="page-14-1"></span>**3. MARCO TEÓRICO**

#### <span id="page-14-2"></span>**3.1 Software educativo Scratch**

El software educativo, es un conjunto de programas o aplicaciones diseñados con el fin determinado de educar (Chacón & Ortega , 2007, pág. 257). Tiene en cuenta

programas utilizados a través del PC, que facilitan el proceso de enseñanza-aprendizaje, gracias a su carácter didáctico, posibilitando la creación de actividades interactivas que puedan ser aprovechadas con fines técnico-pedagógicos, promoviendo el aprendizaje de los estudiantes, facilitando su comunicación, organizando información, fortaleciendo conocimientos y construyendo su propio aprendizaje.

Scratch es un lenguaje de programación visual desarrollado por el Grupo Lifelong Kindergarten del MIT Media Lab, y se ofrece al público en general de forma gratuita. Este software de programación visual y gráfica es ideal para estudiantes entre los 8 y 16 años, por su valioso aporte educativo, razón por la cual, los maestros lo han venido utilizando como un recurso importante en el aula que convierte al estudiante en el actor creativo de sus proyectos, aplicando tres principios: lúdico, significativo y social.

#### <span id="page-15-0"></span>**3.1.1 Aspecto psicopedagógico**

Lo psicopedagógico de un software, se vincula con la valoración del potencial para apoyar y posibilitar el proceso educativo de los educandos, relacionándolos directamente con los procesos de la educación sostenidos en el currículo.

En los últimos años, la tecnología multimedia ha cobrado importancia en el campo educativo, se han creado varios programas para apoyar la acción pedagógica de los maestros y facilitar en los estudiantes los aprendizajes de una forma más activa y amena, potencializando los procesos sociales y cognitivos. (Chacón y Ortega, 2007) En la actualidad, hay un interés por implantar en contextos educativos, la

programación, partiendo de diversas herramientas dentro de las cuales destaca el Scratch, que promueve un lenguaje de programación por medio de la exploración y el trabajo colaborativo, lo cual beneficia el desarrollo cognitivo, creativo y lúdico.

En el proceso de programar, el estudiante aprende la importancia de la secuencia, la estructura y la claridad de la expresión, tres aspectos importantes de la codificación efectiva y la buena narración de textos.

Introducir narraciones digitales es un reto pedagógico innovador y motivador; el detallar historias agregando las voces de los mismos estudiantes, la proposición de la solución de problemas, la creación de escenarios artísticos incluyendo fotos, vídeos o animaciones, la elaboración del guion, los títulos y textos, los efectos sonoros y la programación en Scratch; originará en los estudiantes habilidades de pensamiento crítico y de composición.

Así mismo, ayuda a los estudiantes a corregir errores y progresar en el uso y manejo de recursos para elaborar textos coherentes y cohesionados; estas narraciones involucran, escritura creativa, la lectura, las habilidades digitales, usando herramientas como el procesador de textos, el blog y el ambiente de programación Scratch.

Igualmente, este tipo de actividades otorga al docente un rol más facilitador ya que se centra en el estudiante. Algunas de las narraciones digitales creadas por los estudiantes develan la efectividad de la propuesta pedagógica como disyuntiva para mejorar las competencias comunicativas y la alfabetización digital, en cuanto a la producción textual se logra mejorar la gramática, la ampliación de su vocabulario, la estructuración de párrafos, la coherencia y cohesión entre oraciones y la producción como proceso de escritura, así como el aprendizaje autónomo. (Bejarano, 2017)

Dentro de los aspectos psicopedagógicos que se desarrollan con la aplicación del software Scratch, tenemos la creatividad, el trabajo colaborativo, la creación de relatos personalizados y el desarrollo del pensamiento lógico.

#### <span id="page-16-0"></span>**3.1.2 Aspecto comunicativo**

Este aspecto, busca la instauración de un diálogo entre los usuarios con la computadora, por medio del programa o el software, así mismo, con los mensajes educativos que han permitido alcanzar sus fines, algunos de estos aspectos han sido el tipo de interfaces con que cuenta la plataforma del equipo, el lenguaje de programación y el ambiente gráfico.

El lenguaje es el vehículo de la comunicación, el cual se constituye por signos convencionales cercanos a un lenguaje natural (Fischer, S. R., & Caller, 2003); razón por la cual el software educativo considera y presenta un conjunto de instrucciones codificadas que una computadora puede interpretar y ejecutar directamente.

Estamos viviendo una nueva era, donde la forma de narrar no solo se rige a lo convencional, sino que es posible organizar un sinnúmero de recursos multimedia, para facilitar la presentación de ideas, la comunicación o la transmisión de conocimientos.

El término Multimedia se refiere a la integración de diversos medios como texto, audio, video, imágenes y animaciones, cuyo valor pedagógico-didáctico recae en la creación de ambientes donde el estudiante toma el control de su propio aprendizaje (Gutiérrez Berumen, Gómez Zermeño y García Mejía, 2014)**.**

Asimismo el vocablo multimedia se aplica en ciertas situaciones relacionadas con la comunicación, la tecnología y en particular, con Internet, el origen etimológico latino

("multi" - numeroso y "media" - plural de médium, medios, intermediarios), revela claramente su significado: multimedia es lo que se expresa empleando varios medios (Salaverría, 2001).

Con la nueva versión 2.0 del software Scratch, que surgió a partir del 2013, se dio un cambio radical en el sitio Web, funcionando completamente en línea, posibilitando la edición y la visualización de proyectos directamente en un navegador Web, sin tener que descargar e instalar ningún programa en la computadora. Con base a esto, en Scratch, se pueden realizar proyectos que contienen objetos de animación, como personajes que permiten cambiar el disfraz o la apariencia, de tal forma que se puedan visualizar como personas, animales o cosas; también, brinda la posibilidad de dibujar objetos o insertar imágenes.

## <span id="page-17-0"></span>**3.1.3 Aspecto técnico**

Según la página oficial de Scratch, se puede programar historias interactivas, juegos y animaciones, que permiten compartirlas con la comunidad online. Este software ayuda así mismo, a los jóvenes al pensamiento creativo, a razonar sistemáticamente, y a trabajar de forma colaborativa (MIT, 2019).

Presenta características especiales de programación a través de bloques, en vez de los tradicionales comandos, utilizados en otros lenguajes de programación, contribuyendo a que los estudiantes se inicien en el mundo de la programación, de manera, simple y amena, aprendiendo estrategias que les permitirán solucionar problemas y comunicar ideas de manera creativa a través de relatos personalizados, programando sus propias historietas interactivas, juegos, animaciones, simulaciones; a la vez que estimula en el estudiante el desarrollo del pensamiento lógico. (MIT, 2019)

Scratch también desarrolla el pensamiento computacional, el cual refuerza los estándares educativos en todas las áreas incrementando la habilidad del estudiante para resolver problemas a través del planteamiento de algoritmos, manifestándose al analizar textos y construir comunicaciones complejas.

#### a) Interfaz

La interfaz se interpreta como el vínculo entre el usuario y el sistema de la computadora, al respecto Kendall y Kendall (2011) explica que:

Su diseño debe cumplir determinados objetivos con el propósito de establecer una relación con el usuario y que el acceso y búsqueda de datos sea agradable, uno de

ellos es la certeza para entrar al sistema y la velocidad para obtener los datos necesarios. La interfaz gráfica de Scratch, es simple, constituida por un menú, el escenario donde se visualizan los programas elaborados por el usuario, la zona de comandos o bloques de programación, la zona de acciones de los comandos, el área para los objetos y un área para la edición de los mismos. Para iniciar un programa, generalmente se emplea el botón bandera verde y el botón rojo para detenerlo. (UCSM, 2015)

#### b) Disfraces y escenarios

El escenario lo conforma un plano cartesiano con los ejes X e Y, con 480 puntos (pixeles) de ancho y 360 puntos (pixeles) de alto, generando un sistema de coordenadas, donde el punto central es la coordenada (0, 0).

Una gran posibilidad para el usuario que construye un programa en Scratch es que, aparte de la variedad de escenarios disponibles en la biblioteca, éstos pueden ser editados por el usuario, y adicionalmente insertar sus imágenes provenientes del entorno real del usuario, con lo que la acción creativa es ilimitada.

Los disfraces son objetos o imágenes en 2D y en formato JPG, disponibles en la biblioteca de Scratch; son editables y en algunos casos, vienen en conjunto de dos a cinco imágenes, siendo una característica interesante para otorgar al objeto una animación con movimientos que simulan lo natural.

c) Sonido

El bloque de sonido en Scratch, presenta una variada biblioteca, que pueden ser editados con herramientas básicas. Asimismo, pueden agregarse efectos de audio, música de fondo personalizada, y también una posibilidad muy importante, es que cuenta con la opción "grabar nuevo sonido", permitiendo realizar grabaciones de voz, ideales para una narración, una exposición o lo que la imaginación y creatividad del usuario puedan aportar. (Martín, 2015, p. 17)

Adicionalmente la pestaña de sonido, tiene siete comandos para editar el audio, contando con seis efectos de sonido; estas herramientas son limitadas comparadas con un software de edición de sonido profesional, pero suficiente para crear historietas sonorizadas en el entorno escolar.

#### <span id="page-18-0"></span>**3.1.4 Beneficios de aprender Scratch**

El uso de Scratch permite el desarrollo de ciertas habilidades en los estudiantes como el desarrollo del pensamiento lógico, ya que permite abordar un problema grande,

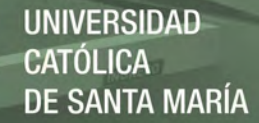

analizándolo en pequeñas partes, siguiendo una secuencia y acatando reglas; asimismo, estimula la creatividad, donde primero imaginan historias, y luego las diseña con los elementos multimedia disponibles, convirtiéndose en autores; por otro lado, mejora su nivel de comprensión, al relacionar lo que piensan, con lo que construyen usando los bloques y el resultado gráfico obtenido en pantalla; en igual forma, estimula el pensamiento sistémico, ya que les permite comprender de manera visual cómo funciona un sistema y cómo se interrelacionan los elementos, resolviendo posibles problemas que pudiesen surgir; al mismo tiempo, mejora su rendimiento en la escuela, como resultado de lo anterior. (SiliconVall, 2017).

Además de las mencionadas Sanz, (2016) destaca las siguientes ventajas de incorporar Scratch en el sistema educativo: desarrolla habilidades como la creatividad y el pensamiento lógico, permite aprender sobre entornos de programación, conceptos matemáticos y sistemáticos, motiva a los estudiantes para completar lo que inician, son impulsores de sus ideas y de los productos; así como del proceso de creación, contribuye al desarrollo de competencias lingüísticas, promueve el trabajo colaborativo ya que los estudiantes aportan con ideas en la construcción del proyecto.

#### <span id="page-19-0"></span>**3.2 Producción de textos**

#### <span id="page-19-1"></span>**3.2.1 Expresión oral**

La expresión oral se concibe como la comunicación que se realiza por medio de la palabra, esta es una facultad innata del hombre que lo faculta de capacidades para articular sonidos de manera sistemática que permiten la comunicación (Baralo, 2000).

Existen diferentes situaciones comunicativas, en las que participa el estudiante, constantemente tiene una interacción con diferentes interlocutores, logrando expresar ideas y puntos de vista utilizando diversos recursos expresivos.

Según el MINEDU, "Se expresa oralmente" es una competencia del área de Comunicación, la cual se ha tomado como referencia para el instrumento de la investigación.

Algunas formas de participación del estudiante en situaciones comunicativas mencionadas por el MINEDU (2015) son:

a) En diferentes situaciones comunicativas.

Cada persona se expresa de diferente forma de acuerdo al lugar o escenario en el que se desenvuelve teniendo en cuenta al interlocutor. Por ello, se hace necesario que los estudiantes experimenten prácticas sociales diversas; es decir, que participen en

diferentes situaciones, en las que utilicen un lenguaje adecuado a través de la convivencia social, creando así, capacidades de desenvolvimiento apropiado en sus interacciones sociales.

b) En forma eficaz

El estudiante, debe de transmitir las ideas con claridad, de acuerdo a su pensamiento y adaptarlas al auditorio. Para que la comunicación sea eficaz, debe entenderse adecuadamente el mensaje, éste no debe ser contradictorio ni ambiguo.

c) En función de propósitos diversos.

La emisión de un mensaje debe tener un propósito, es decir entender el para qué y porqué de la comunicación. Se debe tener claro el tipo de mensaje que se va a emitir, ya que no es lo mismo narrar un acontecimiento, que una vivencia personal o un diálogo coloquial.

d) Expresa con claridad sus ideas.

El estudiante requiere expresarse coherentemente al desarrollar un tema general o especializado, es decir, no incidiendo en contradicciones y vacíos. Además, debe usar conectores pertinentes para ligar sus ideas, así como referentes seleccionados, de acuerdo a la naturaleza del texto tomando en cuenta la precisión y propiedad de las palabras. de acuerdo con el tema. (MINEDU, 2015, p. 103)

#### <span id="page-20-0"></span>**3.2.2 Recursos expresivos**

Se refiere al uso de los diferentes recursos expresivos verbales, no verbales y paraverbales, de acuerdo con cada situación comunicativa y según el propósito. Los recursos expresivos se fundamentan en tradiciones o costumbres establecidos en círculos sociales o institucionales. (MINEDU, 2015, p. 104)

#### **a) Recursos verbales**

En la comunicación se utiliza un lenguaje escrito u oral, interviniendo elementos como el emisor quien emite el mensaje; un receptor, quien lo recibe; el mensaje que se transmite; así mismo un código, sistema de señales o signos que se usan; el contexto situacional, donde se realiza la comunicación, así como el contexto temático, en torno al cual se organiza la situación comunicativa y el canal, elemento físico que establece la conexión entre el emisor y el receptor.

#### **b) Recursos no verbales**

Estos recursos enfatizan y regulan lo que se expresa a través de la palabra, para ello se usan gestos como mover la cabeza para afirmar o negar algo, fruncir el ceño en señal

de enfado, entre otros. En la comunicación no verbal intervienen elementos como el cinésico, gestos, movimientos del cuerpo, postura del mismo y las expresiones faciales; así mismo el elemento proxémico, como el distanciamiento social entre interlocutores; igualmente el elemento icónico, representación simbólica.

## **c)Recursos paraverbales**

Complementa al lenguaje verbal, regulando la conversación, favoreciendo la manifestación de sentimientos, actitudes y de emociones de las personas que hablan, como el volumen, ritmo, tono de voz, repeticiones, silencios y enlaces.

#### <span id="page-21-0"></span>**3.2.3 Factores de la expresión oral**

En la expresión oral, se tiene en cuenta varios factores como:

La entonación, mecanismo de cohesión más importantes de la expresión oral. Son variaciones de volumen, tono, frecuencias o pausas que emplea el orador al emitir expresiones, considerando el contenido a comunicar. Cabe resaltar, que aplicando las diferentes entonaciones podemos enunciar, afirmar, preguntar o expresar admiración; indicar si una oración finalizó; así mismo, refleja diferencias de sentido, intención, emoción de la persona que habla. Por consiguiente, podemos indicar que también tiene otras funciones y capacidades expresivas que van mucho más allá de la cohesión, que en efecto indica la actitud del hablante (serio, irónico, reflexivo, entre otros), igualmente, contiene indicadores de información, los cuales son afectivos, connotativos o estéticos, lo importante son los cambios en el tono que producen una elevación o descenso tonal. (Cassany, Luna y Sanz, 2003)

Otro factor de la expresión oral es el volumen, percepción subjetiva que se tiene sobre cualquier sonido que escuchamos, cabe decir que la intensidad de los sonidos se determina por la energía acústica que atraviesa una superficie, cuanto mayor es su potencia mayor será su volumen. Así mismo, el volumen de voz requiere ser regulada de acuerdo con el lugar donde se realiza la interacción: auditorio, escenario, patio, aula.

Un tercer factor es el ritmo que se manifiesta en actitudes y estados de ánimo. Así por ejemplo el exponer rápidamente se asocia con el nerviosismo, mientras que un ritmo lento suele indicar más seguridad. De otro lado, cuando un expositor se dirige a un público numeroso, un ritmo muy lento puede resultar aburrido, y un ritmo rápido puede ocasionar que alguna idea importante se pase por alto.

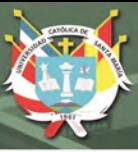

#### <span id="page-22-0"></span>**3.3 Producción escrita**

En la escritura se debe observar la buena ortografía, cumpliendo las reglas establecidas, cuidando la coherencia entre lo hablado y su representación gráfica, así como la buena ortografía, los signos de puntuación, si se hace a través de un medio digital, los tipos de fuente.

Destacamos que la escritura es una herramienta esencial para la comunicación, las experiencias de aprendizaje, así como para el desarrollo personal. Cabe mencionar que nos permite establecer relaciones sociales, crear mundos imaginarios, narrar historias, compartir información y transmitir experiencias (Miras, 2000; Graham y otros, 2012 citado en (Sotomayor, y otros, 2013) ; en efecto, también es un medio para interpretar el mundo (Lotman y otros, 1979 citado en Sotomayor y otros 2013); por otro lado, se tiene que la escritura es un acto comunicativo que requiere de un contexto sociocultural y de un medio; es una actividad generativa que necesita motivación y una actividad intelectual que exige procesos cognitivos como la planificación, la redacción, la descripción de lugar, tiempo y personajes y la revisión (Hayes, 1996)

Álvarez Angulo y Ramírez Bravo (2006), presentan una clara descripción del modelo cognitivo de Hayes y Flower para el aprendizaje de la escritura, considerando tres etapas que son:

**a) Planificación:** en esta etapa, el escritor toma en cuenta los objetivos que procura conseguir; genera las ideas, recupera y organiza los datos relevantes para la tarea. La planificación incluye la motivación y toma de decisiones para la elaboración del texto.

En la planificación se elabora un **Plan de escritura,** el cual permite una ordenación sistemática de las ideas que el escritor tiene en mente para redactar un texto. Estas ideas, son los materiales de escritura preferidos, hallados o generados en la etapa de invención. Habiendo decidido el escritor qué comunicar, procede a planificar y organizar sus contenidos, estableciendo una estructura de inicio a fin.

El plan de escritura se estructura tomando en cuenta el tipo de texto a realizar, que puede ser **narrativo** (interpreta claramente una secuencia temporal de acciones y su relación causal); **descriptivo** (detalla las características de un determinado objeto, persona o lugar); **explicativo** (busca la comprensión de un fenómeno o un problema,

 $\overline{\mathbf{1}}$ 

dando a entender el cómo o el porqué del fenómeno); argumentativo (que está representada por dos objetivos básicos: conmover y convencer).

- **b) Textualización:** el escritor toma en cuenta los aspectos de la etapa anterior, elabora una posible forma verbal para expresar dicho contenido y redacta tomando en cuenta las normas lingüísticas, retóricas y pragmáticas.
- **c) Revisión:** en la revisión se identifican los problemas y los logros de la producción textual, con la posibilidad de reinterpretación, reflexión, la edición y mejora del texto.

## <span id="page-23-0"></span>**3.3.1 Características del texto escrito**

Las propiedades de un texto son reglas exigidas que debe cumplirse en la elaboración del mensaje dentro de un proceso de comunicación, aunque hay autores que difieren en algunas de ellas, pero cada clasificación responde a diversos objetivos y contextos. Así, (Cassany, Luna y Sanz, 2003) propone seis propiedades, con un fin didáctico en la escuela, que son:

**Presentación:** los textos se presentan a una audiencia, por lo tanto, la elocución o la escritura deben ser claras y comprensibles, considerando además las convenciones sociales de acuerdo al tipo de texto.

**Adecuación:** presentación de los textos considerando variaciones de acuerdo al entorno social, geográfico, étnico, entre otros, implicando un dominio de la lengua para adaptarlo a la situación comunicativa.

**Coherencia:** es la manera cómo están vinculadas las oraciones y los párrafos, siguiendo una estructura organizada, lógica, pertinente de acuerdo a la situación de comunicación. Es evidente entonces que la coherencia textual, y la cohesión, son dos hitos trascendentales en la producción de textos.

**Cohesión: s**e refiere a la forma cómo se conectan las palabras, las frases, oraciones y los párrafos en el texto, en efecto, forma vínculos o relaciones gramaticales al utilizar apropiadamente los signos de puntuación, los pronombres, las conjunciones, artículos, entre otros.

**Corrección gramatical: c**onsiste en revisar el texto producido a medida que se avanza y al finalizar, con el fin de corregir errores.

**Estilística:** es la aplicación de la variedad lingüística en la producción de textos, la riqueza, el léxico empleado, el dominio de la lengua, empleando variados recursos

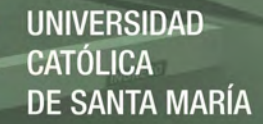

literarios, formas retóricas, así como la apropiada aplicación de la sintaxis, el empleo de metáforas, o figuras poéticas.

#### <span id="page-24-0"></span>**3.4. Revisión de antecedentes investigativos**

En este contexto, mencionamos el trabajo de Capot y Espinoza (2015) quienes realizaron un estudio sobre el desarrollo del pensamiento computacional con Scratch, tomando una muestra de 19 estudiantes de un colegio particular de enseñanza básica de Chile y otro grupo de 53 estudiantes que ingresan a la universidad a la Carrera de Ciencias de la Computación. Para ello aplicaron un test diagnóstico y un test al término del proceso para identificar el nivel de pensamiento computacional alcanzado por los estudiantes. Desarrollaron recursos con actividades variadas centradas en diferentes niveles de pensamiento computacional, con la finalidad de generar habilidades lógicas de programación utilizando Scratch. Como resultado observaron que los estudiantes pueden llegar a tener un pensamiento computacional avanzado con las actividades diseñadas, en forma lúdica y entretenida. En consecuencia, afirman que el emplear Scratch, coadyuvó efectivamente a fortalecer el pensamiento lógico orientado a solucionar problemas, además de fomentar habilidades como la creatividad.

Bejarano (2017) plantea una propuesta educativa empleando narraciones digitales como estrategia para promover la expresión libre y creativa en estudiantes del Instituto Técnico Industrial Piloto de la ciudad de Bogotá, dentro de la asignatura de Informática en tercer y cuarto grado. La propuesta educativa promueve el uso de las TIC específicamente con Scratch; con la experiencia pedagógica aplicada a los estudiantes, aprendieron a narrar historias con herramientas digitales realizando un aprendizaje por descubrimiento y significativo; para ello escribieron historias ilustrando con escenarios de fondo y disfraces, lo cual evidenció mejoras en la gramática, estructuración de párrafos, ampliación de vocabulario, coherencia y cohesión. Concluye en su propuesta que el diseño de narraciones digitales fomenta la lectura, la escritura, la expresión libre y creativa, el desarrollo de competencias comunicativas, la alfabetización digital y las habilidades para la programación de computadores.

(Palomo Málaga, 2014) realizó una investigación con el propósito de determinar la relación entre la producción de textos narrativos usando el software Scratch y la creatividad e inteligencia emocional de los estudiantes de quinto grado de primaria de la Institución Educativa La Molina. Lima. La muestra estuvo conformada por 82 estudiantes, con conocimientos previos del software Scratch; los resultados encontrados

en el post test al relacionar la variable producción de textos narrativos usando Scratch, y la variable creatividad, encontró una relación muy significativa, sin embargo, no encontró esa misma relación al contrastar las variables producción de textos usando Scratch y la variable inteligencia emocional.

Por otro lado, se tiene el trabajo de Escobar Rojas y Sermeño Salazar (2014), ellos realizaron una investigación para determinar el efecto de la aplicación de un recurso TIC como el Scratch en la elaboración de textos narrativos en estudiantes del sexto grado de educación en la Institución Educativa José María Arguedas en el año 2013, en la ciudad del Callao, Perú. La muestra estuvo formada por 57 estudiantes, distribuidos en dos grupos: control y experimental, tomando al Scratch como variable independiente y la Producción de Textos Narrativos como Variable dependiente, empleando un diseño cuasiexperimental, los resultados de la evaluación de los procesos de producción de textos narrativos, demuestran que existe evidencia significativa para aseverar que la aplicación de Scratch mejoró significativamente la producción de textos narrativos en los estudiantes del grupo experimental.

En este orden de ideas se puede citar a Balcázar y Maguiña (2015), quienes realizaron un estudio sobre el software Scratch como recurso educativo para el logro de aprendizajes en el área de comunicación en estudiantes de sexto grado de la Institución Educativa Anna Jarvis, 2015, considerando las dimensiones: conceptual. procedimental y actitudinal en un diseño de investigación cuasiexperimental, encontrando que el software Scratch influye significativamente en la mejora de los aprendizajes en las dimensiones conceptual y procedimental del grupo experimental, más no en la dimensión actitudinal en el área de Comunicación.

El estudio realizado por Silva, (2016) tuvo como finalidad determinar el nivel de mejora en el pensamiento creativo al usar el Scratch en estudiantes del segundo grado de secundaria de la Institución Educativa Ramiro Prialé del Cusco, la cual refiere que al aplicar el Software Scratch por los estudiantes, no sólo mejoran su nivel de desarrollo de Pensamiento Creativo, sino que también lo potencia.

Por otro lado Arias, (2019) en su investigación, empleó Scratch como recurso didáctico para la producción de textos en estudiantes de primer año de secundaria de la IE. Manuel Gonzales Prada de Lima, el diseño empleado fue cuasi experimental con un grupo control y experimental, su estrategia didáctica fue a través de imágenes de viñetas. Los datos del post test, se procesaron con una prueba no paramétrica de U de Mann

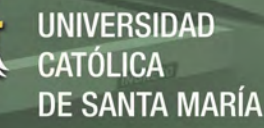

Whitney, determinando que Scratch influyó significativamente; el resultado más impactante fue para el objetivo Generación de ideas, al crecer en el nivel Esperado de un 10.7% a un 53.6% y adicionalmente un 39.3% para el nivel Destacado; en segundo lugar, se ubicó el resultado para el objetivo Organiza y planifica sus ideas.

Cari Cayro (2019), en la tesis sobre el efecto de la aplicación de Scratch para desarrollar la competencia de producción de textos escritos en el área de comunicación, trabajó con 28 estudiantes de sexto grado de primaria de la institución educativa Villa El Golf en Arequipa. 2018; adoptando la producción de textos escritos como variable dependiente, en un modelo de investigación de tipo experimental y aplicando el estadístico T de Student, encontró una diferencia significativa positiva, aceptando su hipótesis de investigación y demostrando que el uso de Scratch influyó favorablemente en el desarrollo de la competencia produce textos escritos, significa entonces que los estudiantes mejoraron en el nivel de la competencia produce textos escritos, destacando en los aspectos de coherencia, gramática e intención comunicativa.

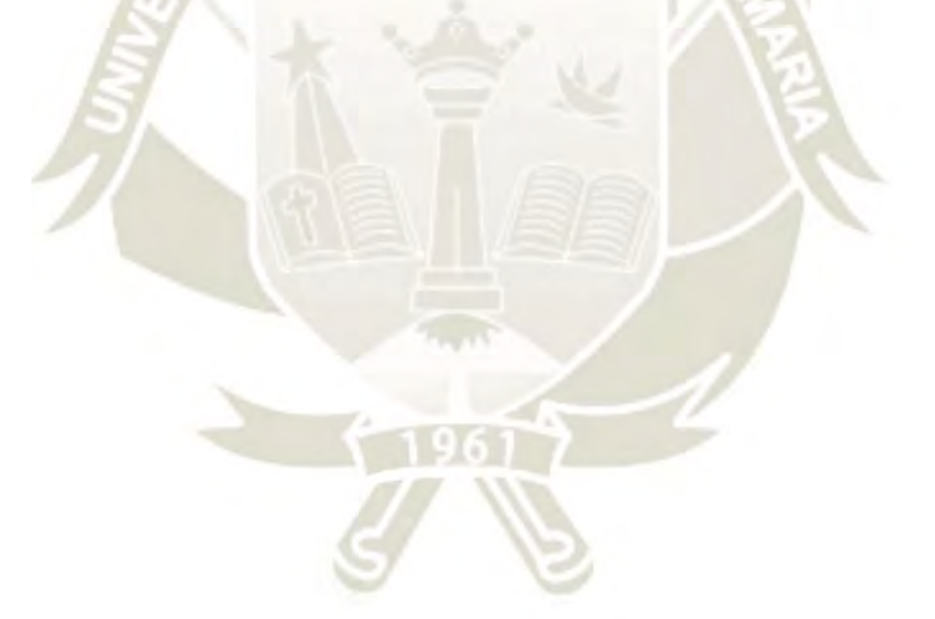

15

Publicación autorizada con fines académicos e investigativos En su investigación no olvide referenciar esta tesis

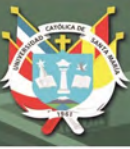

## <span id="page-27-0"></span>**4. HIPÓTESIS**

## **Hipótesis principal**

Dado que el software educativo Scratch, inicia a los estudiantes en el mundo de la programación de manera simple, amena, y les permite aplicar estrategias para comunicar ideas de manera creativa e interactiva; es probable que influya significativamente en la mejora del nivel de logro de los aprendizajes en la producción de textos de los estudiantes de segundo de secundaria de la Institución Educativa Ejército Arequipa.

## **Hipótesis Secundarias**

No existen diferencias significativas en el nivel de logro en la variable producción de textos de los estudiantes de los grupos control y experimental del segundo grado de secundaria de la Institución Educativa Ejército Arequipa, antes de la aplicación del software educativo Scratch.

Si existen diferencias significativas en el nivel de logro en la variable producción de textos de los estudiantes de los grupos control y experimental del segundo de secundaria de la Institución Educativa Ejército Arequipa, después de la aplicación del software educativo Scratch.

Existen diferencias significativas en el nivel de logro de la variable producción de textos de los estudiantes del grupo experimental del segundo de secundaria de la Institución Educativa Ejército Arequipa, entre el antes y después de la aplicación del software educativo Scratch.

Si existen diferencias significativas en el nivel de logro de las subvariables de la variable producción de textos: *Produce textos escritos* y *Se expresa oralmente* en los estudiantes del grupo experimental, del segundo de secundaria de la Institución Educativa Ejército Arequipa, antes y después del tratamiento experimental.

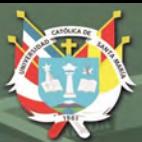

**UNIVERSIDAD CATÓLICA** DE SANTA MARÍA

<span id="page-28-0"></span>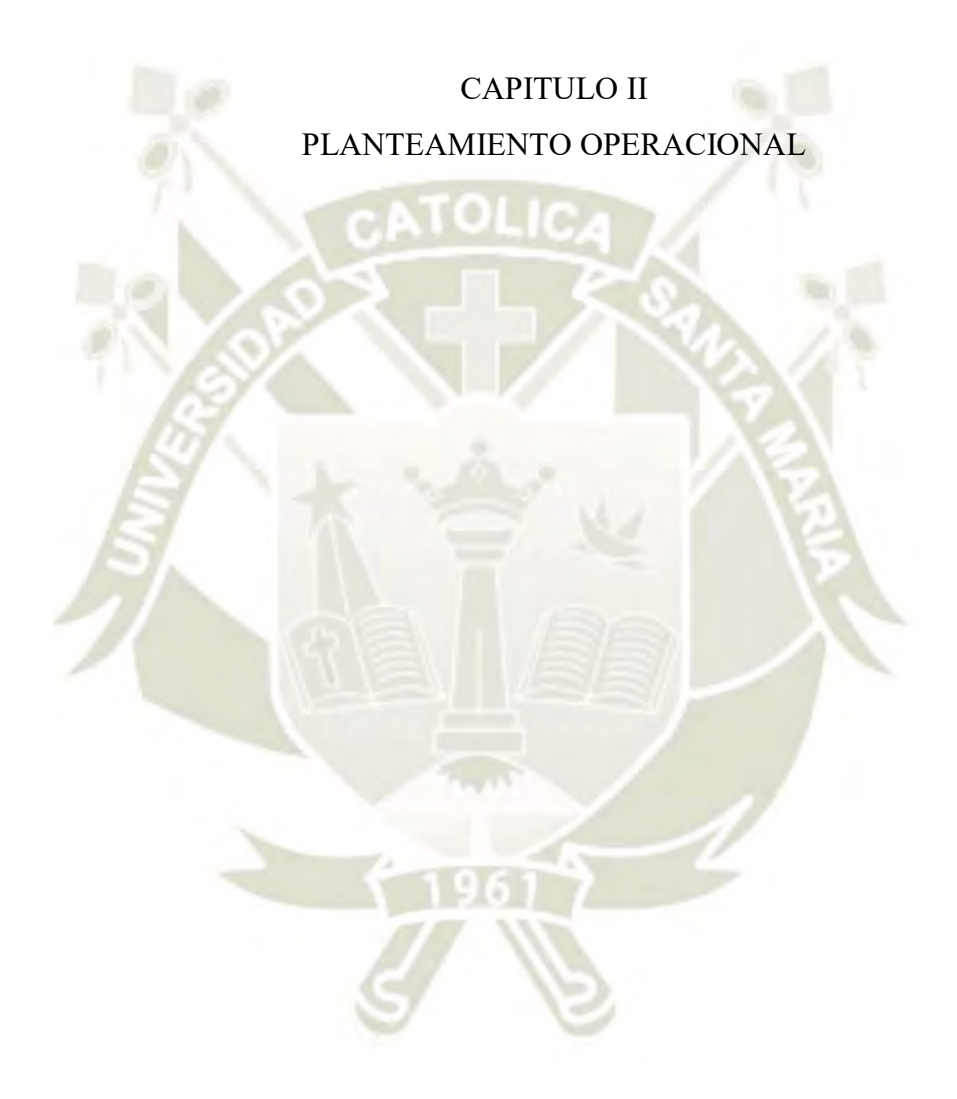

Publicación autorizada con fines académicos e investigativos En su investigación no olvide referenciar esta tesis

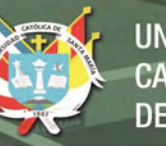

El presente estudio pertenece a una investigación experimental de campo. El nivel de investigación es explicativo, con un diseño cuasi experimental, constituido por dos grupos: uno experimental y otro de control, con una evaluación de entrada y una evaluación de salida. El área del conocimiento se encuentra dentro de las Ciencias Sociales, en un área específica de las Ciencias de la Educación. La especialidad es la educación básica, mientras que la línea de investigación es Educación e internet.

## <span id="page-29-0"></span>**1. TÉCNICA, INSTRUMENTOS Y MATERIALES DE VERIFICACIÓN**

## <span id="page-29-1"></span>**1.1 Técnicas**

En la investigación se aplicó la técnica de la observación en las dos variables de estudio.

#### <span id="page-29-2"></span>**1.2 Instrumentos**

Dado que se plantearon dos variables; una de ellas es la variable independiente: Software educativo Scratch. La otra variable es dependiente: Producción de textos.

Los instrumentos para la variable dependiente Producción de textos, fueron dos rúbricas, una para la subvariable Producción de textos escritos y otra para la subvariable Se expresa oralmente. La matriz planteada se basó en lo propuesto por el MINEDU (2015), en Rutas del Aprendizaje.

Los indicadores y subindicadores para el sistema de variables se presentan en el siguiente cuadro:

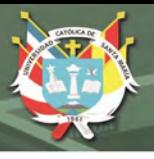

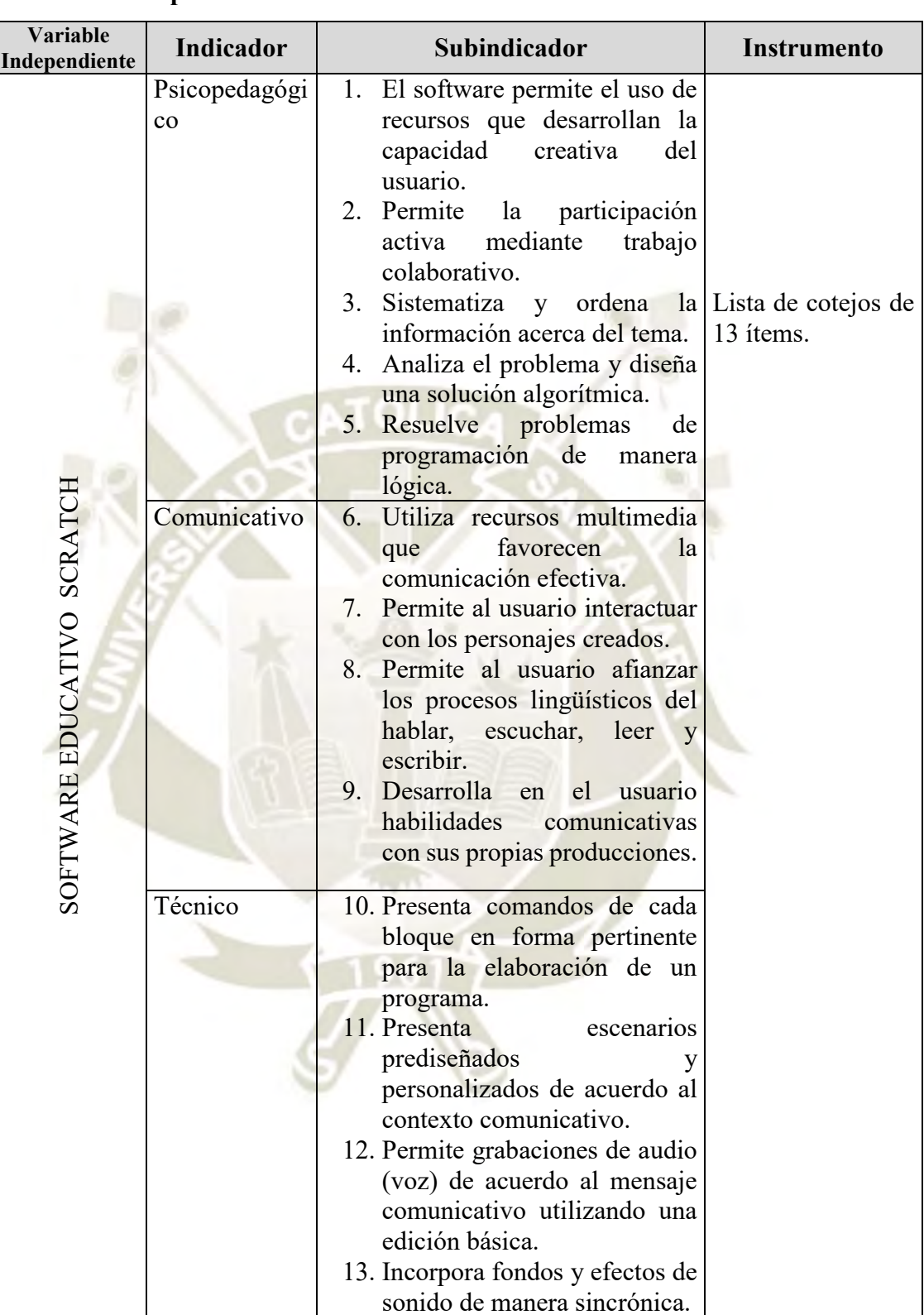

19

**Cuadro de operacionalización de variables**

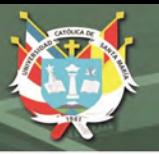

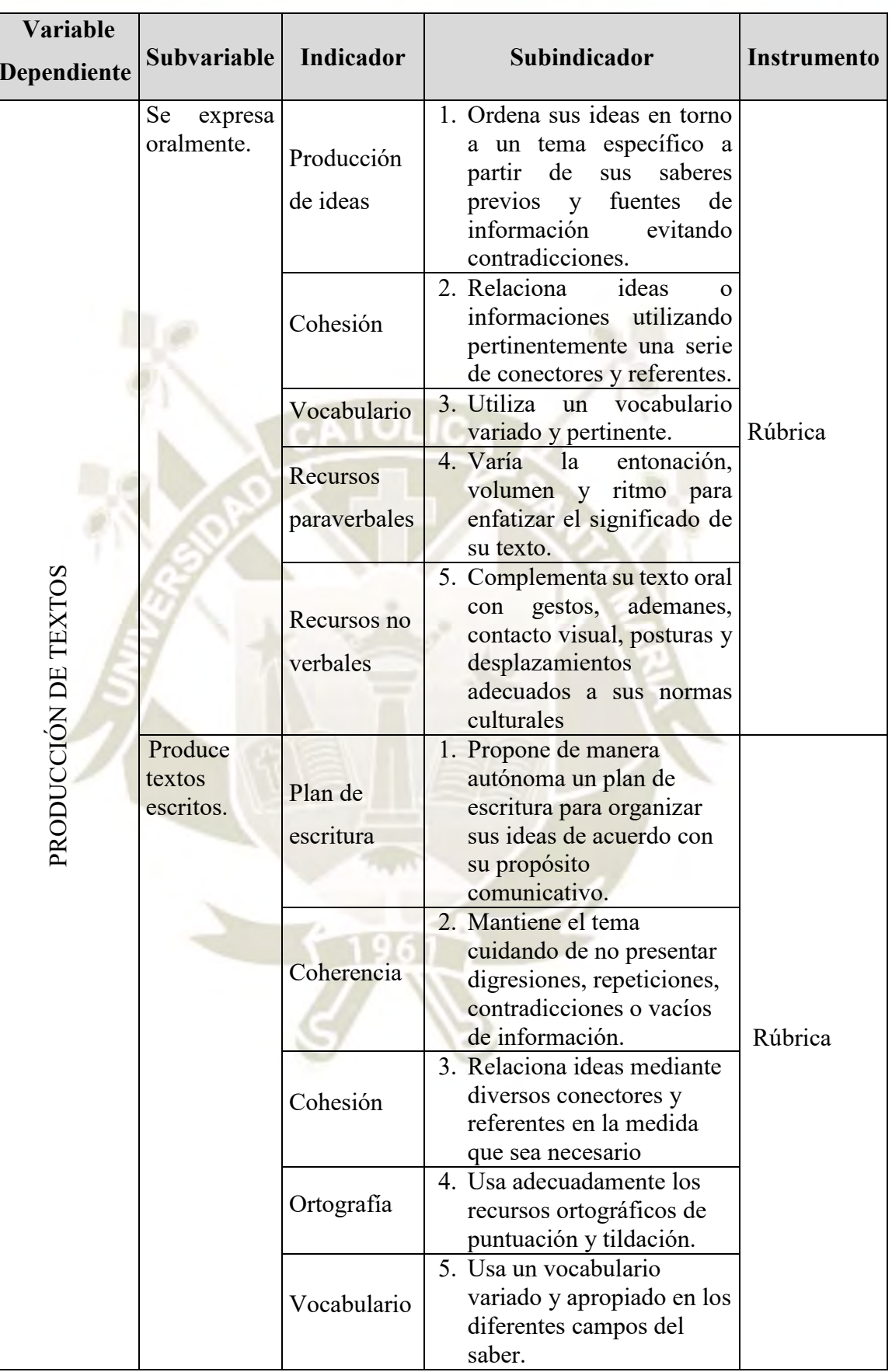

20

Publicación autorizada con fines académicos e investigativos En su investigación no olvide referenciar esta tesis

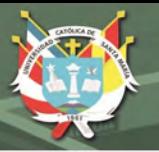

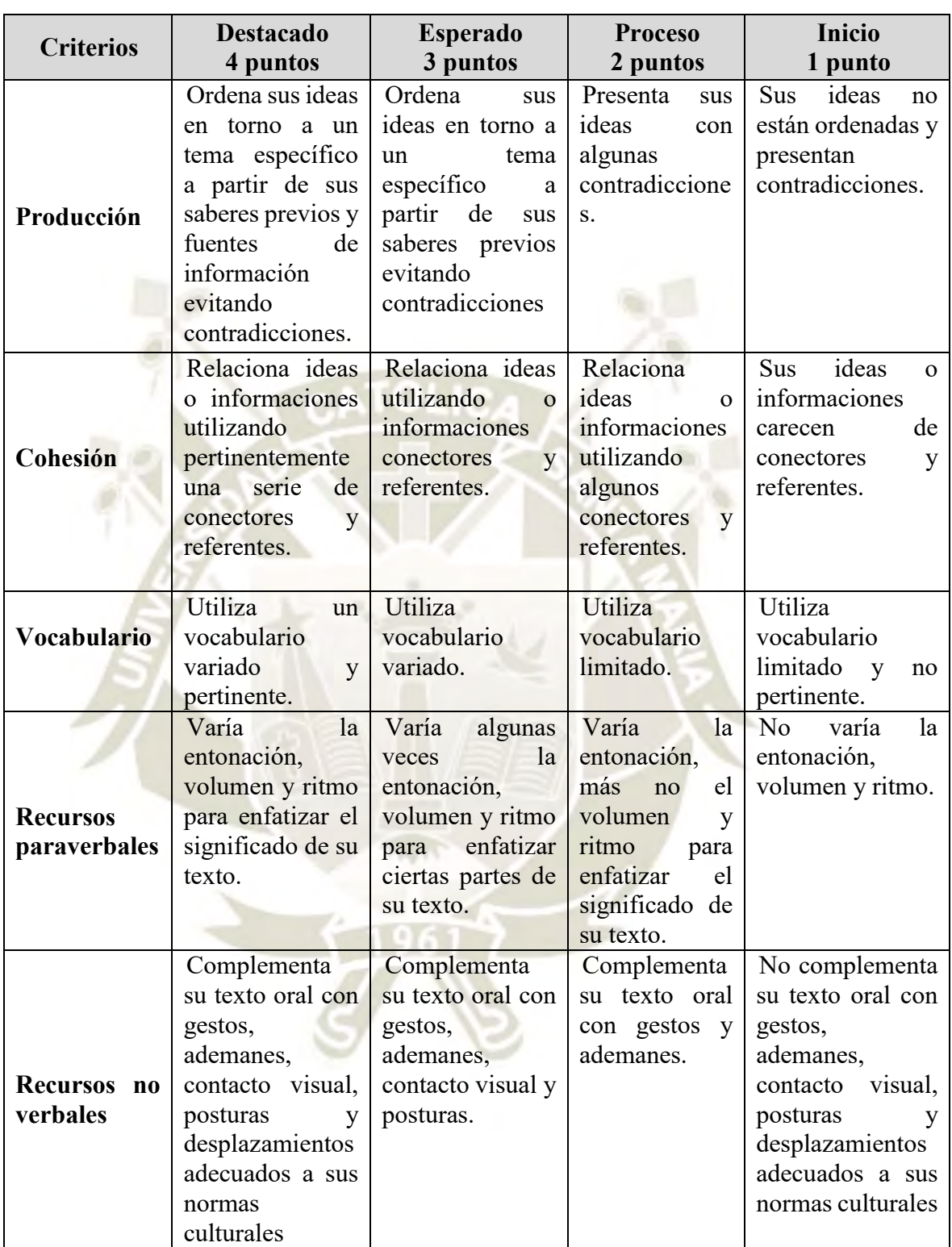

**Rúbrica para evaluar la subvariable Se expresa oralmente**

Fuente: MINEDU. (2015). Rutas del Aprendizaje. ¿Qué y cómo aprenden nuestros estudiantes? Ciclo VI.

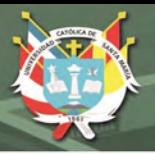

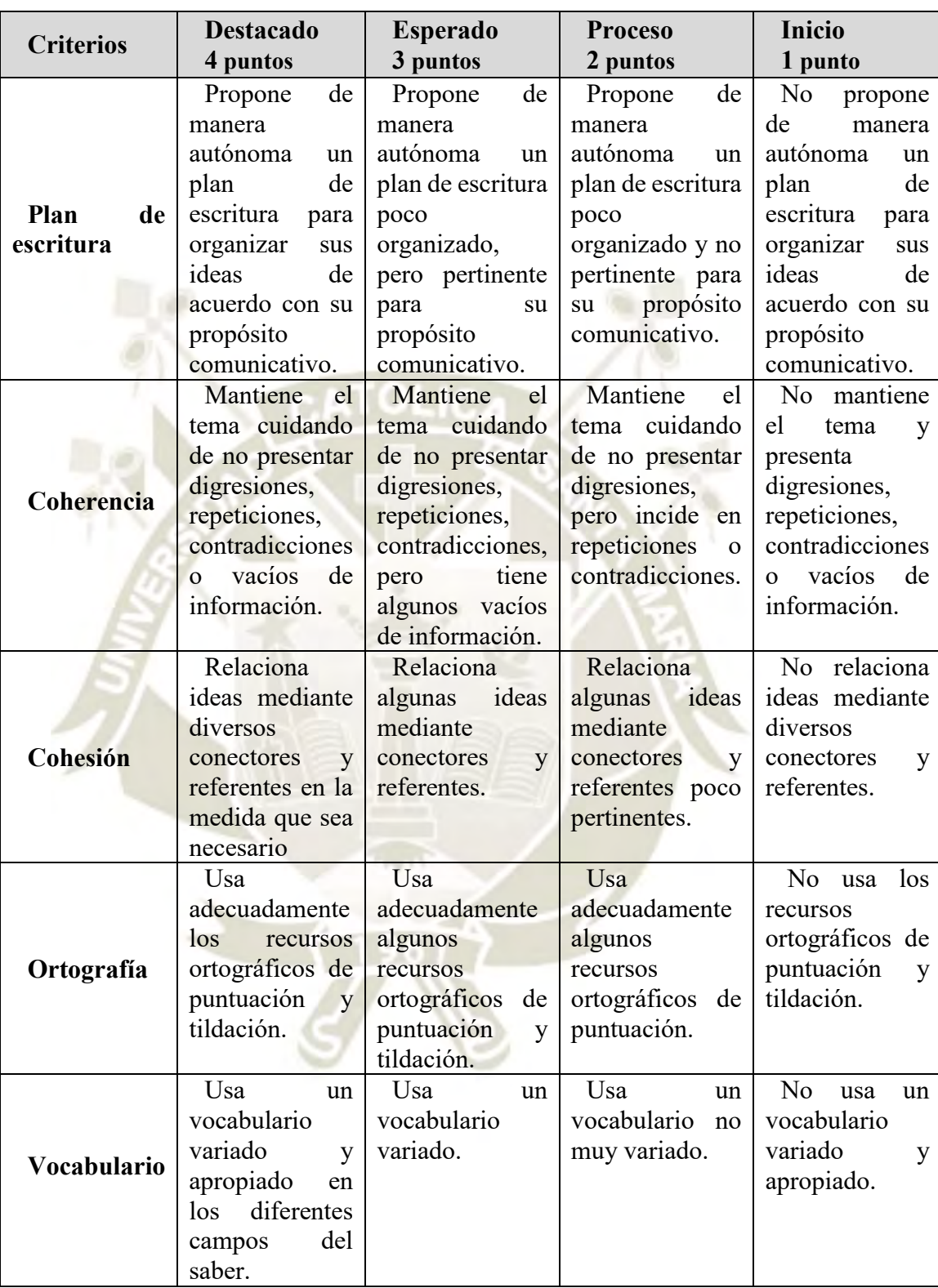

**Rúbrica para evaluar la subvariable Produce textos escritos**

Fuente: MINEDU. (2015). Rutas del Aprendizaje. ¿Qué y cómo aprenden nuestros estudiantes? Ciclo VI.

Las rúbricas propuestas para evaluar la variable dependiente de la investigación fueron validadas por tres expertos: Mg. Silvia Delia Florez Coyla, Mg. Marta María

Quispe Carrasco y Mg Eymi Narela Sánchez Rendón. Los formatos se encuentran en la sección de Anexos.

Así mismo, se procedió a verificar la confiablidad de los datos mediante el coeficiente Alfa de Cronbach; el resultado de la misma arrojó para la subvariable Se expresa oralmente, un valor de 0,721 que demuestra un nivel adecuado de confiabilidad. Lo mismo se puede decir del valor de la escala para la subvariable Produce textos escritos, que tiene un valor de 0,785.

## <span id="page-34-0"></span>**2. CAMPO DE VERIFICACIÓN**

## <span id="page-34-1"></span>**2.1 Ámbito**

El estudio se realizó en la Institución Educativa Ejército Arequipa, ubicada en la Avenida Progreso 1220, del distrito de Miraflores, provincia de Arequipa, región Arequipa, Perú.

## <span id="page-34-2"></span>**2.2 Unidades de estudio**

Las unidades de estudio seleccionadas corresponden a los estudiantes del segundo grado "B" de secundaria como grupo control, y los estudiantes del segundo grado "C" de secundaria como grupo experimental. Ambos grupos tenían conocimiento en nivel básico en el uso del software educativo Scratch. Los estudiantes estuvieron distribuidos de la siguiente manera:

| <b>Sexo</b>  | <b>Grupo</b><br>Control | <b>Grupo</b><br><b>Experimental</b> | <b>Total</b> |
|--------------|-------------------------|-------------------------------------|--------------|
| Mujeres      |                         |                                     | 30           |
| Hombres      | 24                      |                                     |              |
| <b>TOTAL</b> | 36                      |                                     | 72           |

*Fuente: Elaboración propia* 

#### <span id="page-34-3"></span>**2.3 Temporalidad**

La investigación se realizó durante los meses de mayo a julio, correspondientes al segundo bimestre escolar del año 2018.

## <span id="page-34-4"></span>**3. ESTRATEGIA DE RECOLECCIÓN DE DATOS**

## <span id="page-34-5"></span>**3.1 Organización**

Se realizó las coordinaciones necesarias con la Dirección, Subdirección del nivel secundario y Docente del Área de Comunicación de la Institución Educativa para la aplicación de la investigación.

Para la ejecución del proyecto, se desarrollaron 06 sesiones de aprendizaje en el área de comunicación y 06 en el área de Educación para el trabajo.

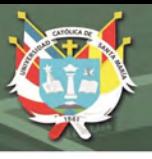

Las sesiones de aprendizaje del área de Comunicación fueron:

- Producimos textos expositivos sobre la discriminación lingüística.
- Revisamos y corregimos nuestros textos expositivos.
- Escribimos historietas con creatividad.
- Demostrando las cualidades de mi voz.
- Describimos situaciones y personajes de nuestro interés.
- Creamos nuestros propios textos de la vida cotidiana.

Las sesiones de aprendizaje del área de Educación para el trabajo fueron:

- Reconociendo el entorno de Scratch.
- Programando el movimiento de objetos.
- Mejorando la apariencia de los objetos.
- Narrando mi historieta digital.
- Animando los personajes de mi historieta.
- Cuando los disfraces dialogan.

#### <span id="page-35-0"></span>**3.2 Criterios para el manejo de resultados**

La información obtenida luego de aplicar los instrumentos de evaluación fue procesada tabulando los datos y generando gráficos estadísticos, para lo cual se usó la hoja de cálculo Excel. Para procesar la variable producción de textos y el contraste de hipótesis respecto a la estadística inferencial, se usó el software SPSS. Los resultados obtenidos fueron interpretados considerando las hipótesis propuestas y el marco teórico.

#### <span id="page-35-1"></span>**3.3 Recursos**

Recursos humanos:

Asesor de Tesis.

Asesor en metodología y estadística.

Recursos Materiales:

Insumos y útiles de oficina. Impresora, memoria externa y USB. Bibliografía especializada.

24

Servicios: Conexión a internet, fotocopiado, impresiones.

Recursos financieros: los gastos fueron asumidos por los investigadores.
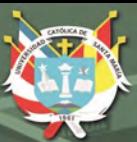

**UNIVERSIDAD CATÓLICA** DE SANTA MARÍA

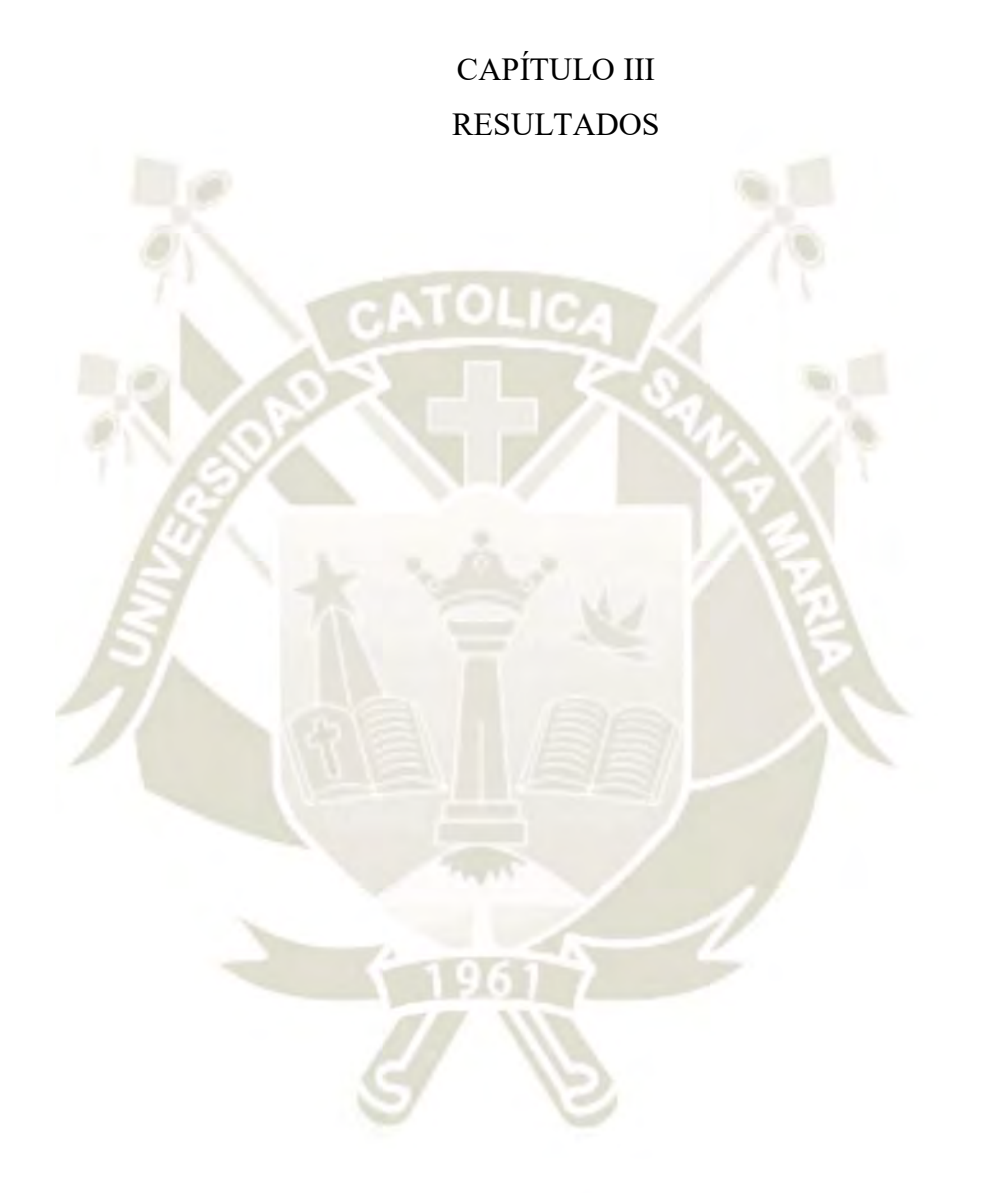

# **1. PROCESAMIENTO Y ANÁLISIS DE LOS DATOS**

### **1.1 Resultados de muestras independientes**

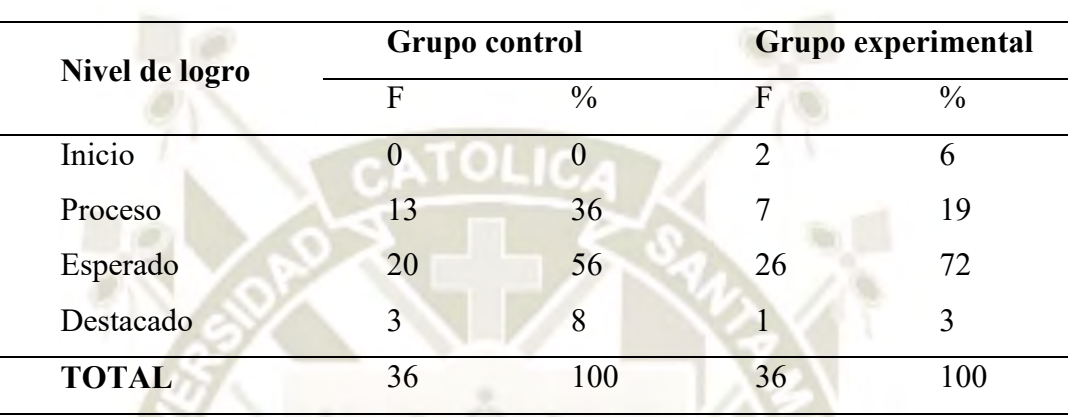

#### **Tabla 1**

EVALUACIÓN DE ENTRADA PARA MUESTRAS INDEPENDIENTES GC Y GE

*Fuente: elaboración propia.*

En la Tabla 1 y Gráfico 1 observamos la distribución de frecuencias por niveles de la variable Producción de textos del grupo de control y experimental en la prueba de entrada. En ellas se aprecia que el 56% de estudiantes del grupo control y el 72% del grupo experimental, están con nivel de logro esperado. Mientras que 36% del grupo control y un 19 % del grupo experimental se hallan en nivel en proceso; el 8% del grupo control y el 3% del grupo experimental, en destacado; y el 0% del grupo control y 6% del grupo experimental, en logro inicio.

Estos resultados nos indican que existe cierta similitud en los niveles de logro en la variable Producción de textos.

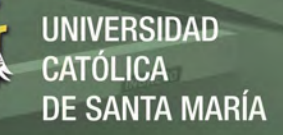

**Gráfico 1**

## 0% 36% 56% <u>6% میں اس کا اس کا اس کا اس کا اس کا اس کا اس کا اس کا اس کا اس کا اس کا اس کا اس کا اس کا اس کا اس</u> 19% 72% 3% 0% 10% 20% 30% 40% 50% 60% 70% 80% INICIO PROCESO ESPERADO DESTACADO CONTROL **EXPERIMENTAL**

# EVALUACIÓN DE ENTRADA PARA MUESTRAS INDEPENDIENTES GC Y GE

Fuente: elaboración propia, con cifras de Tabla 1 **Tabla 2**

# EVALUACIÓN DE SALIDA PARA MUESTRAS INDEPENDIENTES GC Y GE

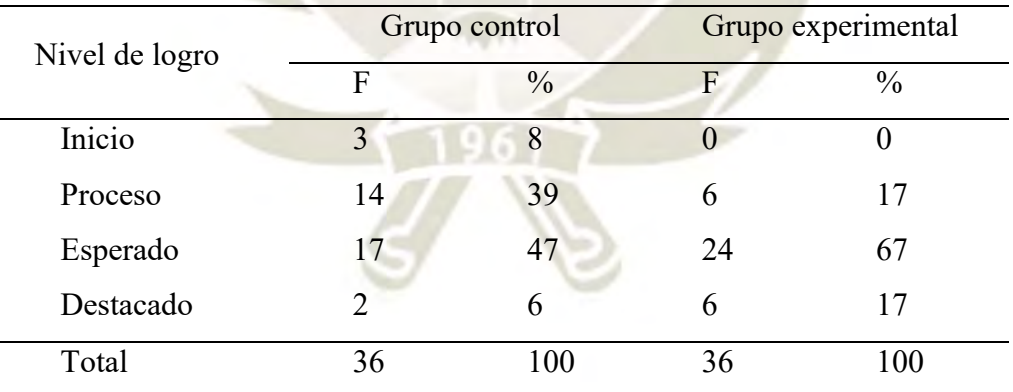

*Fuente: elaboración propia.*

Se observa en la Tabla 2 y Gráfico 2, una mejora significativa en la prueba de salida del grupo experimental respecto al grupo control. El logro destacado solo llega a 6% en el grupo control mientras que en el grupo experimental alcanza el 17%. Así mismo, hay una diferencia en el nivel de logro esperado; ya que se muestra un 47% del grupo control frente a un 67% del grupo experimental. También se observa que el nivel de logro en

proceso es mayor en el grupo control con un 39% contra un 17% del grupo experimental. De otro lado, en el nivel inicio se observó un 8% en el grupo control y un 0% en el grupo experimental, observando una mejora en los resultados al pasar estos estudiantes a un mejor nivel.

Los resultados nos muestran un incremento notable en el nivel de logro esperado y destacado de la variable Producción de textos como resultado de la aplicación del programa educativo Scratch.

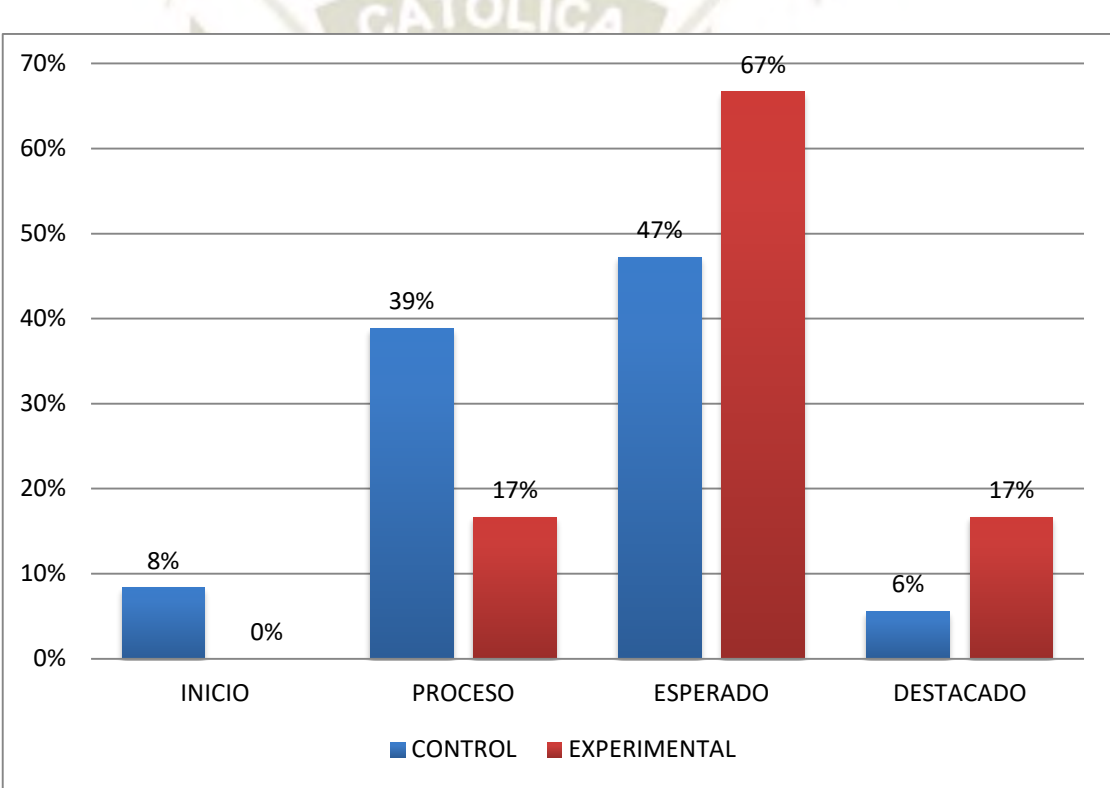

#### **Gráfico 2**

# EVALUACIÓN DE SALIDA PARA MUESTRAS INDEPENDIENTES GC Y GE

Fuente: elaboración propia, con cifras de Tabla 2.

Publicación autorizada con fines académicos e investigativos En su investigación no olvide referenciar esta tesis

## **1.2 Resultados de muestras relacionadas.**

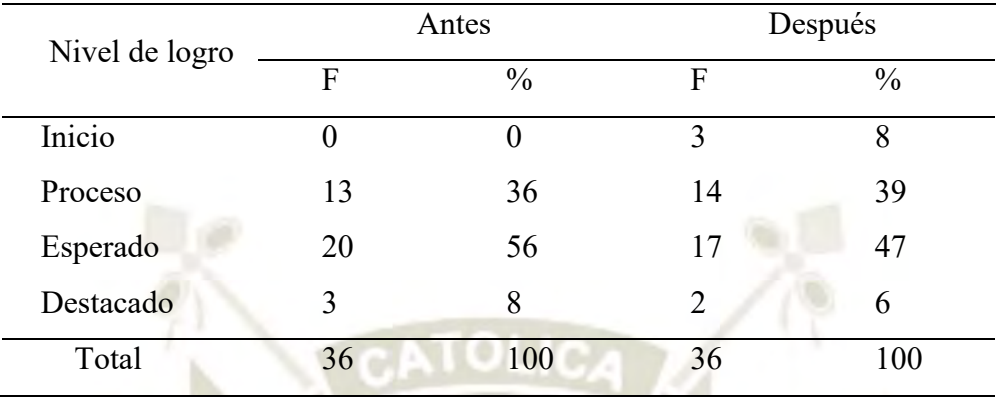

# RESULTADOS MUESTRAS RELACIONADAS GC

**Tabla 3**

UNIVERSIDAD

 $<sub>ICA</sub>$ </sub>

**SANTA MARÍA** 

*Fuente: elaboración propia.*

La Tabla 3 y Gráfico 3, nos presentan los resultados de las muestras relacionadas del grupo control de la evaluación de entrada y la de salida. No se aprecian diferencias significativas entre ambas evaluaciones dado que los porcentajes en los niveles de logro son muy similares. Se aprecia una cierta diferencia de 0% y 8% en el nivel inicio; sin embargo, en el nivel de proceso hay un resultado casi similar de 36% y 39%, mientras que en el nivel de logro esperado hay un 56% y 47% entre el antes y después. La misma similitud se puede apreciar en el nivel destacado en donde el rendimiento es de un 8% y 6%. En todos los casos, los resultados son consecuencia de la utilización de la metodología de enseñanza-aprendizaje convencional. Esto se refiere a la variable Producción de textos.

 $\overline{2}C$ 

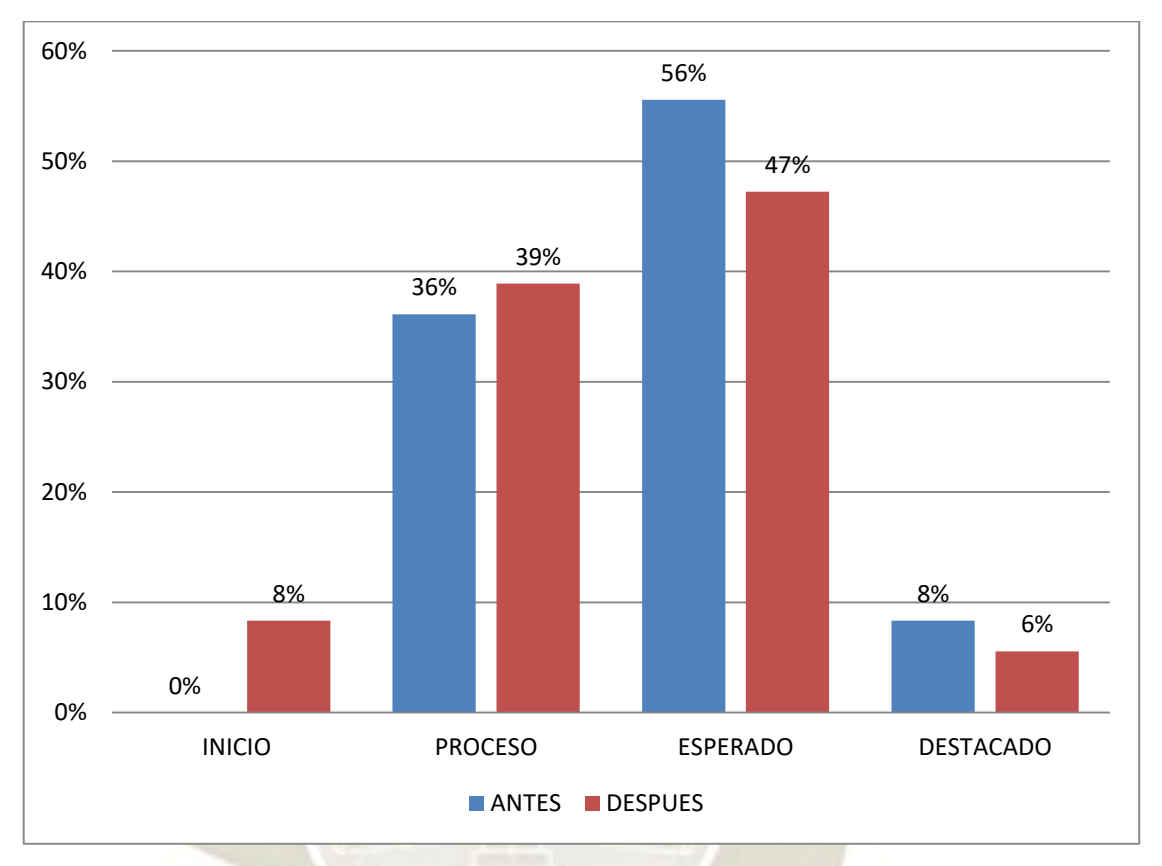

Gráfico 3 RESULTADOS MUESTRAS RELACIONADAS GC **UNIVERSIDAD** 

DE SANTA MARÍA

CATÓLICA

Fuente: elaboración propia, con cifras de Tabla 3.

**Tabla 4**

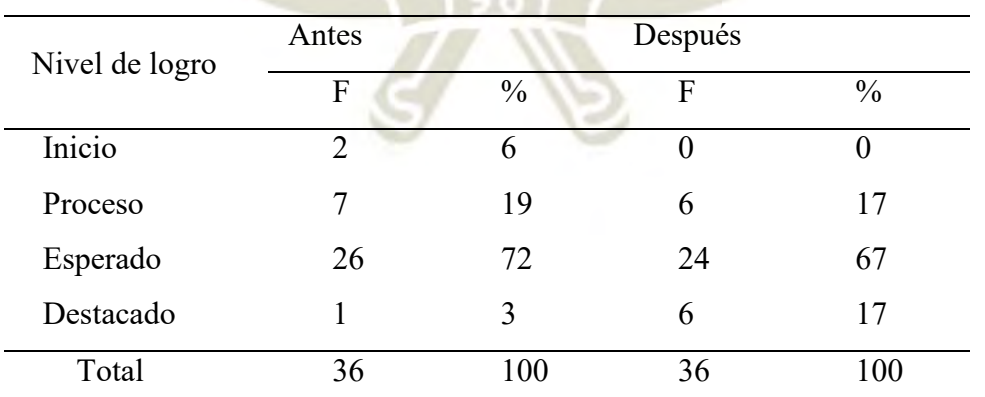

# RESULTADOS MUESTRAS RELACIONADAS GE

Fuente: elaboración propia.

La Tabla 4 y Gráfico 4 nos permite observar que no hay mayores diferencias en todos los niveles de logro, excepto en el nivel de logro destacado que acusa una diferencia

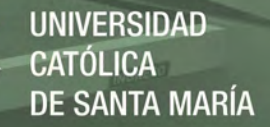

significativa entre el 3% de la evaluación de entrada con el 17% de la evaluación de salida. Los otros niveles nos muestran un 6% y 0% en el nivel inicio; un similar nivel de logro en proceso con un 19% y 17%, asimismo en el nivel de logro esperado el resultado es similar con un 72% y 67% entre el antes y después del tratamiento experimental. Se evidencia que hay una mejora significativa en la producción de textos utilizando el software educativo Scratch. Esto se refiere a la variable Producción de textos.

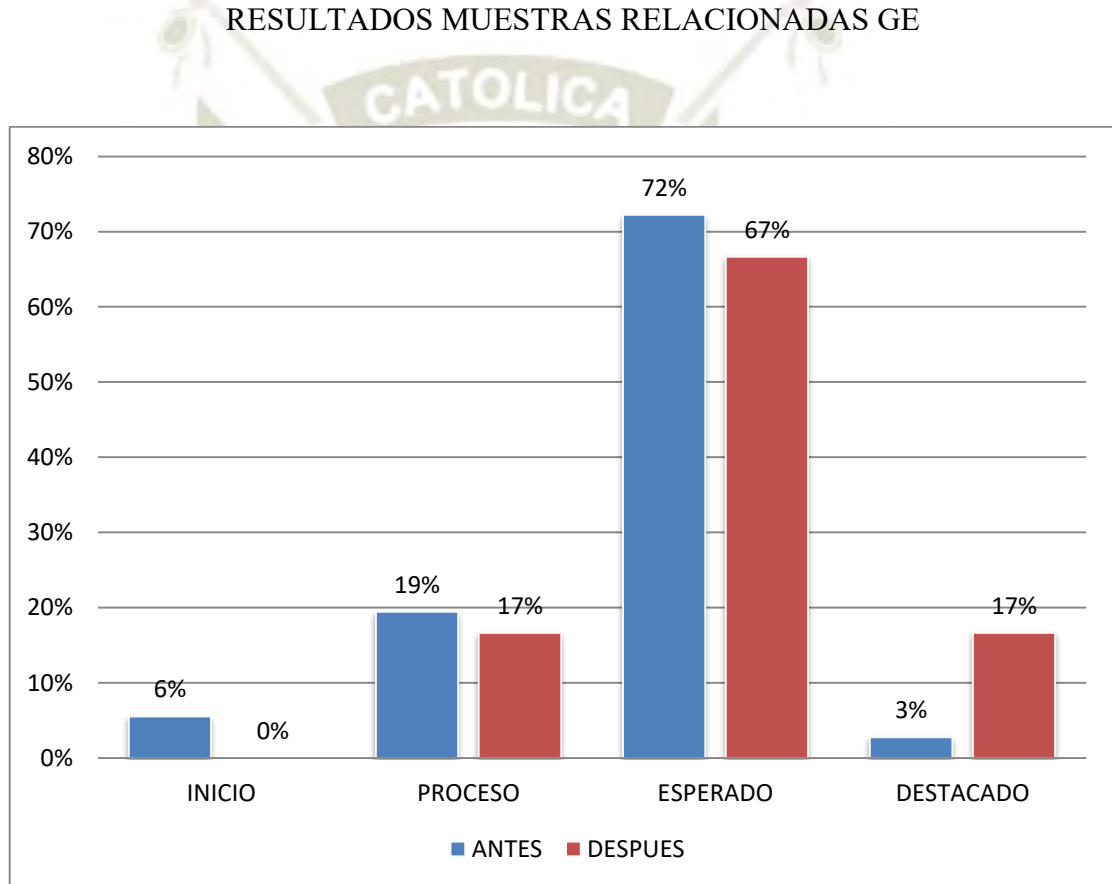

31

Gráfico 4

Fuente: elaboración propia, con cifras de Tabla 4.

# **Tabla 5**

## SUBVARIABLE SE EXPRESA ORALMENTE, MUESTRAS RELACIONADAS GE

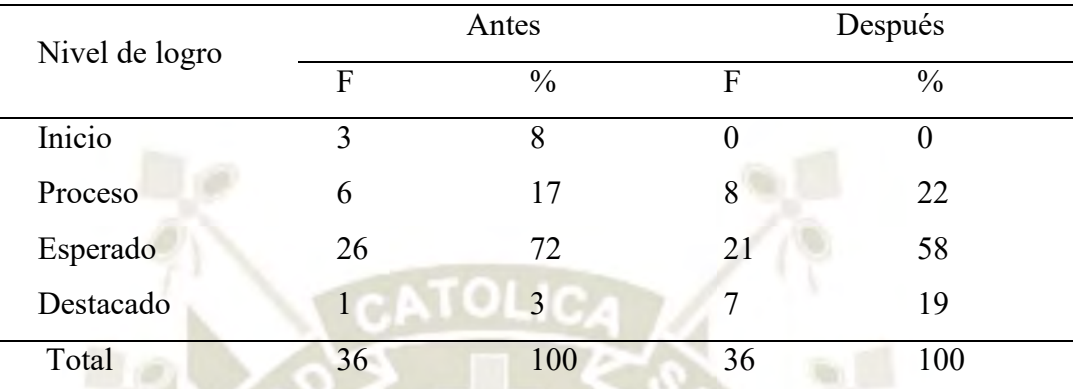

*Fuente: elaboración propia.*

La Tabla 5 y Gráfico 5, nos permite observar cierta diferencia entre el resultado de entrada y de salida en el nivel de logro destacado con un 3% y 19% respectivamente. Así mismo, hay una aparente diferencia negativa en el nivel de logro esperado; ya que en la prueba de entrada se alcanzó un 72%, mientras que en la prueba de salida se ha disminuido el logro a un 58%. También se puede apreciar que hay en el nivel de proceso en la prueba entrada, un 17% y en la prueba salida 22%, mientras que en el nivel inicio hay una cierta mejoría entre el 8% del valor de entrada con un 0% en la prueba de salida. Las cifras nos muestran cierta diferencia y mejora en el nivel de logro destacado en la subvariable Se expresa oralmente; como resultado de la aplicación del software educativo Scratch.

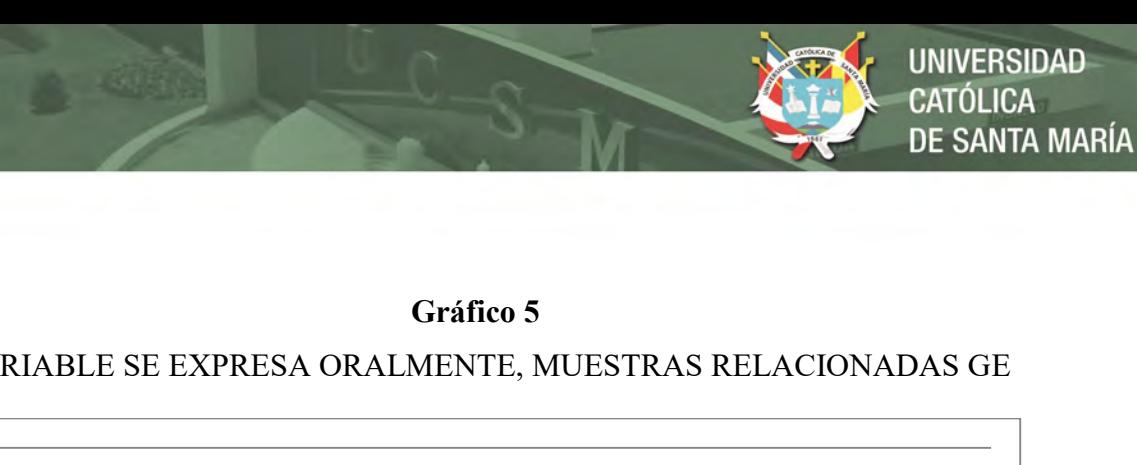

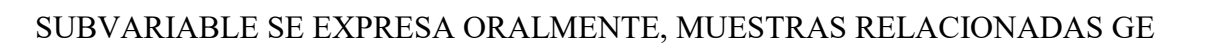

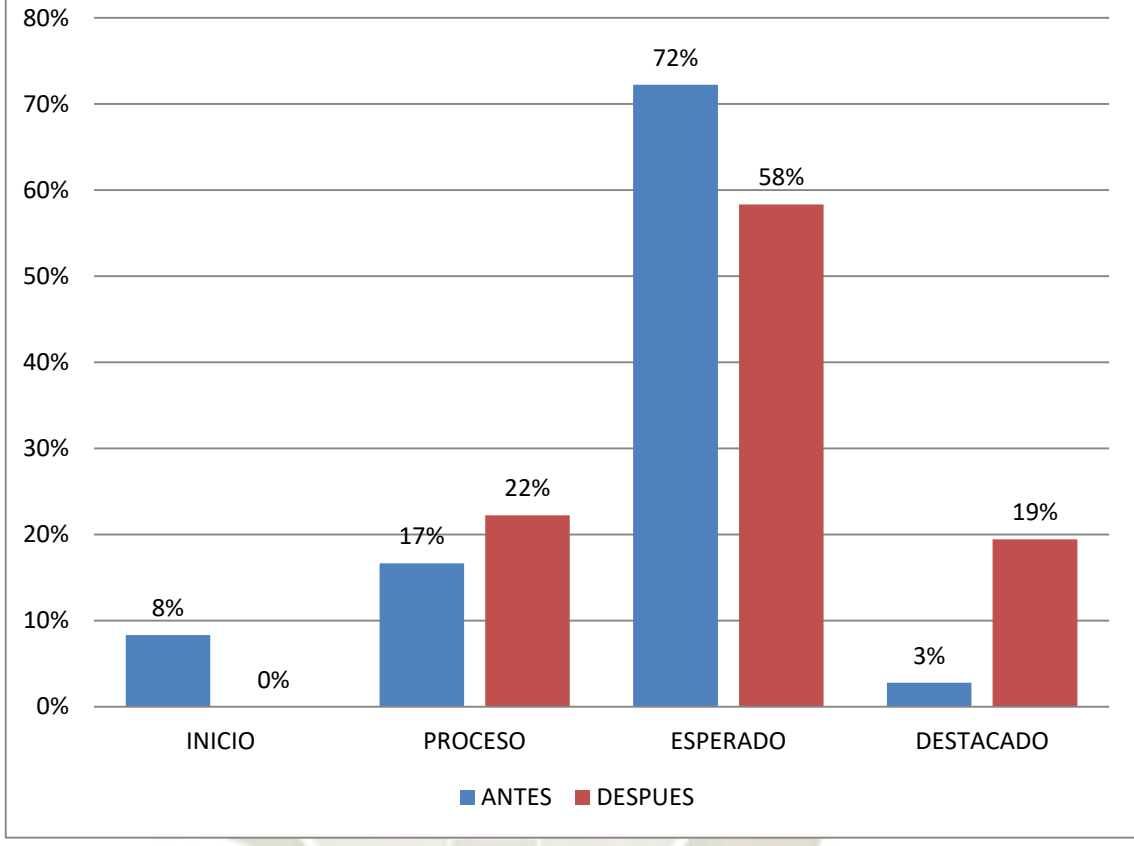

Fuente: Elaboración propia, con cifras de Tabla 5.

**Tabla 6**

33

# SUBVARIABLE PRODUCE TEXTOS ESCRITOS, MUESTRAS RELACIONADAS DE GE

Nivel de logro Antes Después F  $\%$  F  $\%$ Inicio 2 6 0 0 Proceso 16 44 8 22 Esperado 18 50 20 56 Destacado 0 0 8 22 Total 36 100 36 100

*Fuente: elaboración propia.*

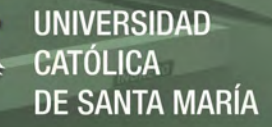

Se observa en la Tabla 6 y Gráfico 6, que el resultado de la prueba de entrada y de salida evidencia una diferencia notable. El nivel de logro destacado era de 0% pero en la prueba de salida alcanza el 22%. Así mismo, hay una ligera diferencia en el nivel de logro esperado; ya que en la prueba de entrada llegó a 50%, mientras que en la prueba de salida alcanza el 56%. También se observa en el nivel de proceso en la prueba entrada 44% y en la prueba salida disminuye a 22%. Las cifras nos muestran una diferencia y mejora notable en el nivel de logro destacado en la subvariable Produce Textos escritos; como resultado de la aplicación del software educativo Scratch.

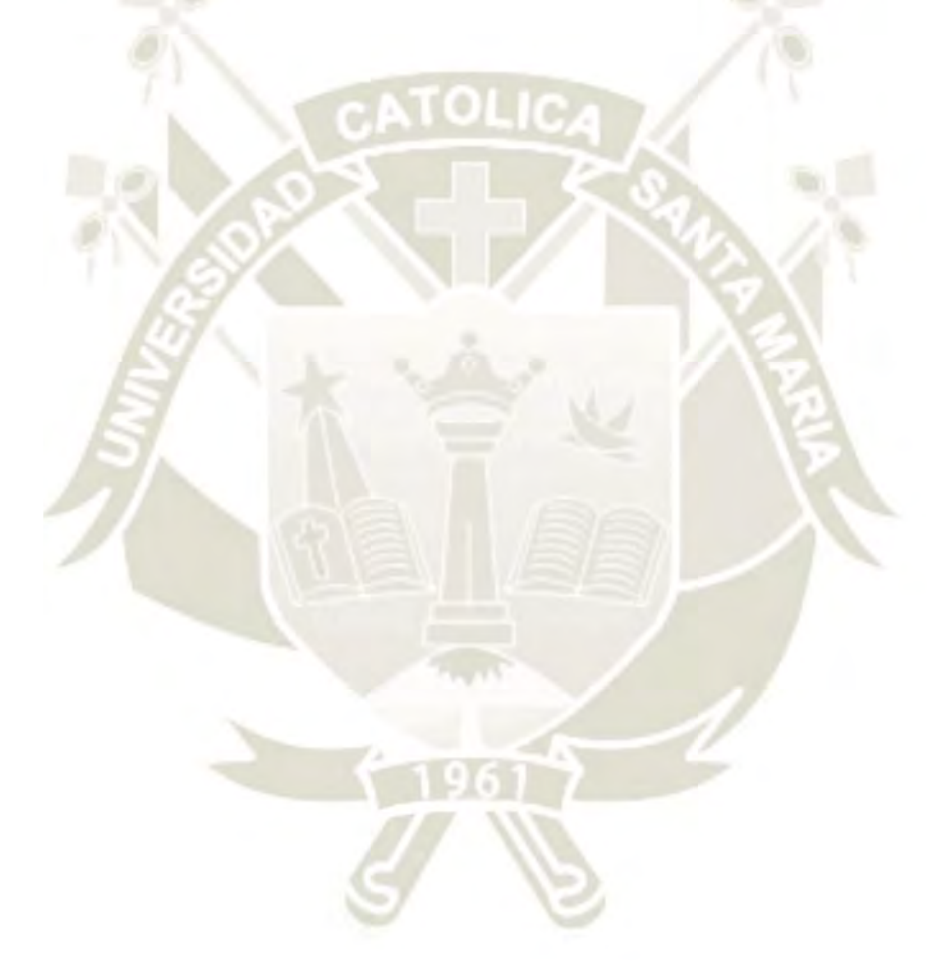

34

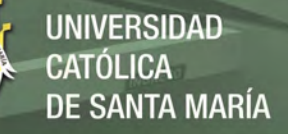

# **Gráfico 6**

# SUBVARIABLE PRODUCE TEXTOS ESCRITOS, MUESTRAS RELACIONADAS DE GE

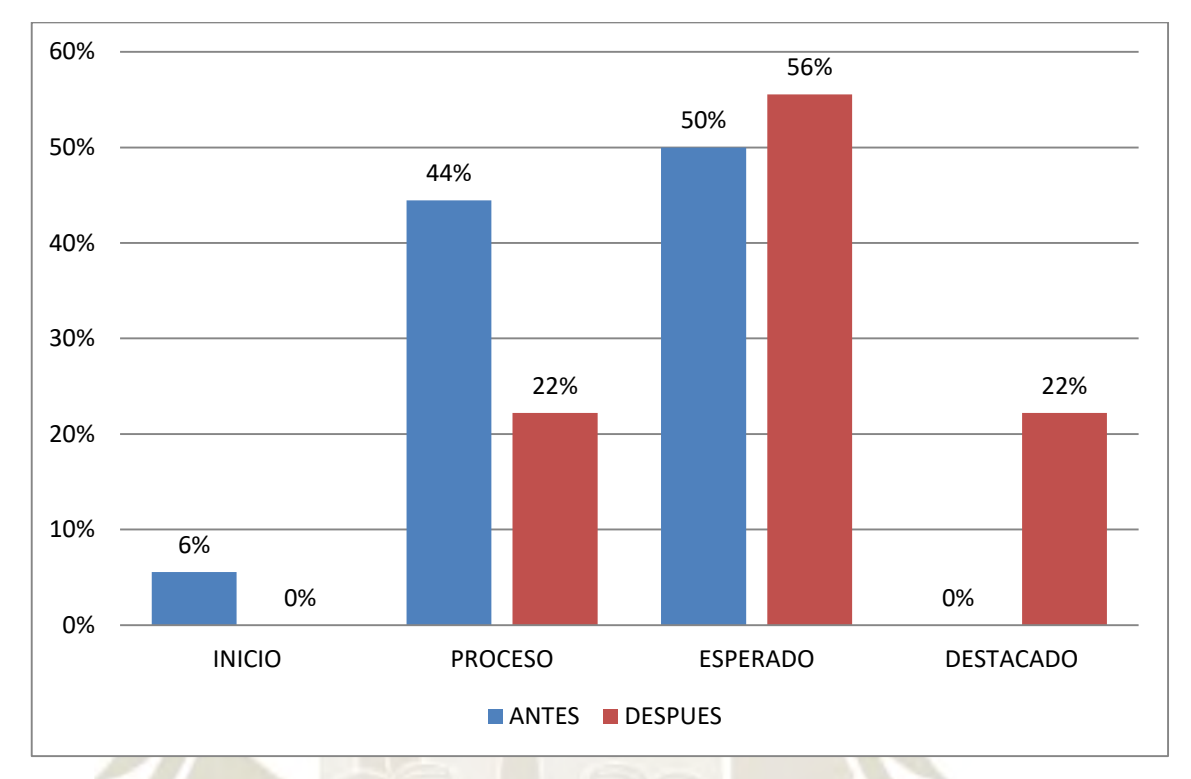

35

Fuente: elaboración propia, con cifras de Tabla 6

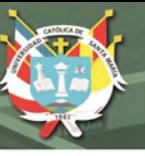

## **1.4 Estadística inferencial de la Variable Producción de textos**

1.4.1 Prueba para el supuesto de Normalidad de datos.

Formulación de las hipótesis

Hipótesis nula  $(H<sub>0</sub>)$ :

La variable de notas de Producción de Textos sigue una distribución normal

Hipótesis alterna  $(H<sub>1</sub>)$ :

La variable de notas de Producción de Textos es distinta a una distribución normal.

Nivel de significancia  $\alpha = 5\% = 0.05$ 

Seleccionamos el estadístico de prueba: Shapiro-Wilk, para muestras menores de 50 unidades de estudio.

**Cálculo de p-valor**, de acuerdo con la tabla tras procesamiento en software estadístico SPSS tenemos este resultado:

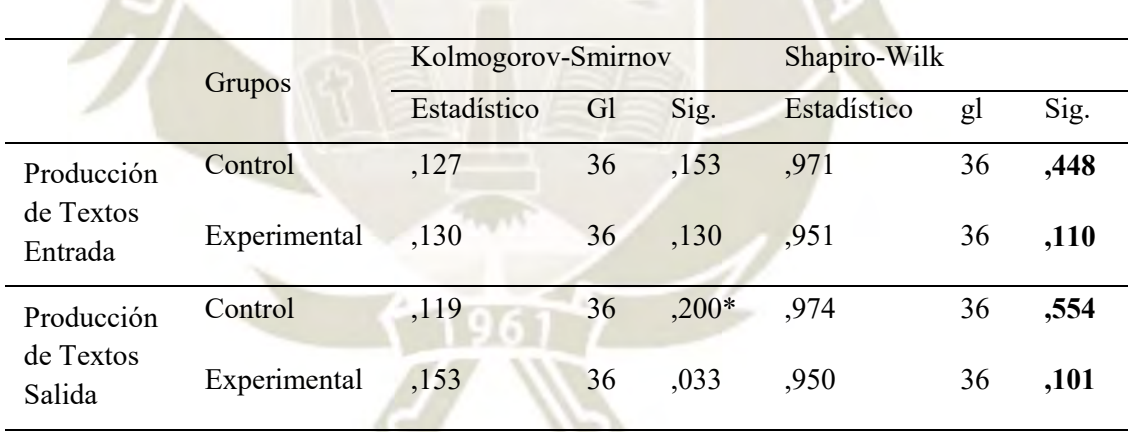

# PRUEBA PARA SUPUESTO DE NORMALIDAD DE DATOS

**Tabla 7**

*Decisión estadística:*

Si p-valor < 0.05, se rechaza la hipótesis nula.

Si p-valor  $\geq 0.05$ , entonces se acepta la hipótesis nula.

Las notas en la evaluación de entrada arrojan un p-valor de 0.448, 0.110, 0.554 y 0.101 en todos los casos. Estos son  $\geq$  0.05, entonces se acepta la hipótesis nula.

Conclusión: La variable de notas de Producción de Textos en la población de estudio sigue una distribución normal.

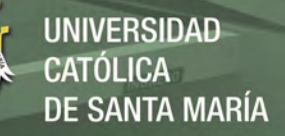

**Gráfico 7**

# HISTOGRAMA PARA EVALUACIÓN DE ENTRADA GC EN PRODUCCIÓN DE **TEXTOS**

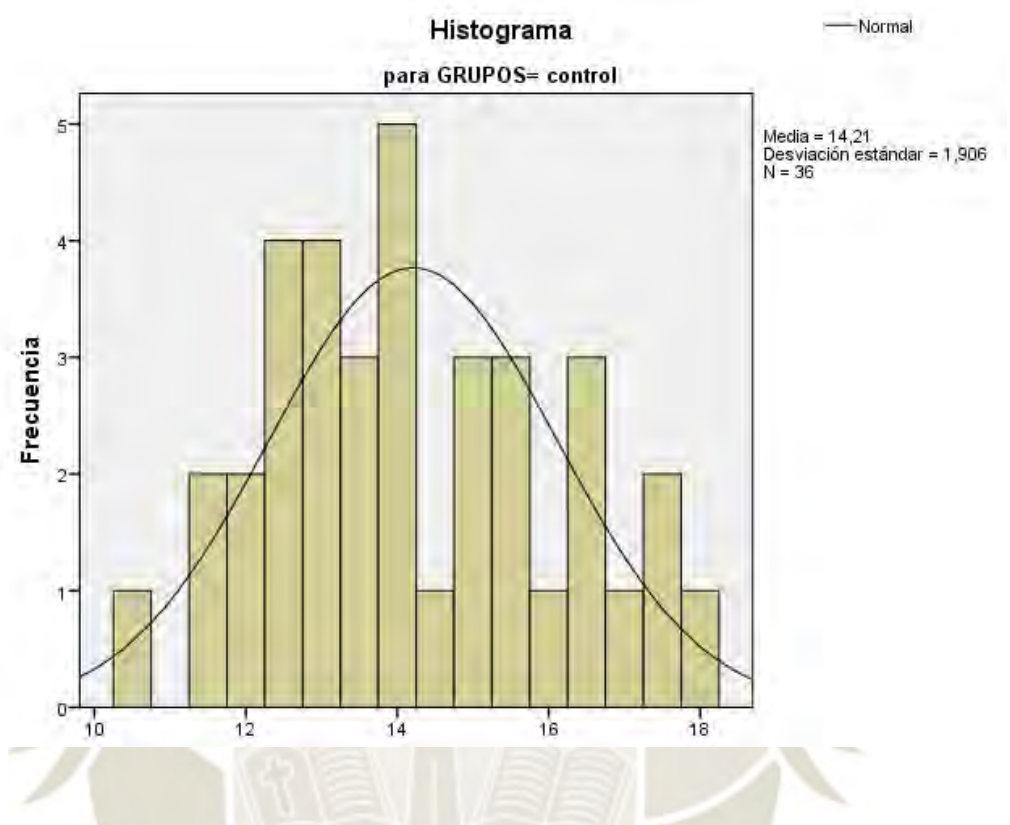

**Gráfico 8**

HISTOGRAMA PARA EVALUACIÓN DE ENTRADA GE EN PRODUCCIÓN DE

**TEXTOS** 

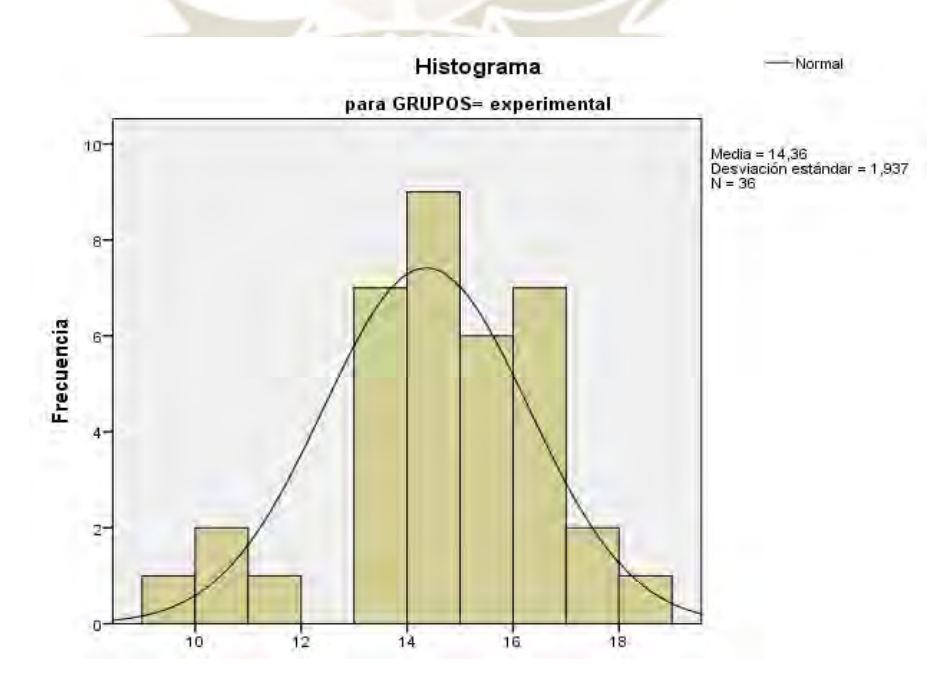

37

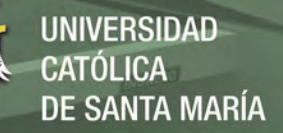

# **Gráfico 9**

# HISTOGRAMA EVALUACIÓN DE SALIDA GC EN PRODUCCIÓN DE TEXTOS

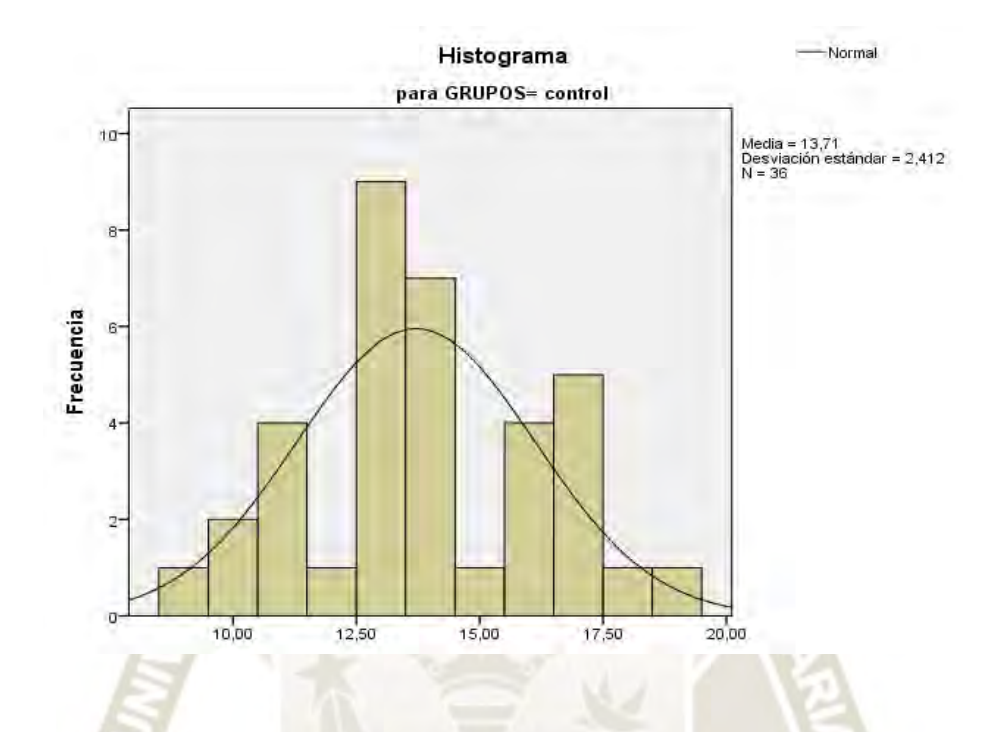

**Gráfico 10**

HISTOGRAMA EVALUACIÓN DE SALIDA GE EN PRODUCCIÓN DE TEXTOS

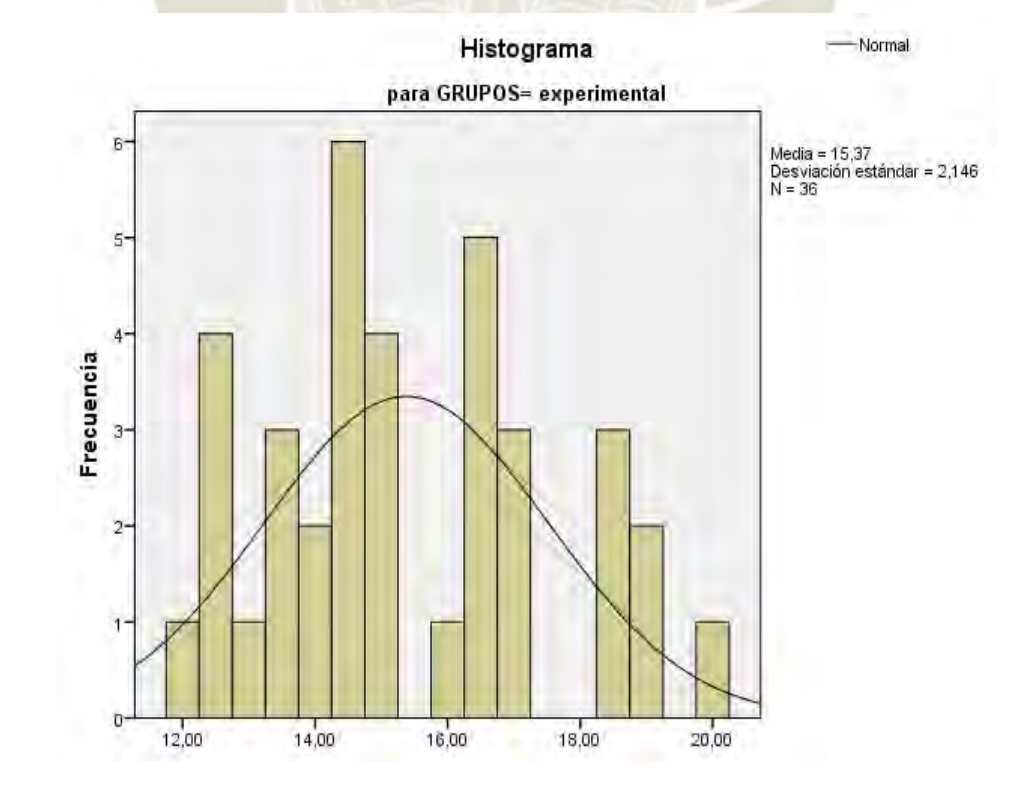

38

Después de haber comprobado la normalidad de los resultados en la prueba de entrada y prueba de salida, para la variable Producción de textos, tanto en el grupo control y grupo experimental, se decidió optar por un estadístico de tipo paramétrico. Esto obligó a aplicar la prueba de análisis t de Student para contrastar muestras de los resultados entre el antes y después del grupo control y experimental.

### **1.5 Contraste de Hipótesis para muestras independientes**

Prueba de entrada.

**Ho:** No hay diferencia significativa en la variable Producción de Textos en la prueba de entrada entre los estudiantes del grupo control y experimental.

**H1:** Si hay diferencia significativa en la variable Producción de Textos en la prueba de entrada entre los estudiantes del grupo control y experimental.

Nivel de relevancia. Alfa  $\infty$  = 0.05

Condición de la prueba T

Si T < 0.05 aprobamos la hipótesis de investigación y rechazamos la hipótesis nula.

 $Si T > 0.05$  aprobamos la hipótesis nula y rechazamos la hipótesis de investigación.

### **Tabla 8**

#### PRUEBA DE MUESTRAS INDEPENDIENTES: ENTRADA

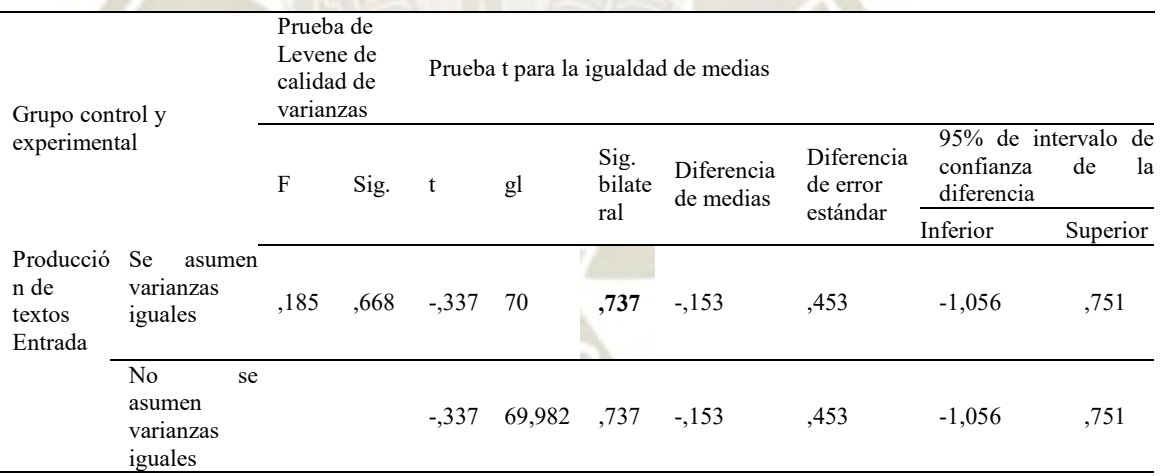

Decisión: El resultado del dato p-valor es (0.737) el cual es mayor que el nivel de significancia (0.05).

En resumen, se puede apreciar que no existen diferencias significativas en los resultados alcanzados en la prueba de entrada entre los estudiantes del grupo control y el grupo experimental, tal como demuestra el cálculo de la t de Student (0.737 > 0.05), se acepta la hipótesis nula que nos demuestra que ambos grupos lograron similares promedios en las notas tras llevarse a cabo las sesiones de tipo convencional.

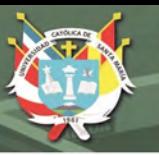

### **Prueba de salida.**

**Ho:** No hay diferencia significativa en la variable de notas Producción de Textos en la prueba de salida entre los estudiantes del grupo control y experimental.

**H1:** Si hay diferencia significativa en la variable de notas Producción de Textos en la prueba de salida entre los estudiantes del grupo control y experimental.

Nivel de relevancia

Alfa  $\infty$  = 0.05

Condición de la prueba. Si  $T < 0.05$  aprobamos la hipótesis de investigación y rechazamos la hipótesis nula. Si T > 0.05 aprobamos la hipótesis nula y rechazamos la hipótesis de investigación.

Para la prueba de salida el resultado del dato p-valor es (0.003) el cual es menor al nivel de significancia (0.05). Entonces, hay diferencias.

#### **Tabla 9**

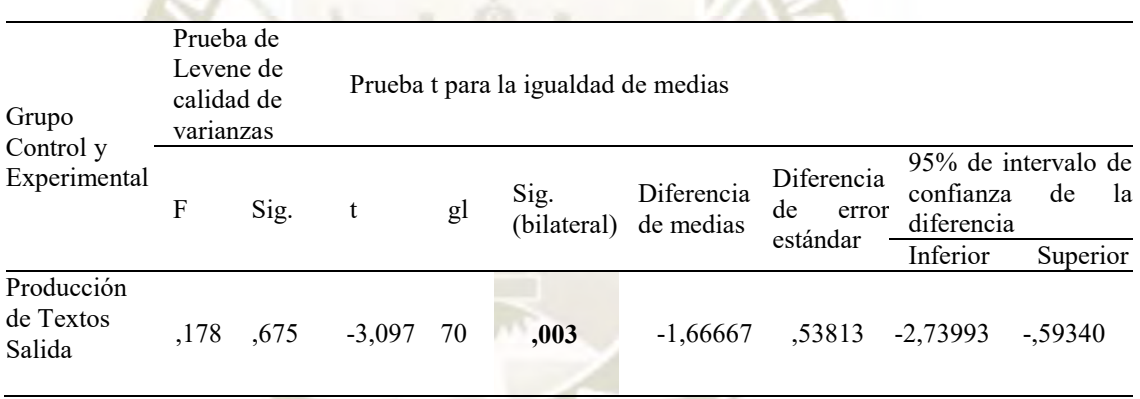

 $\sqrt{1961}$ 

### PRUEBA DE MUESTRAS INDEPENDIENTES: SALIDA

Se puede afirmar convincentemente que existen diferencias significativas en los resultados alcanzados en la prueba de salida del grupo experimental, tal como demuestra el cálculo de la t de Student (0.003 < 0.05), aprobando la hipótesis de investigación y descartando la hipótesis nula, lo que evidencia que el tratamiento experimental ha mejorado de forma significativa los niveles de logro de la variable Producción de Textos de los estudiantes del segundo de secundaria de EBR de la Institución Educativa Ejército Arequipa, 2018; utilizando para ello el software educativo Scratch.

### **Contraste de hipótesis de muestras relacionadas.**

Queremos comprobar si existe diferencia significativa en los logros de aprendizaje del grupo experimental entre el antes y después del tratamiento.

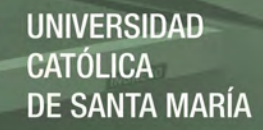

Condición de la prueba T de Student

Si p valor es < 0.05 aprobamos la hipótesis de investigación y rechazamos la hipótesis nula. Si el p valor es > 0.05 aprobamos la hipótesis nula y rechazamos la hipótesis de investigación.

### **Tabla 10**

# RESULTADO GENERAL DE MUESTRAS RELACIONADAS. GRUPO EXPERIMENTAL

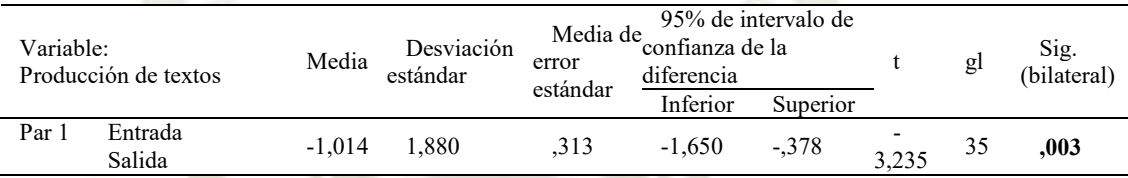

Decisión: El resultado del dato p-valor (0.003) es menor que el nivel de significancia (0.05). Entonces se acepta la hipótesis alterna.

Se puede afirmar convincentemente que existen diferencias significativas en los resultados entre la prueba de entrada y la prueba de salida del grupo experimental, tal como demuestra el cálculo de la T de Student (0.003 < 0.05), aprobando la hipótesis de investigación y descartando la hipótesis nula. Esto es evidencia de que el tratamiento experimental ha mejorado de forma significativa los niveles de logro de la variable Producción de Textos de los estudiantes del segundo de secundaria de EBR de la Institución Educativa Ejército Arequipa, 2018; utilizando para ello el software educativo Scratch.

### **1.6 Contraste de muestras relacionadas por subvariable.**

Condición de la prueba T de Student: Si p valor es < 0.05 aprobamos la hipótesis de investigación y rechazamos la hipótesis nula. Si el p valor es > 0.05 aprobamos la hipótesis nula y rechazamos la hipótesis de investigación.

### **Tabla 11**

# RESULTADOS ESPECÍFICOS DE MUESTRAS RELACIONADAS. GRUPO EXPERIMENTAL

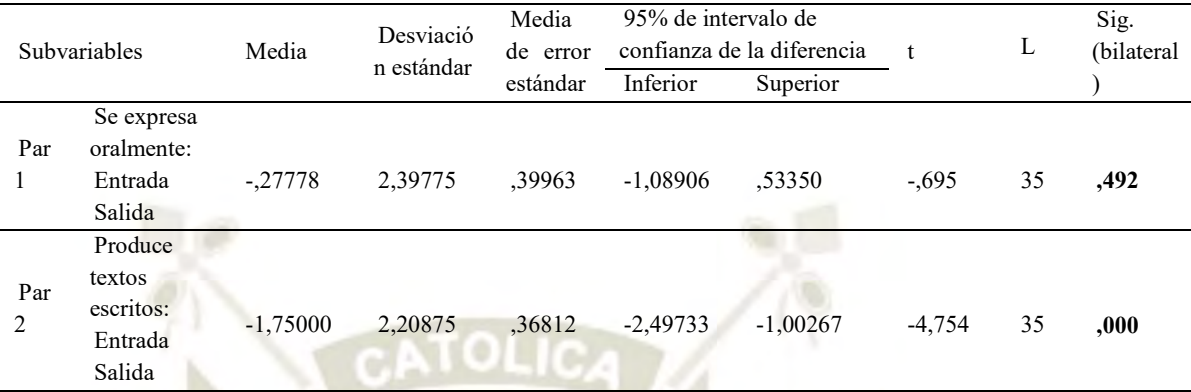

Después de calcular notas de muestras relacionadas, los resultados obtenidos de la prueba de entrada y la prueba de salida nos revelan diferencias significativas solo en un par de las subvariables.

La subvariable *Se expresa oralmente* no muestra diferencias significativas entre la evaluación de entrada con la evaluación de salida, esto está determinado por el valor de Significación bilateral de 0,492 el cual es mayor al valor 0,05. Por lo que se acepta la hipótesis nula que dice que no hay diferencias significativas entre el antes y después del tratamiento en el grupo experimental.

Mientras que la subvariable *Produce textos escritos*, sí presenta diferencias significativas entre el antes y después del tratamiento experimental, con un margen de error mínimo. Así lo demuestran los datos arrojados por la prueba de t de Student cuyo Significación bilateral es 0,000 que es menor a 0.05.

Por consiguiente, se puede determinar que el tratamiento experimental con el uso del software educativo Scratch, tuvo un nivel de eficacia sólo en una de las subvariables de aprendizaje de la variable Producción de textos en los estudiantes de segundo de secundaria de la Institución Educativa Ejército Arequipa, 2018.

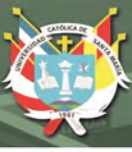

# DISCUSIÓN

En la presente investigación, el nivel de logro identificado para el grupo control en la producción de textos antes de la aplicación de Scratch, fue similar en cuanto a rendimiento (tabla 1). Los estudiantes presentan dificultades para organizar un plan de escritura, incurren en repeticiones o contradicciones al momento de expresarse. En ambos grupos la mayor proporción se encuentran en el *nivel esperado* con un 56% para el grupo control y un 72% para el grupo experimental. En el *nivel destacado*, se aprecia apenas un 8% para el grupo control y 3% para el experimental. Los estudiantes ordenan sus ideas, las relacionan usando conectores, proponen un plan de escritura, aunque muy poco organizado y con algunos vacíos de información.

Los resultados nos indican que existe cierta similitud en los niveles de logro en la variable Producción de textos dado que el análisis inferencial arrojó un p-valor 0.737>0.05 en muestras independientes (Tabla 8), por lo que aceptamos la hipótesis nula, que indica que no hay diferencia significativa en los niveles de logro en la prueba de entrada entre los estudiantes del grupo control y experimental, cuando ambos grupos siguieron la línea metodológica convencional.

Al determinar el nivel de logro en la producción de textos, después de desarrollar las sesiones de aprendizaje con Scratch con el grupo experimental, el tratamiento con el uso del software ha mejorado de forma significativa los niveles de logro de aprendizaje en la Producción de Textos si lo comparamos con el nivel de logro de los estudiantes del grupo control que siguieron con el método tradicional. El incremento en el grupo experimental, muestra que éstos migraron del nivel de logro esperado a destacado.

Asimismo, al contrastar muestras relacionadas del grupo experimental, se encontró un p-valor 0.003 el cual es < a 0.05 (Tabla 10), interpretando que sí existe una diferencia significativa entre la evaluación de entrada con la de salida en cuanto los niveles de logro en la variable *Producción de Textos.*

Estos resultados, coinciden con lo encontrado por Escobar Rojas y Sermeño Salazar (2014) quienes se refieren a la evaluación de los procesos de producción de textos narrativos, demostraron que existe evidencia significativa para aseverar que la aplicación de Scratch mejoró significativamente la producción de textos narrativos en los estudiantes del grupo experimental.

Por otro lado, (Dávila & Maguiña, 2015) al aplicar Scratch como recurso educativo, determinó que éste influye significativamente en el logro de aprendizajes conceptuales y procedimentales en el área de Comunicación en estudiantes del sexto grado de Primaria de la Institución Educativa Anna Jarvis, Vitarte. En ese mismo sentido Arias (2019) encontró que al aplicar Scratch como recurso didáctico se logra optimizar la producción de textos. Por su parte, en el trabajo realizado por (Palomo Málaga, 2014), al aplicar Scratch en la producción de textos narrativos, determinó que éste potencia la creatividad del estudiante.

Para determinar el origen de la diferencia significativa, se realizó un análisis más profundo a nivel de subvariables; así tenemos que al contrastar muestras relacionadas por pares en el grupo experimental (Tabla 11) se encontró como resultado para la subvariable *Se expresa oralmente,* un p-valor de 0.492 > 0.05, lo que nos obliga a aceptar la hipótesis nula y a afirmar que no hay diferencias significativas entre el antes y después del tratamiento.

Al respecto no se encontró antecedente específico para este resultado, aunque de manera general Cassany, Luna y Sanz (2003) afirman que el desarrollo de habilidades expresivas requiere práctica para que puedan evidenciarse a mediano y largo plazo y que se consolida con la experiencia y continuidad. De nuestra parte mencionamos que la estrategia aplicada con Scratch en el periodo de investigación no fue efectiva para producir mejoras para la expresión oral de los alumnos.

En cuanto a la otra subvariable *Produce textos escritos,* y dentro del marco del análisis estadístico observado, se determinó la existencia de diferencias significativas entre el antes y después. Se registró un p-valor 0.000 < 0.05 por lo que se aceptó la hipótesis de investigación, es decir que los estudiantes si han tenido mejoras en cuanto la producción de textos escritos utilizando el software Scratch.

Los resultados de la subvariable *Produce textos escritos* se relacionan con las actividades de producción creativa por lo que los hallazgos de Barrera & Montaño ( 2015) en cuanto a las actividades interactivas desarrolladas con Scratch, son una herramienta efectiva que ayuda a fortalecer los procesos lógicos, el modelamiento y solución de problemas, además de fomentar habilidades como la creatividad.

En la misma línea se encuentran las conclusiones de Silva (2016) quien refiere que el uso del software Scratch por los estudiantes, no sólo mejora su nivel de desarrollo de Pensamiento Creativo, sino que también lo potencia.

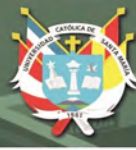

#### **CONCLUSIONES**

#### **PRIMERA**

Mediante el desarrollo de la metodología de enseñanza-aprendizaje tradicional, se identificó que el nivel de logro en la producción de textos, no presentó diferencias significativas en los resultados alcanzados en la prueba de entrada entre los estudiantes del grupo control y el grupo experimental, tal como demuestra el cálculo de la T de Student ( $p > 0.05$ ).

## **SEGUNDA**

Se determinó que en la evaluación de salida y comparando los niveles de logro de los dos grupos analizados, el nivel de logro en la producción de textos presentó diferencias significativas a favor del grupo experimental, lo cual ha sido demostrado con el cálculo de la T de Student ( $p < 0.05$ ). Se acepta la hipótesis de investigación que evidencia que el tratamiento experimental mejoró los niveles de logro de la subvariable producción de textos escritos gracias al uso del software educativo Scratch.

### **TERCERA**

Se logró establecer que si hay diferencias significativas en el nivel de logro de la variable producción de textos de los estudiantes del grupo experimental entre el antes y después de la aplicación del software educativo Scratch. Lo que significa que el tratamiento experimental influyó positivamente en el nivel de logro alcanzado por los estudiantes, lo que se demostró con las muestras relacionadas utilizando el cálculo de la T de Student que arrojó un valor  $p < a$  0.05.

#### **CUARTA**

Siendo que la variable producción de textos escritos presenta dos subvariables de medición y hecho el análisis de rendimiento entre el antes y después sólo en el grupo experimental; se determinó que si existen diferencias significativas en el nivel de logro de la subvariable: *Produce textos escritos* lo cual se evidencia estadísticamente con el valor de significación bilateral p el cual es < a 0.05.

Por el contrario, la subvariable *Se expresa oralmente* no muestra diferencias significativas, lo que es determinado por el valor p el cual es  $> 0.05$ , con lo cual se acepta la hipótesis nula. El hallazgo nos hace ver que los estudiantes aún tienen problemas para la comunicación oral efectiva, mas no así cuando elaboran textos escritos.

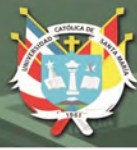

#### SUGERENCIAS

### **PRIMERA**

Se recomienda a la Dirección de la Institución Educativa, un programa para capacitar a los docentes de las diferentes áreas curriculares en el uso del software educativo Scratch, para ponerlo en práctica en sus respectivas áreas y aprovechar los beneficios de la aplicación del pensamiento computacional.

## **SEGUNDA**

Se sugiere a los docentes de las diferentes áreas curriculares, propiciar un trabajo colaborativo entre áreas con actividades compartidas en Proyectos de Aprendizaje aplicando el software educativo Scratch.

## **TERCERA**

Se sugiere a los docentes, ampliar el tiempo de aplicación del software educativo Scratch a dos Unidades de aprendizaje y durante todo el VI Ciclo, para lograr mejores resultados en las competencias comunicativas y en el desarrollo del pensamiento computacional.

#### **CUARTA**

Se sugiere a los docentes en general, realizar otras investigaciones aplicando software educativo interactivo, como el Scratch, que permitan mejorar la competencia Se expresa oralmente en los estudiantes.

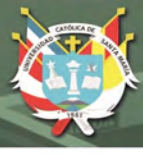

#### REFERENCIAS

- Álvarez Angulo, T., & Ramírez Bravo, R. (2006). Teorías o modelos de producción de textos en la enseñanza y el aprendizaje de la escritura. *Didáctica (lengua y Literatura), 18*, 29-60.
- Arias Caycho, Z. (2019). Aplicación del Scratch como recurso didáctico para la producción de texto en estudiantes de una institución educativa. Lima, Perú.
- Baralo, M. (2000). El desarrollo de la expresión oral en el aula de E/LE. *Carabela, 47*, 5-36.
- Barrera Capot, R., & Montaño Espinoza, R. (2015). Desarrollo del Pensamiento Computacional con Scratch. *Nuevas ideas en Informática Educativa TISE*, 616- 619.
- Bejarano, G. (2017). *Las narraciones digitales como estrategia para promover la expresión libre y creativa.* (Colecciones: Educadores para la era digital) Recuperado el 5 de Julio de 2018, de Educadores para la era digital: https://reposital.cuaed.unam.mx:8443/xmlui/bitstream/handle/123456789/5079/ VE17.1225\_\_3846-fee0.pdf?sequence=1
- Cassany, D., Luna, M., & Sanz, G. (2003). *Enseñar lengua.* Barcelona, España: GRAO de IRIF, SL. Recuperado el 10 de Octubre de 2017
- Cayro Cari, C. (2019). Efectos de la aplicación del software educativo Scratch en el desarrollo de la competencia produce textos escritos del área de Comunicación en los estudiantes del sexto grado de primaria de la IE. 40172 Villa El Golf del distrito de Socabaya Arequipa 2018. Arequipa, Perú.
- Chacón, A., & Ortega , J. (2007). *Nuevas tecnologías para la educación en la era digital.* Madrid: Pirámide.
- Dávila, B., & Maguiña, M. (2015). Scratch como recurso educativo en el logro de los aprendizajes en el área de comunicación de los alumnos del sexto grado de primaria de la Institución Educativa Anna Jarvis, UGEL 06, Vitarte, 2015. *Tesis de grado*. Lima, Perú: Universidad Nacional de Educación Enrique Guzmán y Valle. Obtenido de http://repositorio.une.edu.pe/handle/UNE/1114
- Escobar, N., & Sermeño, R. (2014). Efectos de la aplicación del software educativo Scratch en la producción de textos narrativos en los alumnos del sexto grado de primaria de la IE. José María Arguedas, Callao 2013. Obtenido de http:/repositorio.ucv.edu.pe/handle/UCV/10621

Fischer, S. R., & Caller, P. (2003). *Breve historia del lenguaje.* Alianza Editorial Sa.

Gutiérrez Berumen, G. M., Gómez Zermeño, M. G., & García Mejía, I. A. (diciembre de 2013). Didáctica, innovación y multimedia (DIM). *Revista científica de opinión y divulgación Revista DIM*(27), 4. Recuperado el 10 de Octubre de 2017, de http://www.pangea.org/dim/revista.htm

Hayes, J. (1996). Un nuevo marco para la comprensión de lo cognitivo y lo emocional en la escritura. *The science of writing 1* , 72.

INNTED. (2016). *Scratch 3.0 y sus beneficios en la educación*. Obtenido de https://innovandoeneducacion.es/scratch-3-0-y-sus-beneficios-en-la-educacion/

- Kendall, K., & Kendall, J. (2011). *Análisis y diseño de sistemas*, ISBN VERSIÓN E-BOOK: 978-607-32-0578-8. (M. Pearson Education, Editor) Recuperado el 30 de Octubre de 2017, de Análisis y diseño de sistemas, Octava edición: http://www.academia.edu/7102592/Analisis\_y.Diseno\_de\_Sistemas\_8ed\_Kend all PDF
- Lifelong Kindergarten Mit Media Lab. (30 de Agosto de 2017). *Scratch*. Obtenido de scratch.mit.edu: https://scratch.mit.edu/about
- MINEDU. (2015). Rutas del aprendizaje. *¿Qué y cómo aprenden nuestros estudiantes? VI Ciclo*, 103. Lima, Perú: MINEDU. Recuperado el 15 de Octubre de 2017, de http://www.minedu.gob.pe/rutas-del-aprendizaje/secundaria.php#
- MINEDU. (2017). *Currículo Nacional de la Educación Básica.* Lima: Ministerio de Educación.
- Palomo Málaga, T. (2014). La producción de textos narrativos con Scratch y su relación con la creatividad e inteligencia emocional de los estudiantes de quinto de primaria de la Institución Educativa La Molina 1278. Lima, Perú. Lima, Perú: Universidad Nacional del Educación Enrique Guzmán y Valle.
- Salaverría, R. (2001). Aproximación al concepto de multimedia desde los planos comunicativo e instrumental. En R. Salaverría, *Aproximación al concepto de multimedia desde los planos comunicativo e instrumental.* (pág. 384). Navarra: Universidad de Navarra. Recuperado el 5 de Octubre de 2017
- Siliconvall. (2016). *Academia tecnológica para niños en Valladolid*. (Siliconvall) Recuperado el 20 de Octubre de 2017, de http://www.siliconvall.com/5 beneficios-de-aprender-scratch/
- Silva Pacovilca, E. (2016). *Aplicación del softwatre educativo Scratch para mejorar el nivel de desarrollo del pensamiento creativo, en estudiantes del segundo grado*

*de secundaria en el área de computación e informatica de la Institución Educativa Ramiro Prialé Cusco.* Recuperado el 23 de Enero de 2018, de http://repositorio.unsa.edu.pe/handle/UNSA/5616

- Sotomayor, C., Lucchini, G., Bedwell, P., Biedma, M., Hernández, C., & Molina, D. (2013). *en la Educación Básica: análisis de narraciones de alumnos de escuelas municipales de Chile. Onomázein, (27), 53-77.* Recuperado el 30 de octubre de 2021, de https://www.redalyc.org/articulo.oa?id=134528143004
- Unidad de Gestión de Proyectos de la UCSM. (2015). *Lenguaje de programación educativo.* Moquegua - Perú: Universidad Católica de Santa María.
- Valdez Alejandre, F. J. (2012). Teorías educativas y su relación con las tecnologías de la información y de la comunicación (TIC). *XVII Congreso internacional de contaduría, administración e informática.* México. Obtenido de http://congreso.investiga.fca.unam.mx/docs/xvii/docs/L13.pdf

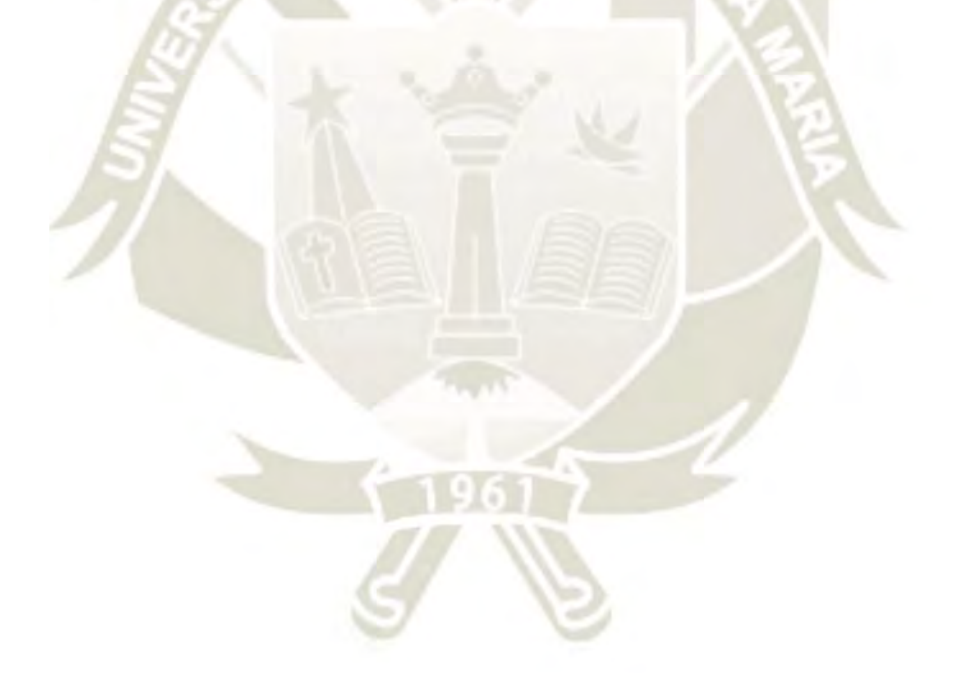

REPOSITORIO DE<br>TESIS UCSM

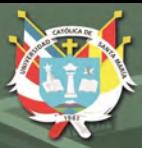

**UNIVERSIDAD** CATÓLICA<br>DE SANTA MARÍA

**ANEXOS** 

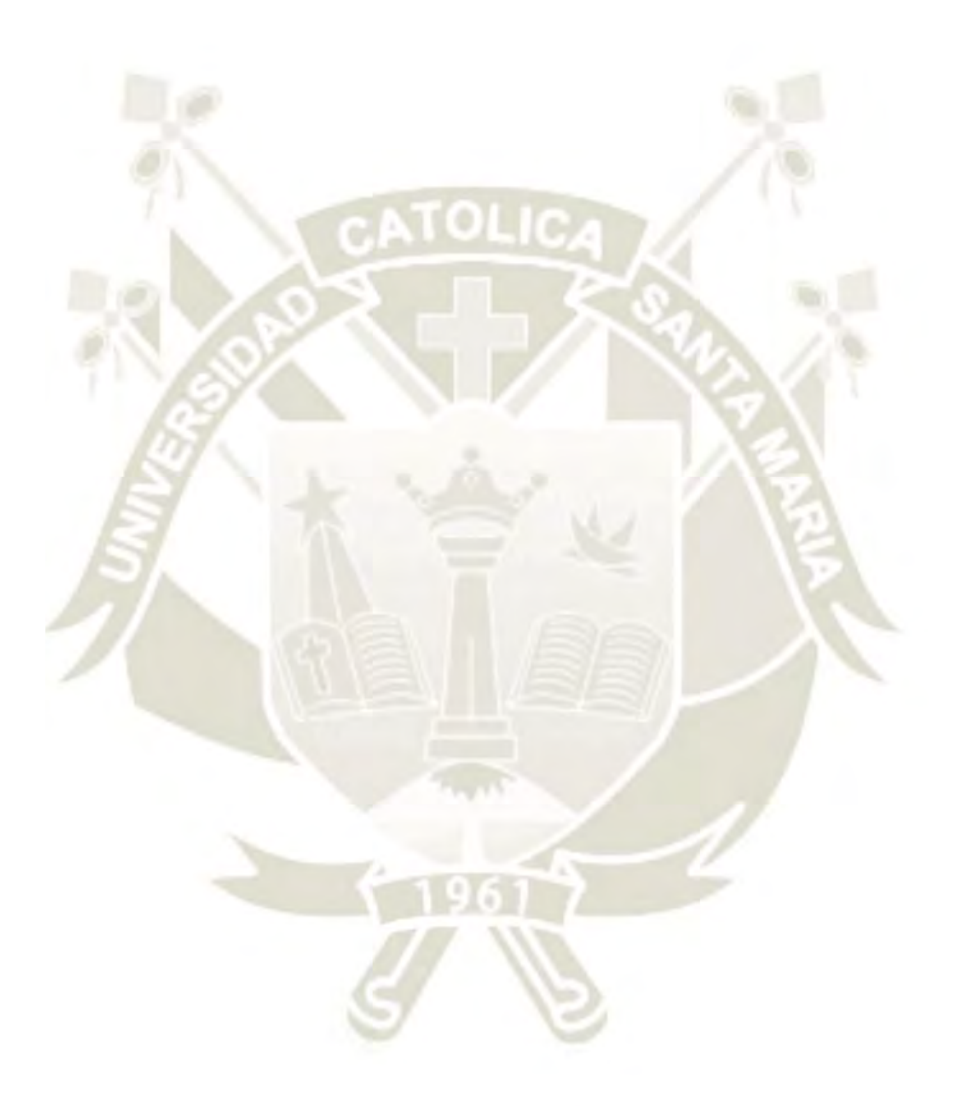

Publicación autorizada con fines académicos e investigativos En su investigación no olvide referenciar esta tesis

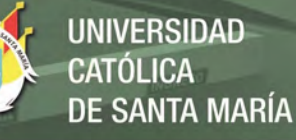

# **ANEXO A**

# CONFIABILIDAD DEL INSTRUMENTO DE INVESTIGACIÓN

Escala: Instrumento rúbrica para la subvariable Se expresa oralmente.

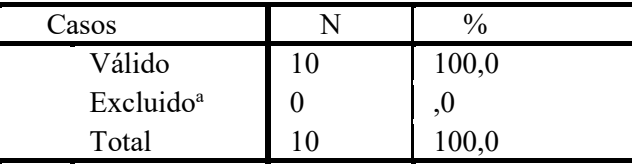

#### RESUMEN DE PROCESAMIENTO DE CASOS

a. La eliminación por lista se basa en todas las variables del procedimiento.

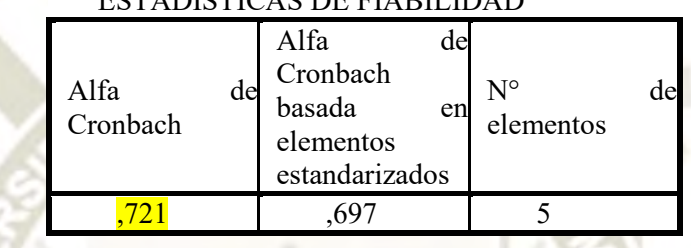

### ESTADÍSTICAS DE FIABILIDAD

#### CORRELACIÓN ENTRE ELEMENTOS

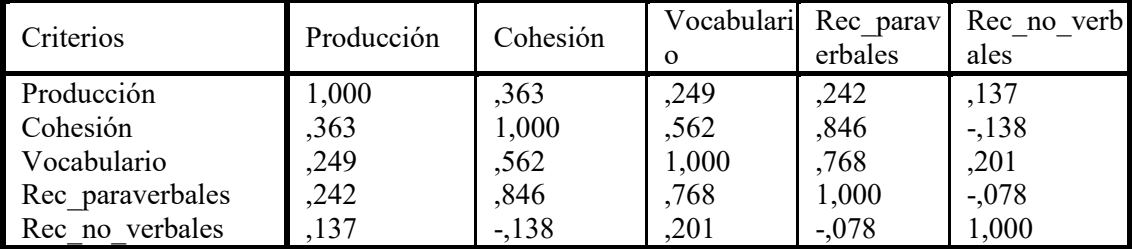

# ESTADÍSTICAS DE TOTAL DE ELEMENTO

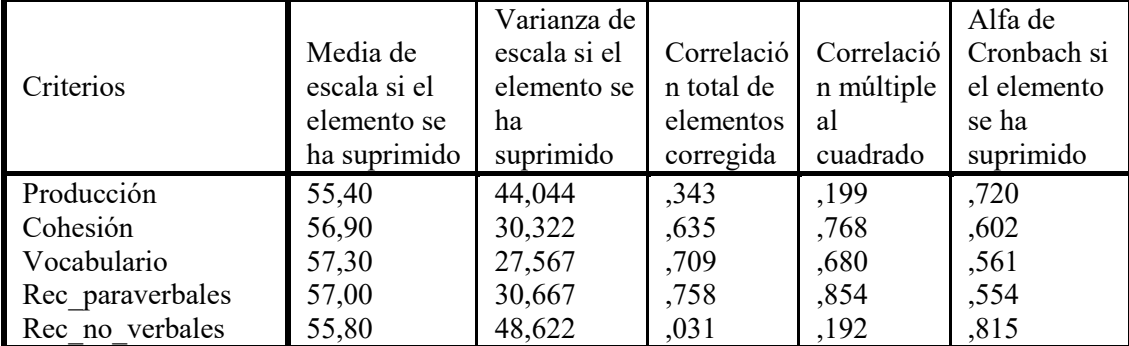

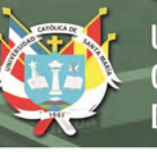

# ESTADÍSTICAS DE ESCALA

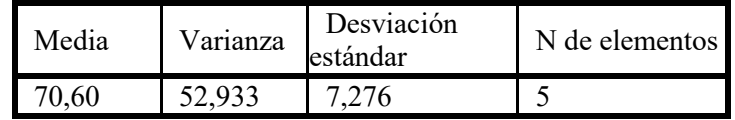

Escala: instrumento rúbrica para subvariable **Produce textos escritos**.

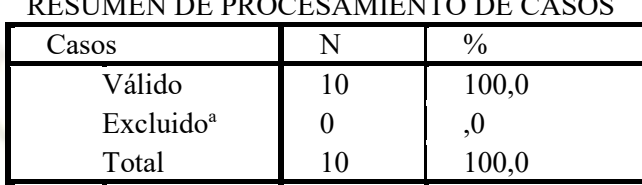

# RESUMEN DE PROCESAMIENTO DE CASOS

a. La eliminación por lista se basa en todas las variables del procedimiento.

## ESTADÍSTICAS DE FIABILIDAD

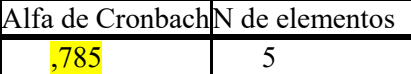

# ESTADÍSTICAS DE ELEMENTO

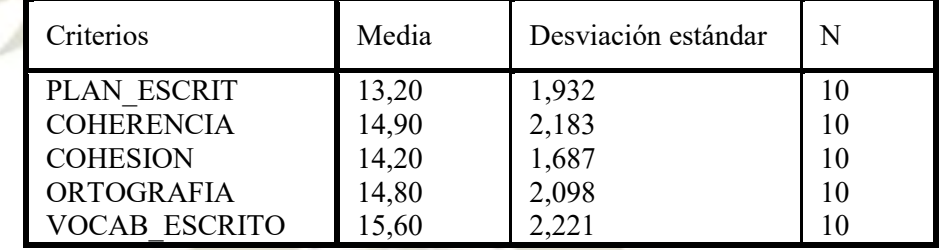

### CORRELACIÓN ENTRE ELEMENTOS

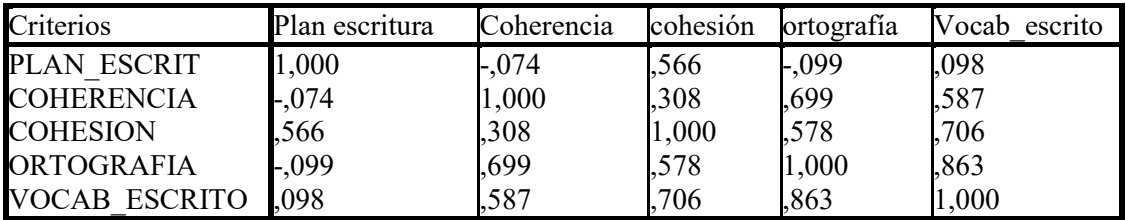

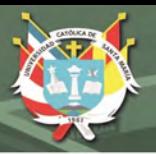

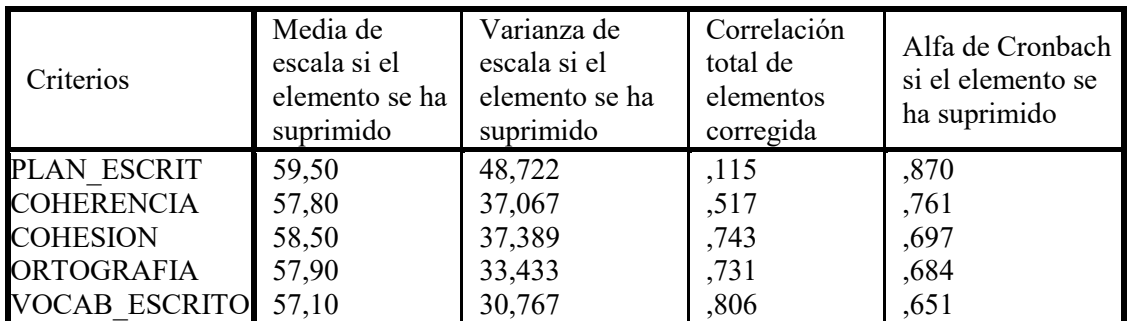

# ESTADÍSTICAS DE TOTAL DE ELEMENTO

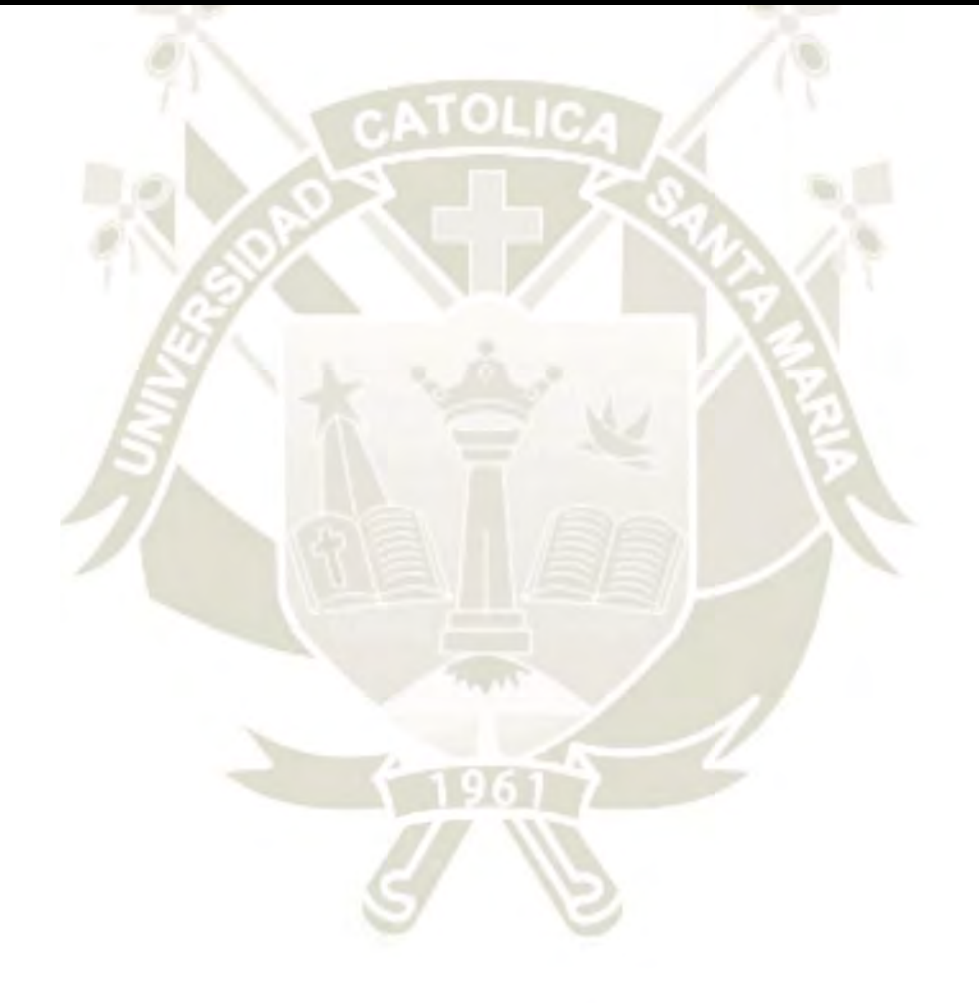

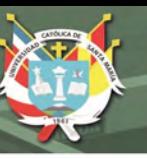

**ANEXO B.** Matriz de sistematización de datos

| <b>GRUPO CONTROL</b> |       |           |          |               |                    |          |                | <b>GRUPO EXPERIMENTAL</b> |           |          |                 |          |          |  |
|----------------------|-------|-----------|----------|---------------|--------------------|----------|----------------|---------------------------|-----------|----------|-----------------|----------|----------|--|
|                      | Se    | Produ     |          |               |                    |          |                | Se                        | Produ     |          |                 |          |          |  |
|                      | expre | ce        |          | Se            |                    |          |                | expre                     | ce        |          | Se              |          |          |  |
|                      | sa    | textos    |          |               | expresa Produce    |          |                | sa                        | textos    |          | expresa         | Produce  |          |  |
| Estudiante           | oralm | escrit    | Promedio | oralme        | textos             |          | Estudiante     | oralm                     | escrit    | Promedio | oralme          | textos   |          |  |
|                      | ente  | <b>OS</b> |          | nte<br>Despué | escritos<br>Despué | Promedio |                | ente                      | <b>OS</b> |          | nte             | escritos | Promedio |  |
|                      | Antes | Antes     |          | ${\bf S}$     | ${\bf S}$          |          |                | Antes                     | Antes     |          | Después Después |          |          |  |
| $\mathbf{1}$         | 14    | 13        | 13,5     | $10\,$        | 12                 | 11,0     | $\mathbf{1}$   | 14                        | 13        | 13,5     | 15              | 18       | 16,5     |  |
| $\boldsymbol{2}$     | 14    | 16        | 15,0     | 15            | 16                 | 15,5     | $\sqrt{2}$     | 15                        | 15        | 15,0     | 14              | 16       | 15       |  |
| $\mathfrak{Z}$       | 15    | 12        | 13,5     | $10\,$        | 10                 | 10,0     | $\overline{3}$ | $\mathbf{9}$              | 10        | 9,5      | $12\,$          | 13       | 12,5     |  |
| $\overline{4}$       | 17    | 18        | 17,5     | 16            | 16                 | 16,0     | $\overline{4}$ | 15                        | 13        | 14,0     | 14              | 15       | 14,5     |  |
| 5                    | 15    | 13        | 14,0     | 12            | 13                 | 12,5     | 5              | 15                        | 11        | 13,0     | 14              | 16       | 15       |  |
| 6                    | 15    | 11        | 13,0     | 15            | 13                 | 14,0     | 6              | 15                        | 15        | 15,0     | 16              | 18       | $17\,$   |  |
| $\boldsymbol{7}$     | 15    | 12        | 13,5     | 10            | 13                 | 11,5     | $\overline{7}$ | 15                        | 13        | 14,0     | 15              | 18       | 16,5     |  |
| $8\,$                | 18    | 13        | 15,5     | 14            | 13                 | 13,5     | $\,8\,$        | 10                        | 11        | 10,5     | 15              | 12       | 13,5     |  |
| 9                    | 13    | 12        | 12,5     | 15            | 13                 | 14,0     | 9              | 16                        | 11        | 13,5     | 13              | 15       | 14       |  |
| $10\,$               | 16    | 17        | 16,5     | 16            | 17                 | 16,5     | 10             | 15                        | 14        | 14,5     | 12              | 12       | 12       |  |
| 11                   | 14    | 11        | 12,5     | 13            | 12                 | 12,5     | 11             | 17                        | 17        | 17,0     | 20              | $17\,$   | 18,5     |  |
| 12                   | 15    | 13        | 14,0     | 13            | 12                 | 12,5     | 12             | 16                        | 13        | 14,5     | 14              | 12       | 13       |  |
| 13                   | 15    | 13        | 14,0     | 13            | 13                 | 13,0     | 13             | $17$                      | 13        | 15,0     | 16              | $17\,$   | 16,5     |  |
| 14                   | 16    | 17        | 16,5     | 16            | 16                 | 16,0     | 14             | 16                        | 16        | 16,0     | 16              | $17$     | 16,5     |  |
| 15                   | 14    | 12        | 13,0     | 11            | 10                 | 10,5     | 15             | 17                        | 15        | 16,0     | 13              | 12       | 12,5     |  |
| 16                   | 13    | 12        | 12,5     | 12            | $10\,$             | 11,0     | 16             | 13                        | 13        | 13,0     | 13              | 12       | 12,5     |  |
| 17                   | 17    | 19        | 18,0     | 19            | 19                 | 19,0     | 17             | 13                        | 10        | 11,5     | 13              | 16       | 14,5     |  |
| 18                   | 16    | 16        | 16,0     | 16            | 18                 | 17,0     | 18             | 9                         | 11        | 10,0     | 14              | 14       | 14       |  |
| 19                   | 16    | 12        | 14,0     | 10            | 11                 | 10,5     | 19             | 17                        | 16        | 16,5     | 13              | 14       | 13,5     |  |
| 20                   | 13    | 11        | 12,0     | 15            | 12                 | 13,5     | 20             | 16                        | 17        | 16,5     | 16              | $17$     | 16,5     |  |
| 21                   | 15    | 14        | 14,5     | 16            | 14                 | 15,0     | 21             | 16                        | 12        | 14,0     | 18              | 16       | 17       |  |
| 22                   | 15    | 10        | 12,5     | 10            | 10                 | 10,0     | 22             | 16                        | 16        | 16,0     | 20              | 18       | 19       |  |
| 23                   | 15    | $15\,$    | 15,0     | 16            | 15                 | 15,5     | 23             | $17$                      | 16        | 16,5     | 19              | $18\,$   | 18,5     |  |
| 24                   | 15    | 16        | 15,5     | 15            | 13                 | 14,0     | 24             | 15                        | 14        | 14,5     | 20              | 17       | 18,5     |  |
| 25                   | 15    | 18        | 16,5     | 17            | 16                 | 16,5     | 25             | 16                        | 14        | 15,0     | 15              | 15       | 15       |  |
| 26                   | 17    | 17        | 17,0     | 17            | 16                 | 16,5     | 26             | 17                        | 17        | 17,0     | 18              | 20       | 19       |  |
| 27                   | 11    | 10        | 10,5     | 13            | 14                 | 13,5     | 27             | 13                        | 13        | 13,0     | 14              | 15       | 14,5     |  |
| 28                   | 12    | 11        | 11,5     | 13            | 13                 | 13,0     | 28             | 17                        | 13        | 15,0     | 15              | 17       | 16       |  |
| 29                   | 13    | 13        | 13,0     | 13            | 13                 | 13,0     | 29             | 16                        | 16        | 16,0     | 16              | 18       | 17       |  |
| 30                   | 14    | 16        | 15,0     | 18            | 16                 | 17,0     | 30             | 13                        | 15        | 14,0     | 14              | 16       | 15       |  |
| 31                   | 13    | 15        | 14,0     | 14            | 14                 | 14,0     | 31             | 13                        | 13        | 13,0     | 15              | 14       | 14,5     |  |
| 32                   | 17    | 18        | 17,5     | 18            | 17                 | 17,5     | 32             | 17                        | 12        | 14,5     | 14              | 13       | 13,5     |  |
| 33                   | 15    | 16        | 15,5     | 13            | 13                 | 13,0     | 33             | 19                        | 17        | 18,0     | 20              | 20       | 20       |  |
| 34                   | 14    | 12        | 13,0     | $8\,$         | 10                 | 9,0      | 34             | 14                        | 14        | 14,0     | 12              | 13       | 12,5     |  |
| 35                   | 12    | 11        | 11,5     | 10            | 16                 | 13,0     | 35             | 13                        | 13        | 13,0     | 14              | 15       | 14,5     |  |
| 36                   | 13    | 11        | 12,0     | 13            | 13                 | 13,0     | 36             | 14                        | 16        | 15,0     | 14              | 15       | 14,5     |  |

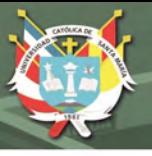

### **ANEXO C**

Juicio de expertos para el instrumento de evaluación

#### VALIDACIÓN DEL INSTRUMENTO PARA EVALUAR LA PRODUCCIÓN DE **TEXTOS ESCRITOS**

#### **I.DATOS GENERALES:**

- 1.1. Apellidos y Nombres del Informante: Mg. Silvia Delia Florez Coyla
- 1.2. Cargo e Institución donde labora: Docente del área de Comunicación de la I.E. " Santa Rosa de Viterbo" 1.3. Nombre del instrumento motivo de evaluación: "Influencia del software educativo Scratch en la producción de textos de los estudiantes del segundo de secundaria de EBR de la institución educativa "Ejército Arequipa", 2018
- 1.4. Autores del instrumento: Bach. Carpio Alvarez Katia Juana Bach. Tapia Delgado, Jorge Martín Bach. Ticona Gómez Ilayani Gumercinda

#### II. ASPECTOS DE LA VALIDACION:

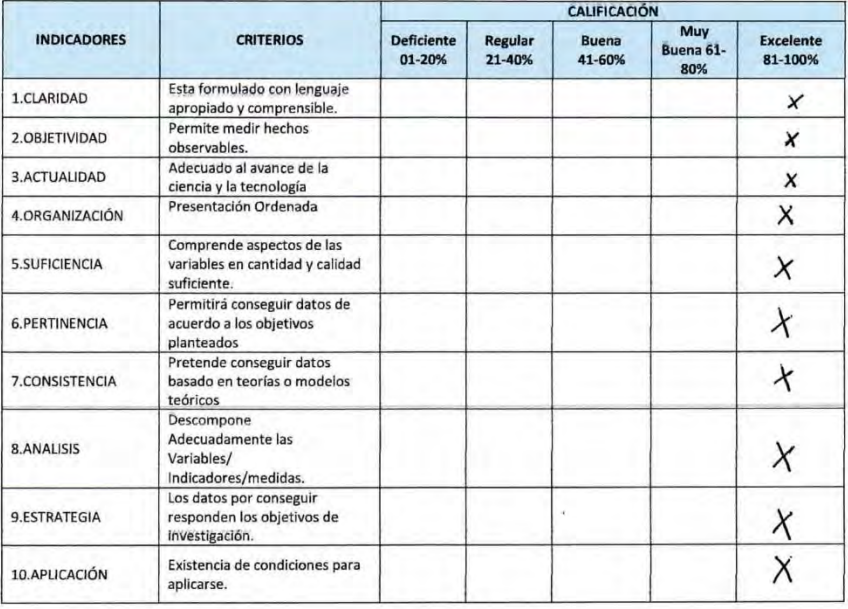

III. CALIFICACIÓN GLOBAL: (Marcar con una aspa)

#### APROBADO DESAPROBADO OBSERVADO

Lugar y fecha: Arequipa, 12 de marzo del 2018

Firma del Experto Informante Mg. Silvia Delia Florez Coyla

 $\lambda$ 

DNI: 29559842

Teléfono N°: ... 984483393...

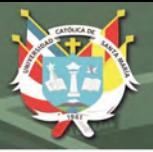

### VALIDACIÓN DEL INSTRUMENTO DE INVESTIGACIÓN

#### **I.DATOS GENERALES:**

1.7. Apellidos y Nombres del Informante: Mg. Eymi Narela Sánchez Rendón 1.8. Cargo e Institución donde labora

: Directora de la I.E. Nuestra Señora de Lourdes. Especialidad profesional - Educación Letras

- 1.9. Nombre del instrumento motivo de evaluación: "Influencia del software educativo Scratch en la producción de textos de los estudiantes del segundo de secundaria de EBR de la institución educativa "Ejército Arequipa", 2018
- 1.4. Autores del instrumento:

Bach. Carpio Álvarez Katia Juana Bach. Tapia Delgado, Jorge Martín

Bach. Ticona Gómez Ilayani Gumercinda

#### **II. ASPECTOS DE LA VALIDACION:**

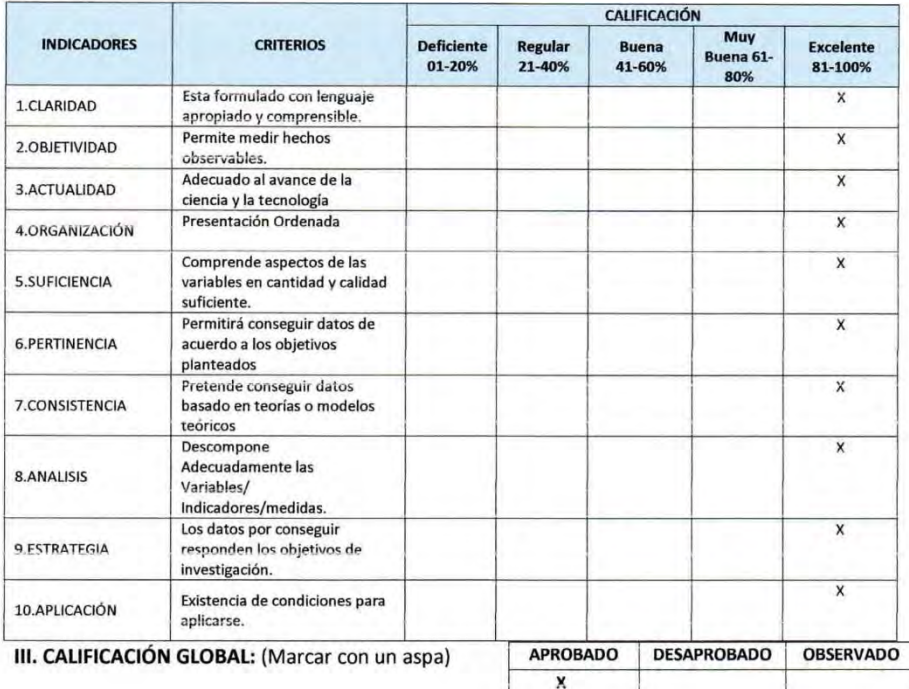

Lugar y fecha: Arequipa, 12 de marzo del 2018

and <u>Jaminy</u> Firma del Experto Informante  $Eer$ <sup>ci</sup>rmi *Gürək*a Sanchaz Rendön UIRECTORA (€)<br>1029284525

**DNI** 29284526 Teléfono N° 959 747 374

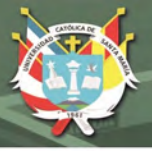

#### VALIDACIÓN DEL INSTRUMENTO DE INVESTIGACIÓN

#### **I.DATOS GENERALES:**

1.1 Apellidos y Nombres del Informante: Mg. Martha María Quispe Carrasco

1.2 Cargo e Institución donde labora : Docente de Letras - IE "Santa Rosa de Viterbo"

1.3 Nombre del instrumento motivo de evaluación: Influencia del software educativo Scratch en la producción de textos de los estudiantes del segundo de secundaria de EBR de la institución educativa Ejército Arequipa, 2018.

1.4. Autores del instrumento:

Bach. Carpio Álvarez Katia Juana Bach. Tapia Delgado, Jorge Martín Bach. Ticona Gómez Ilayani Gumercinda

#### II. ASPECTOS DE LA VALIDACION:

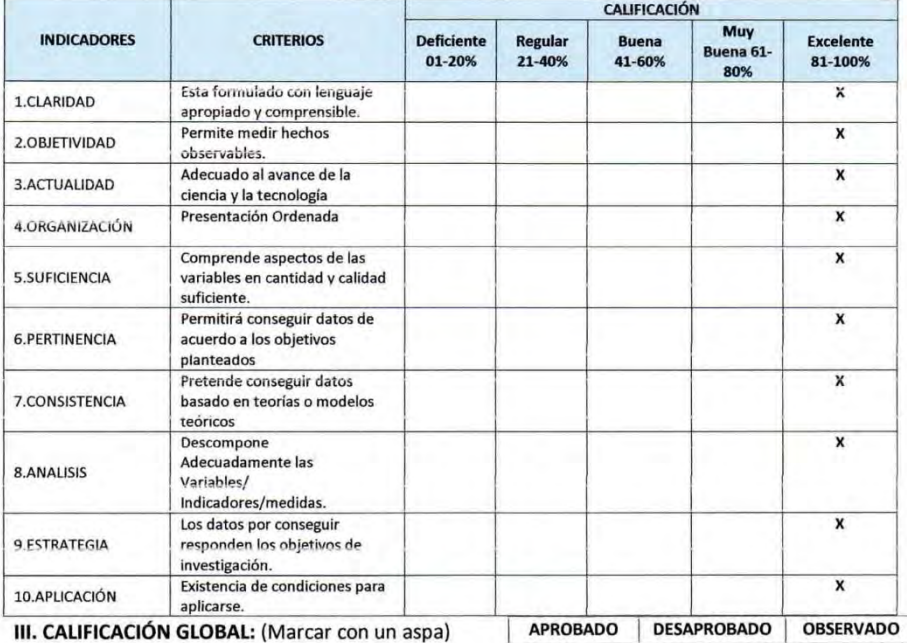

Lugar y fecha: Arequipa, 12 de marzo del 2018

 $\mathbf{x}$ 

Firma del Experto Informante Mg. Martha Quispe Carrasco

DNI 40807360

Teléfono N° 957968950

Publicación autorizada con fines académicos e investigativos En su investigación no olvide referenciar esta tesis

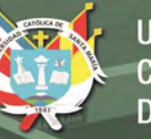

## **ANEXOD**

CONSTANCIA DE EJECUCIÓN DE INVESTIGACIÓN

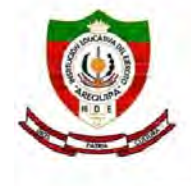

Institución Educativa 40159 Ejército "Arequipa" C.M.: 1459908 C.M.: Primaria 0219667 C.M.: Secundaria: 0579573

"Año de la lucha contra la corrupción y la impunidad"

# **CONSTANCIA**

La Subdirección del Nivel Secundario de la Institución Educativa 40159 Ejército Arequipa correspondiente a la UGEL Arequipa Sur que suscribe.

#### **HACE CONSTAR QUE:**

El profesor Jorge Martín Tapia Delgado, identificado con DNI 29247174, desarrolló el trabajo de investigación titulado: "linfluencia del software educativo Scratch en la producción de textos de los estudiantes de segundo grado de secundaria de EBR de la Institución Educativa Ejército Arequipa, 2018".

El estudio lo realizó durante el segundo bimestre académico, durante los meses de mayo a julio de 2018, con estudiantes en el área de Educación para el trabajo y Comunicación.

Se expide la presente Constancia a solicitud del interesado para los fines educativos que estime pertinente.

Arequipa, 08 de enero del 2019

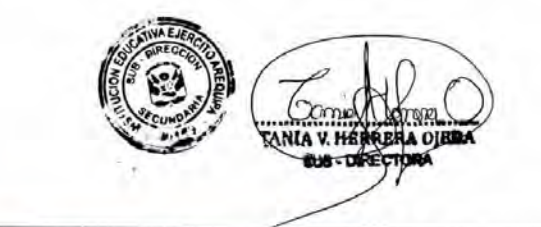

Av. Progreso N°1220 - www.colegiodelejercitoarequipa.edu.pe Miraflores, Arequipa

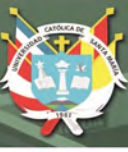

### **ANEXO E**

### PROPUESTA PEDAGÓGICA

#### **1. Título de la Propuesta**

Influencia del software educativo Scratch para mejorar la producción de textos de los estudiantes del sexto ciclo de Educación Básica Regular.

### **2. Fundamentación del Programa Educativo**

La mayoría de estudiantes del VI ciclo de Educación Básica Regular, presentan dificultades al expresar sus ideas, utilizan monosílabos, usan palabras inadecuadamente, tienen temor de hablar en público; así como dificultad en la producción de textos. Por otro lado, muestran inclinación por el uso de aplicaciones (Apps), prefieren los juegos informáticos, o algunas tecnologías que podrían contribuir a su desarrollo personal y cognitivo. Más aun considerando que en la actualidad existe software educativo atractivo, dinámico, interactivo y de mucho potencial para el desarrollo de competencias comunicativas de los estudiantes.

Se propone trabajar colaborativamente un proyecto educativo con las Áreas de Comunicación y Educación para el Trabajo, que contribuye al mejoramiento de las variables Produce textos escritos y Se expresa oralmente, aplicando el software educativo Scratch.

Esta propuesta es viable, por las siguientes razones: la mayoría de las instituciones educativas cuentan con recursos informáticos, existe flexibilidad para diversificar el currículo y el uso de las herramientas TIC que promueve el MINEDU; por otro lado, el Scratch es un software libre y accesible a los estudiantes, descargable del sitio oficial [https://Scratch.mit.edu/download.](https://scratch.mit.edu/download)

### **3. Objetivos de la propuesta**

Contribuir a elevar el nivel de logro de los aprendizajes de la competencia Produce textos escritos de los estudiantes de los estudiantes del VI Ciclo de Educación básica regular, mediante la aplicación del software educativo Scratch.

Contribuir a elevar el nivel de logro en la competencia Se expresa oralmente de los estudiantes del VI Ciclo de Educación básica regular, mediante la aplicación del software educativo Scratch.

#### **4. Secuencia didáctica**

Se propone desarrollar el proyecto considerando los siguientes momentos:

a) Trabajo colegiado

El trabajo colegiado se desarrolla entre los docentes de las Áreas de Comunicación y de Educación para el trabajo para compartir el proyecto con actividades propias de cada área y actividades complementarias entre las áreas.

En el trabajo colegiado se consideran los documentos de planificación para incluir en las Unidades didácticas y sesiones de aprendizaje, las actividades propias del proyecto.

Elaborar las unidades didácticas y Sesiones de aprendizaje, con la aprobación de la subdirección académica.

Así mismo, compartir estrategias propias de cada área que posibiliten aplicar de manera efectiva los propósitos del proyecto.

El trabajo colegiado se realiza en forma permanente y compartida, enriqueciendo a ambas áreas y posibilitando mejores logros de aprendizaje.

b) Sensibilización e información

Etapa donde los docentes sensibilizan e informan a los estudiantes acerca de los procedimientos, ventajas y propósitos de la aplicación del trabajo colaborativo.

Los estudiantes, motivados, buscan información referida a un tema de su elección y la seleccionan de acuerdo a su propósito.

#### **5. Producción de textos**

Se plantea realizarlo a través de tres momentos, de acuerdo al modelo de Flower y Hayes.

- a) Planificación: donde los estudiantes realizan un plan de escritura, considerando el destinatario, el tema, tipo de texto y recursos textuales.
- b) Textualización: donde se plasman las ideas en el papel o en un procesador de textos, construyendo una estructura con un hilo temático, enlazando las ideas con conectores apropiados, cuidando de la ortografía y el vocabulario.
- c) Reflexión: la reflexión es permanente y busca corregir errores y mejorar la producción.

Los estudiantes continúan elaborando textos mediante la elección de un tema de su interés con la asesoría del docente, evitando las contradicciones y los vacíos de información. Cohesiona sus ideas relacionándolas mediante conectores y referentes pertinentes, según el tipo de texto. Emplea un vocabulario apropiado, usa las palabras con precisión y propiedad de acuerdo con el tema.
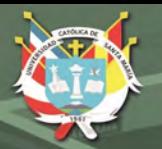

#### **6. Exploración y conocimiento del software educativo Scratch**

Los estudiantes identifican los bloques de programación y principales comandos para elaborar un programa. Aplican los bloques (de movimiento, apariencia, sonido, eventos, control, sensores, operadores y variables) en su proyecto de narración.

Pueden graban su voz en una narración de acuerdo a su guión. Editan y programan el sonido, voces, fondo y efectos especiales, revisan que el programa corra sin errores de acuerdo con lo previsto.

#### **7. Apreciación de los resultados y evaluación**

Después de realizar sus producciones, es importante que los estudiantes reflexionen acerca de sus experiencias vividas y los resultados alcanzados, así como identificar sus logros y dificultades.

En el proyecto usamos una rúbrica de evaluación, para identificar el logro de los procedimientos y obtener información para procesarla y determinar el logro de aprendizajes.

Asimismo, es importante la sociabilización de los proyectos mediante exhibiciones y exposiciones de los mismos; incluyendo la posibilidad de publicarlos en el sitio Web de Scratch.

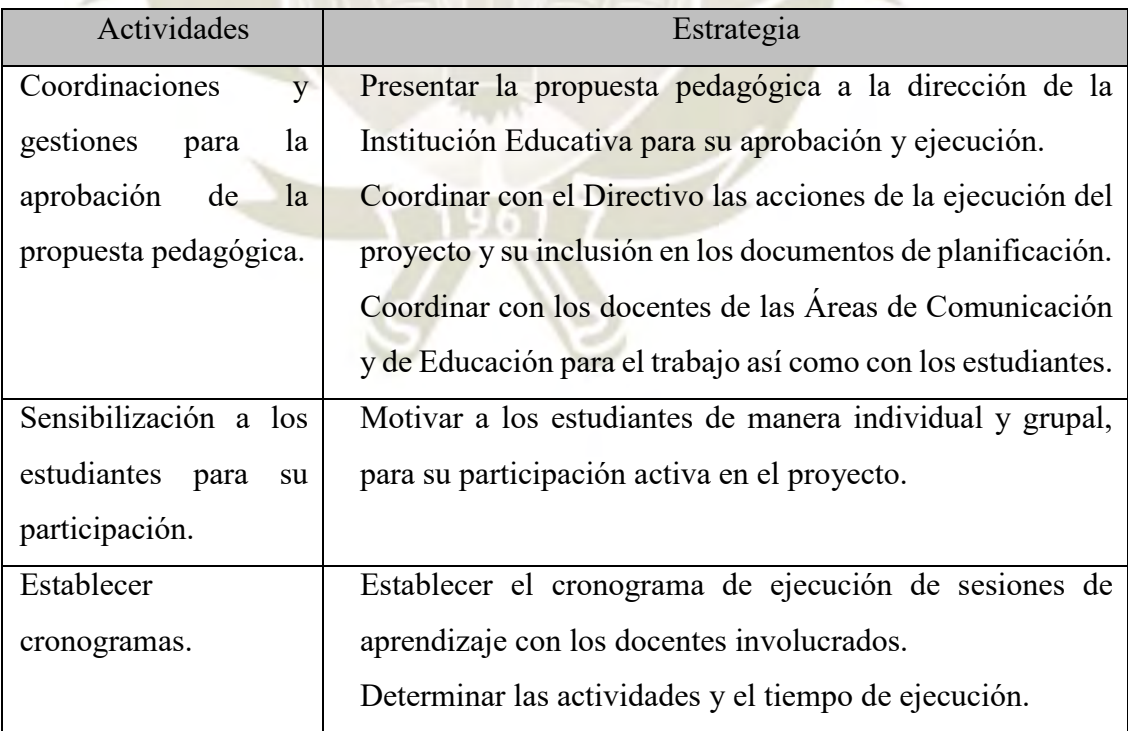

#### **8. Acciones preliminares a la aplicación de la propuesta pedagógica**

Publicación autorizada con fines académicos e investigativos En su investigación no olvide referenciar esta tesis

61

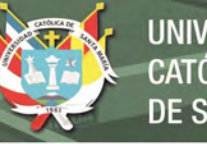

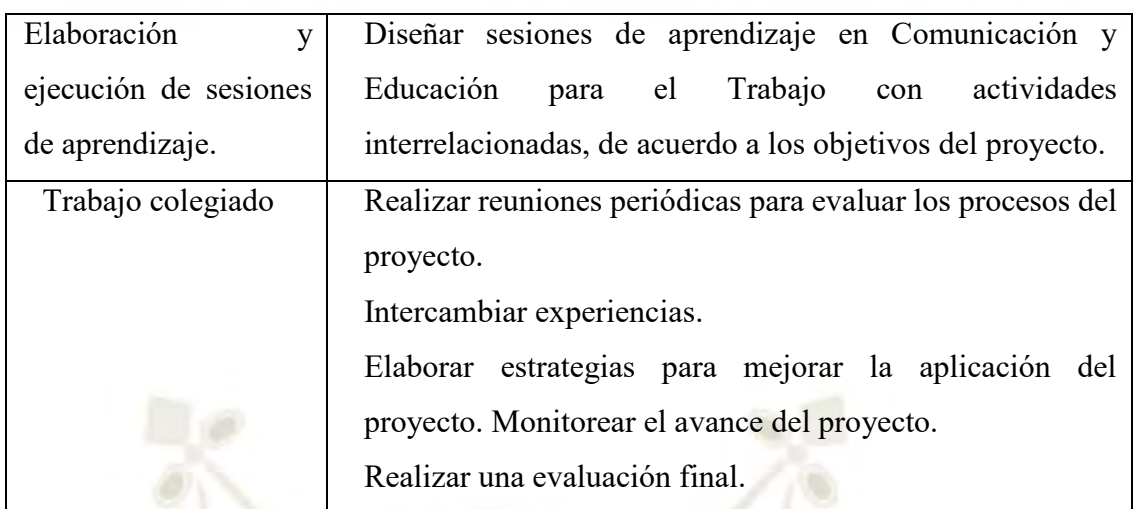

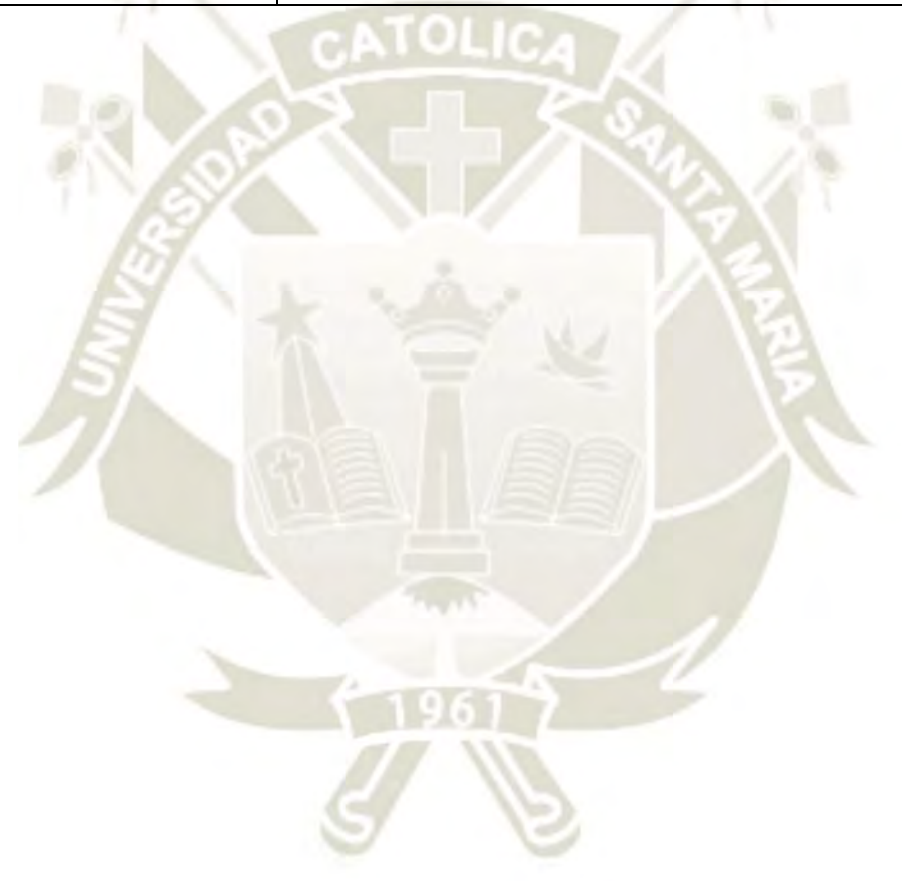

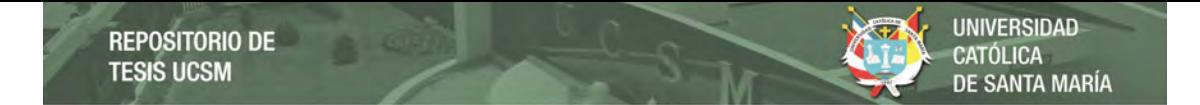

# **9. Plan de acción de la Propuesta Pedagógica**

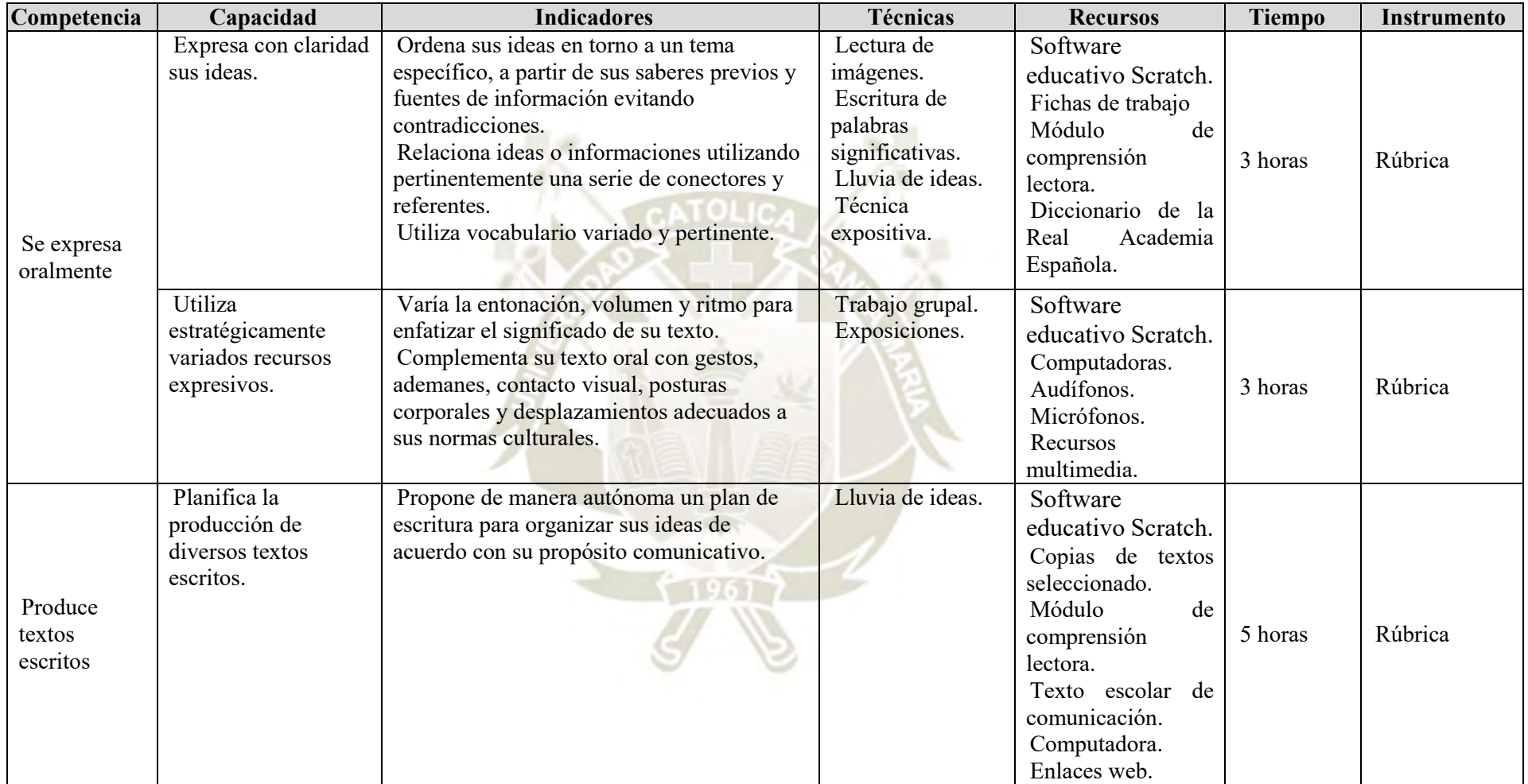

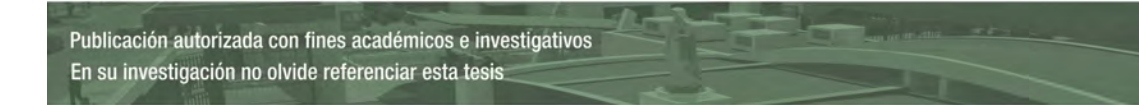

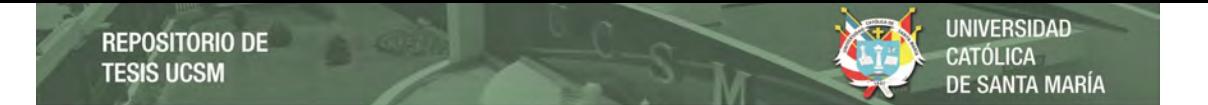

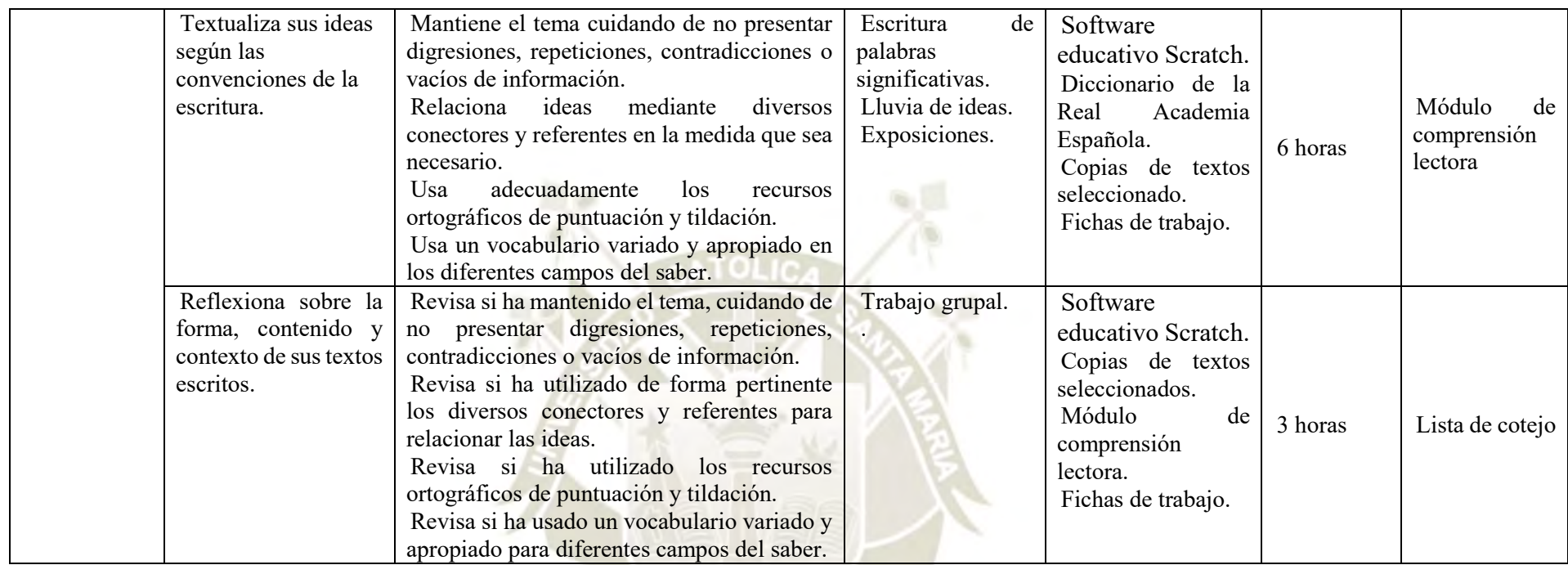

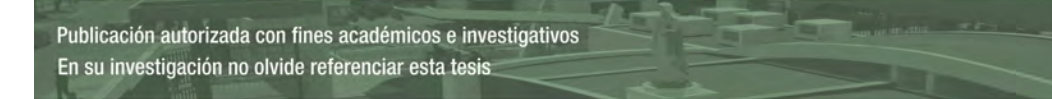

19617

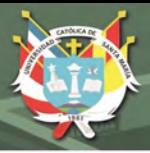

#### **10. Plan de aprendizaje**

Para la ejecución del proyecto, se propone realizar sesiones de aprendizaje en el área de comunicación y Educación para el trabajo.

A continuación, los temas para las sesiones de aprendizaje:

#### *Área de Comunicación:*

- Producimos textos expositivos sobre la discriminación lingüística.
- Revisamos y corregimos nuestros textos expositivos.
- Escribimos historietas con creatividad.
- Demostrando las cualidades de mi voz.
- Describimos situaciones y personajes de nuestro interés.
- Creamos nuestros propios textos de la vida cotidiana.

*Área de Educación para el trabajo:*

- Conociendo el entorno de Scratch.
- Programando el movimiento de objetos.
- Mejorando la apariencia de los objetos.
- Narrando mi historieta digital.
- Animando los personajes de mi historieta.
- Cuando los disfraces dialogan.

# **SESIÓN DE APRENDIZAJE PARA EL ÁREA DE COMUNICACIÓN**

#### **DATOS INFORMATIVOS**

Duración: 5 horas

TÍTULO DE LA SESIÓN

Escribimos historietas con creatividad.

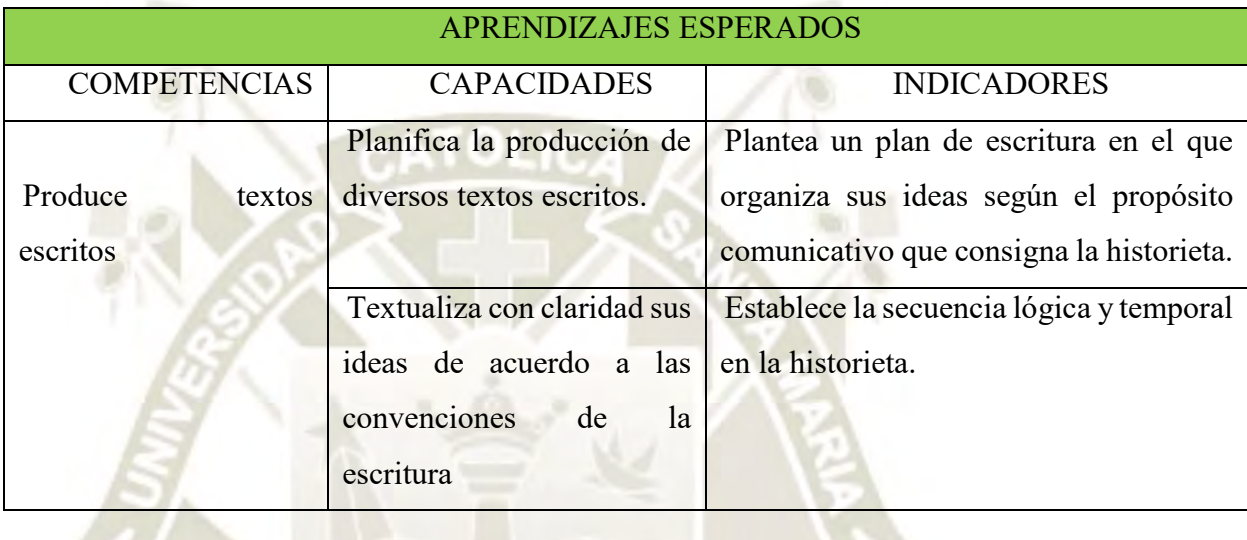

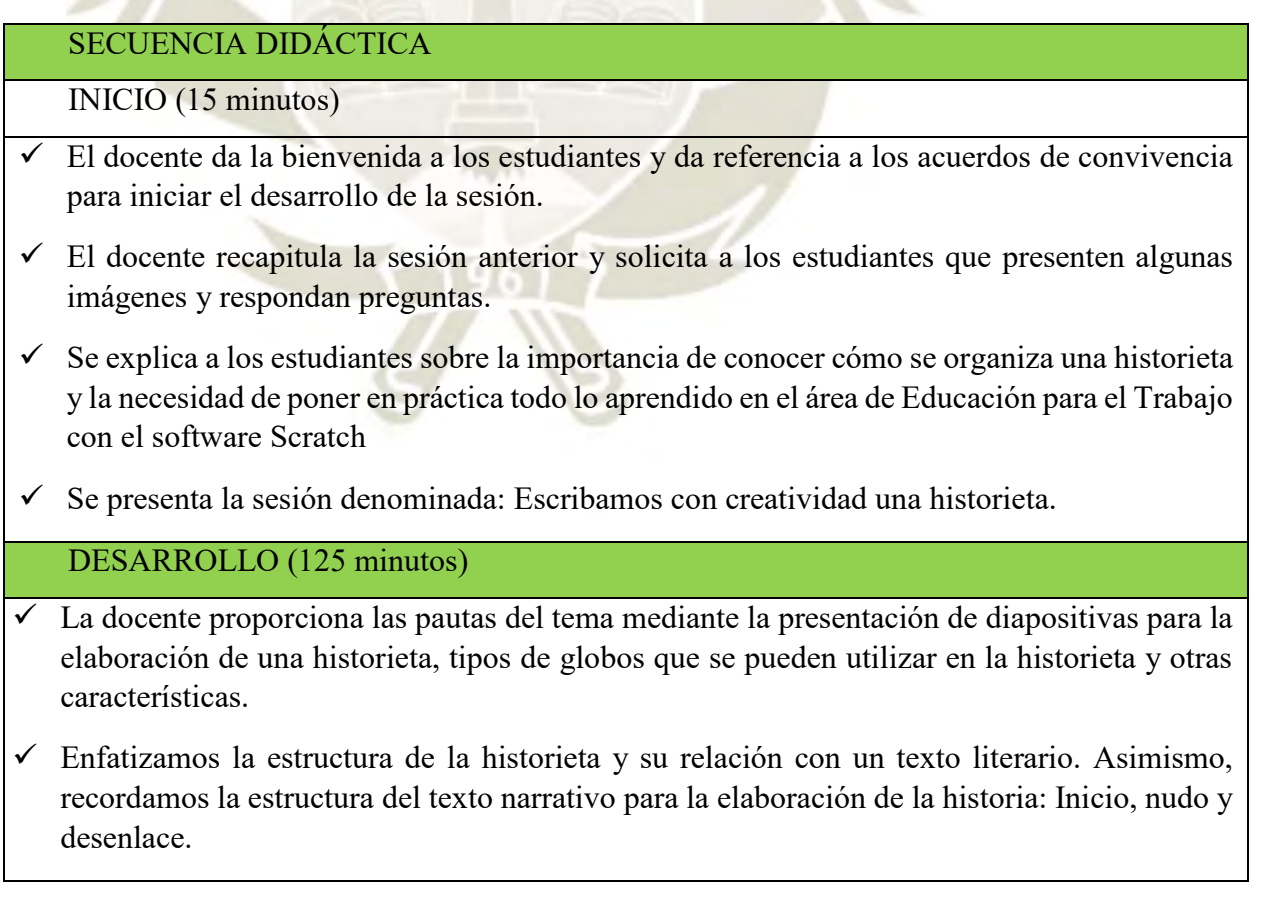

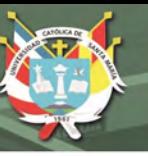

- Se sugiere temas para la elaboración de historietas como "valores".
- Luego, los estudiantes conversan por pares y planifican su historieta mediante la ficha de planificación, la cual puede ser llenada tomando en cuenta el orden de participación de cada grupo considerando el destinatario, los personajes, así como el propósito y la idea general.
- $\checkmark$  Este momento es importante pues se establece la creación inicial, la cual se puede empezar por los personajes, guiándose de preguntas como: ¿Cuántos años tendrá?, ¿Será mujer u hombre?, ¿Cómo será su entorno?, ¿Cuáles serán sus gustos y sueños?, ¿La identidad del personaje presentará algunas dificultades?
- $\checkmark$  La maestra monitorea el trabajo que realizan las estudiantes.
- Las estudiantes realizan preguntas para despejar sus dudas.

CIERRE (10 minutos)

- Los estudiantes reflexionan sobre su proceso de aprendizaje:
	- ¿Qué aprendí hoy acerca de la historieta?
	- ¿Qué pasos seguí para elaborarla?
	- $i$ , Qué actividad o actividades considero que han sido las más importantes?
		- ¿Qué dificultades se me presentaron? ¿Cómo las superé?

#### TAREA A TRABAJAR EN CASA

Elabora una historieta con el tema cómo mantener limpio nuestro planeta.

#### MATERIALES O RECURSOS A UTILIZAR

- Libro de Comunicación 2.
- Cuaderno de trabajo del estudiante.

#### **SESIÓN DE APRENDIZAJE PARA EL ÁREA DE EDUCACIÓN PARA EL**

#### **TRABAJO**

#### **DATOS INFORMATIVOS**

Duración: 3 horas

**TÍTULO DE LA SESIÓN**

Mejorando la apariencia de los objetos

#### **APRENDIZAJES ESPERADOS**

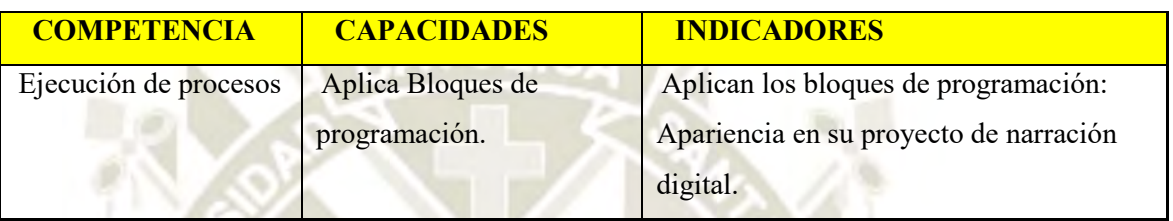

#### **SECUENCIA DIDÁCTICA**

#### **INICIO (10 minutos)**

El docente da la bienvenida. Se reafirman los acuerdos de convivencia y las normas de

seguridad de la sala de cómputo.

Se continúa con los procesos de programación de la apariencia de los objetos.

Analizamos las dificultades de los proyectos y los volvemos un reto para superar y aprender.

Se plantea que en la historieta intervienen varios elementos; fondos, personajes, objetos y en algunos casos, animales; entonces la pregunta es: ¿Cómo mejorar la apariencia de los objetos, tratando de emular comportamiento humano; es decir con movimiento y usando el lenguaje para comunicarse en diferentes contextos?

¿Cómo sincronizar el movimiento de los escenarios, los diálogos entre los personajes y los sonidos?

DESARROLLO (110 minutos)

- Los estudiantes comparten sus experiencias demostrando en pantalla grande, cómo afrontaron el reto planteado al inicio y cómo podrían aplicarlo para la programación de los siguientes, qué otras rutas se podrían usar en la programación.

- Los estudiantes leen la información de Hoja informativa proporcionada por el docente observan la demostración sobre el uso del bloque de apariencia:

\* El docente explica y demuestra bloques básicos de mayor uso en programación de apariencia. También se hace un repaso con los comandos del bloque Movimiento.

68

#### **REPOSITORIO DE TESIS UCSM**

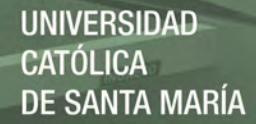

\* Los comandos más usados del bloque de apariencia a trabajar son: decir, pensar, mostrar, esconder, cambiar disfraz. Los estudiantes pueden trabajar en el Editor de pinturas.

\* Bloques de eventos: al presionar, al recibir, enviar.

\* Bloques de control: esperar, repetir, por siempre.

\* Se informa a los estudiantes que las historietas a trabajar con Scratch, tienen la gran ventaja de hacerlas interactivas, animadas con elementos multimedia, logrando un producto de mayor impacto tanto en la producción como en su visualización en los usuarios que lo leen.

- Los estudiantes realizan la caracterización de los procedimientos que involucra.

\* Identificar los procedimientos del trabajo con los comandos descritos de acuerdo a su necesidad.

\* Realizar la práctica con sus propios disfraces (personajes).

\* El docente asesora de manera personalizada a los estudiantes.

- Ejecución de los procesos

\* Cada estudiante ejecutan los procedimientos de acuerdo a lo programado en su guion y a sus propias necesidades de manera creativa.

\* El docente guía y asesora en los procesos

\* Los estudiantes comparten sus experiencias ya sea exponiendo para todo el salón o los estudiantes que necesitan, pueden visitar los sitios de sus compañeros y preguntar  $\chi$ cómo lo hizo? sobre algún proceso de programación. El docente promueve el interaprendizaje

#### **CIERRE(15 minutos)**

Los estudiantes comentan y reflexionan sobre el avance de sus proyectos.

¿Qué dificultades tuvieron y cómo las superaron? ¿Para qué les sirve lo aprendido?

¿Qué aspectos de la programación puede aplicar en su vida? ¿Cómo relacionan lo

aprendido con el área de Comunicación?

#### **TAREA A TRABAJAR EN CASA**

Realizar la práctica con sus propios disfraces (personajes)

Autoaprendizaje de contenidos utilizando Scracht

#### **MATERIALES O RECURSOS A UTILIZAR**

TV, Intranet, PC, Hoja informativa

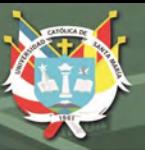

#### **ANEXO F**

Evidencias del trabajo con estudiantes.

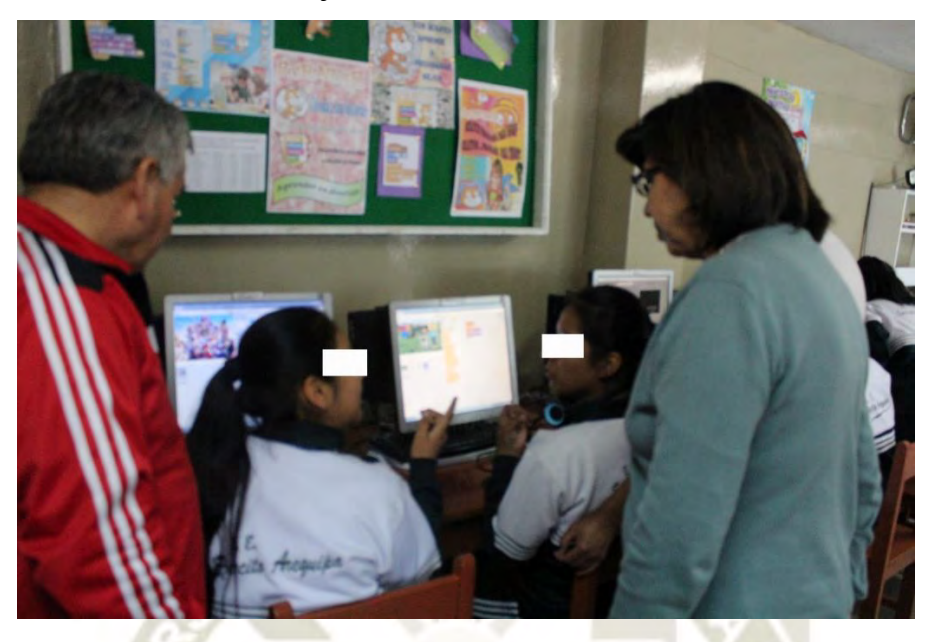

a) Estudiantes compartiendo sus experiencias de programación con Scratch.

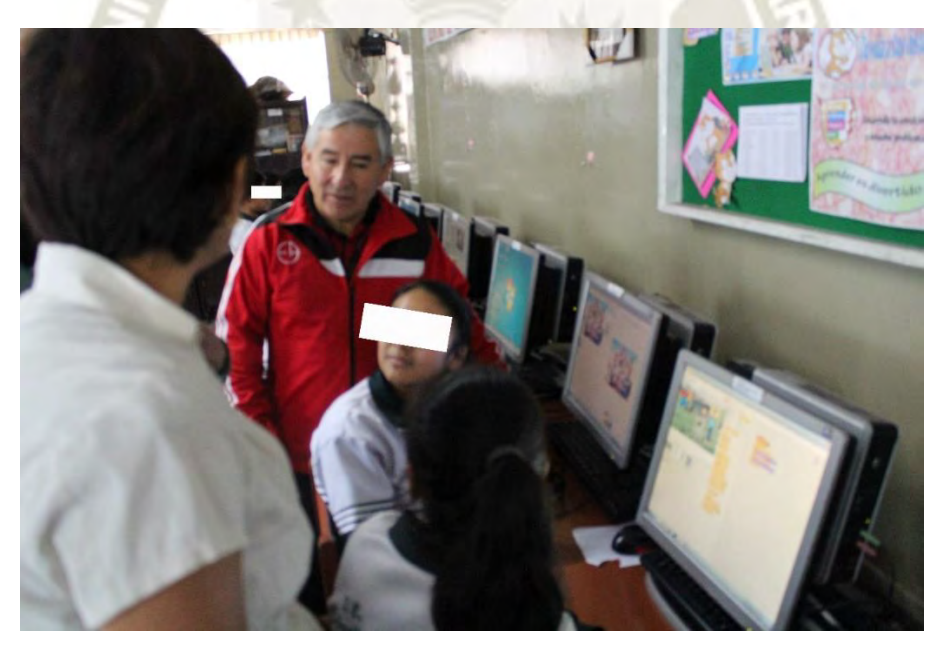

b) Docentes asesorando el trabajo de animación con Scratch.

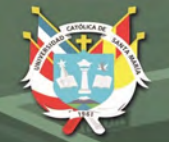

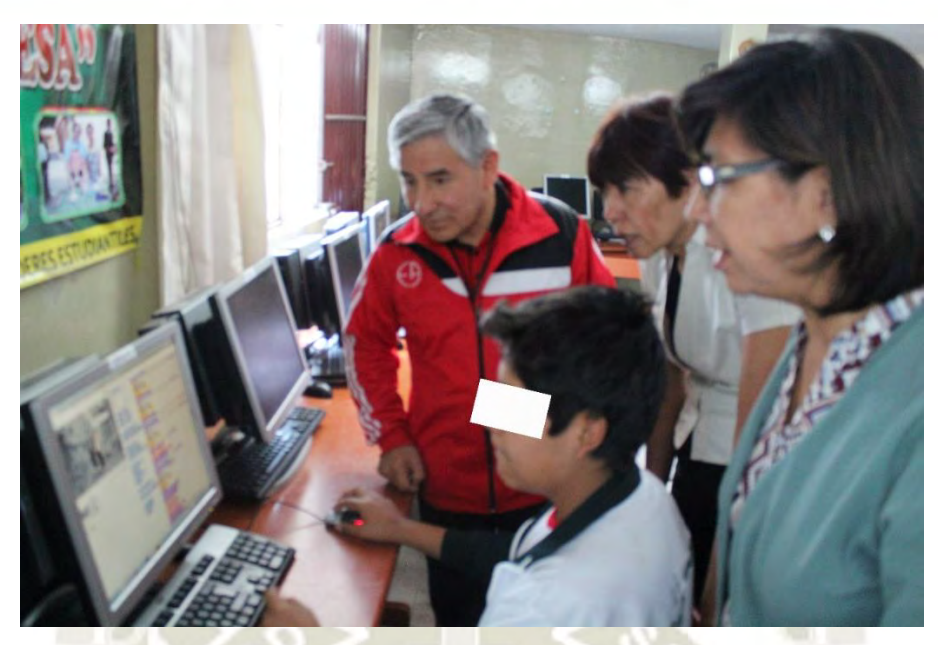

c) Estudiante explicando su producción creativa con Scratch.

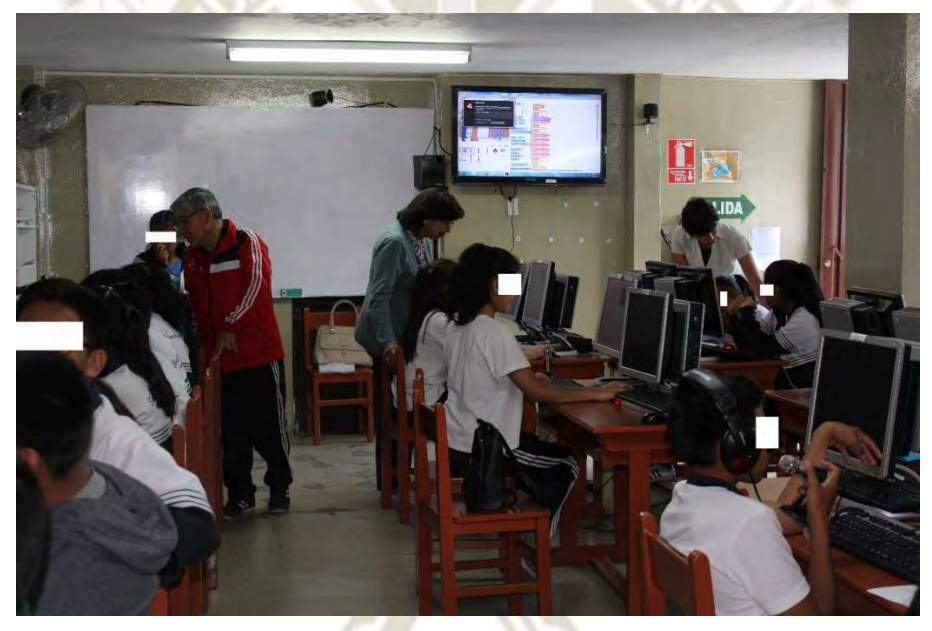

d) Docentes monitoreando los proyectos de los estudiantes.

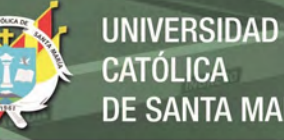

# **CATÓLICA DE SANTA MARÍA**

#### ANEXO G

# Producción de texto elaborado por un estudiante del Grupo Experimental.<br>
GUIÓN PARA UN RELATO DIGITAL

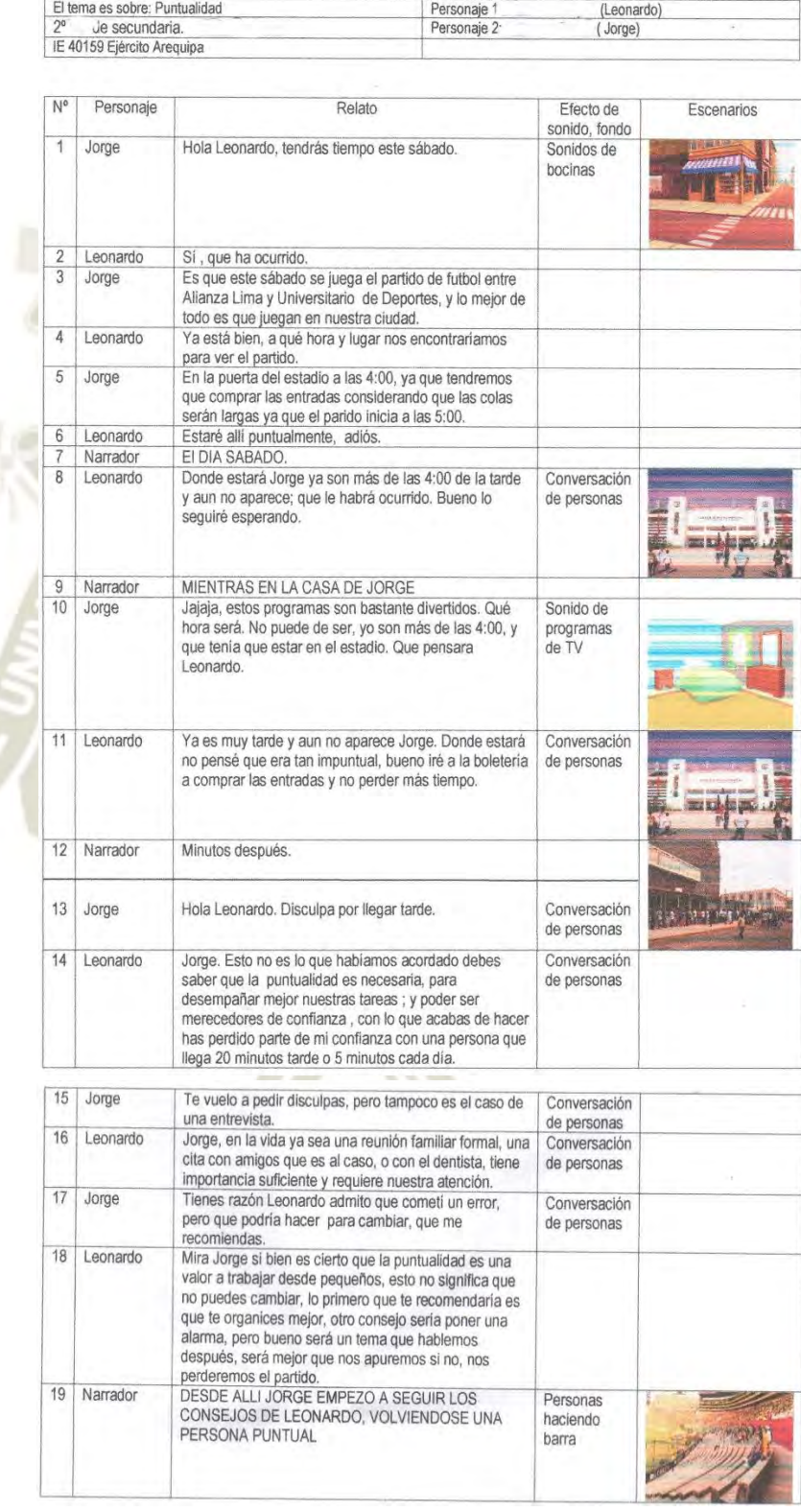

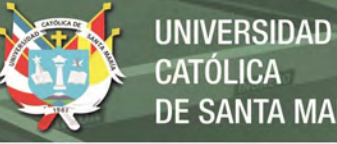

**CATÓLICA** DE SANTA MARÍA

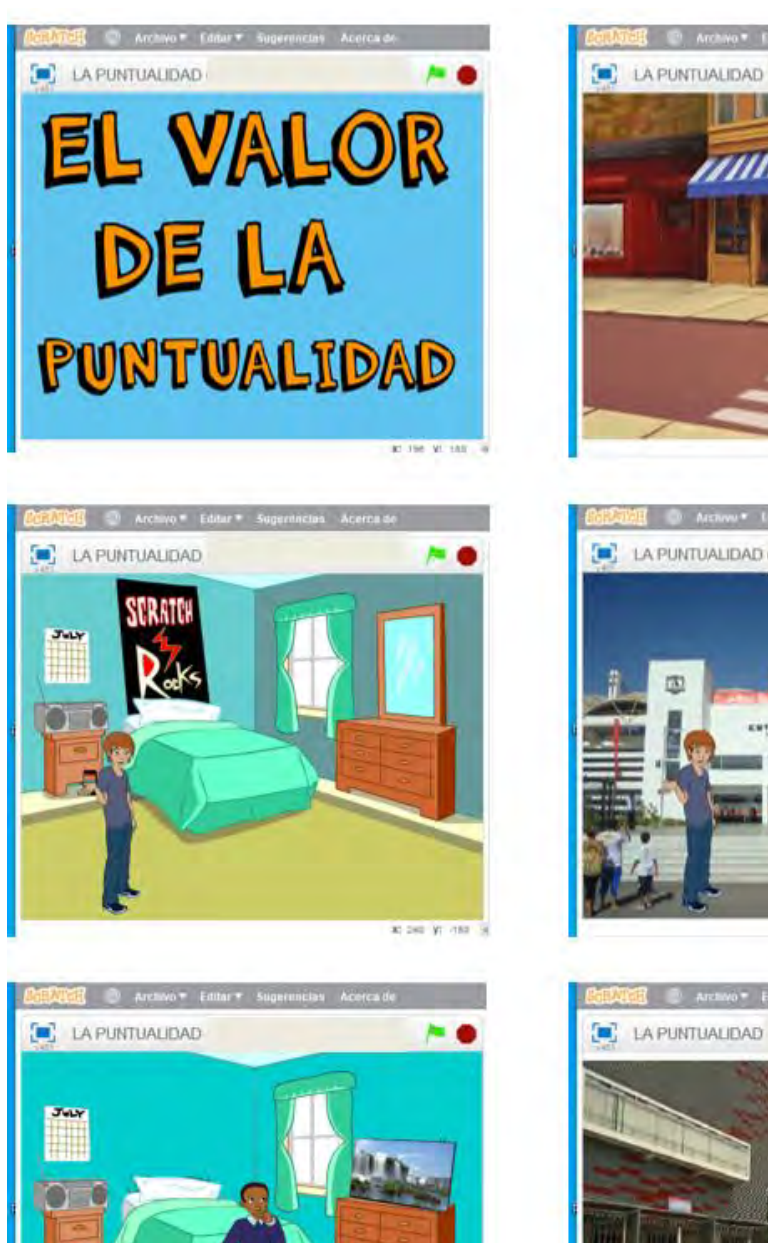

#### Presentación de escenarios, disfraces y objetos en Scratch

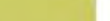

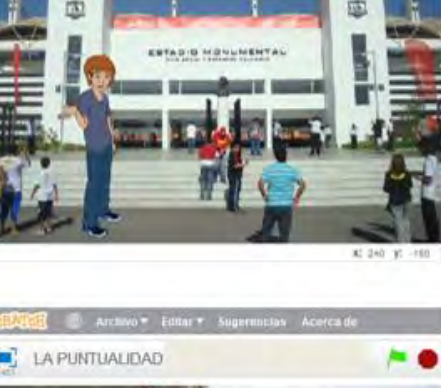

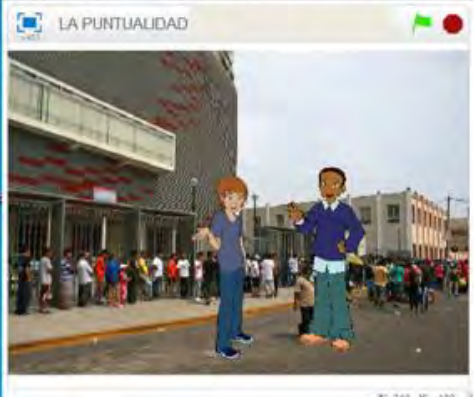

30 240 K-100 3

### **REPOSITORIO DE TESIS UCSM**

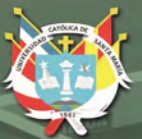

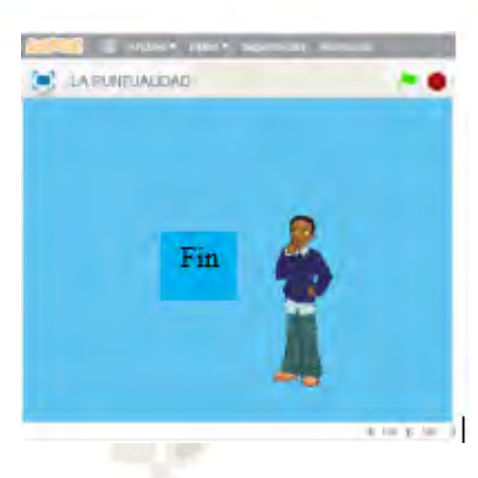

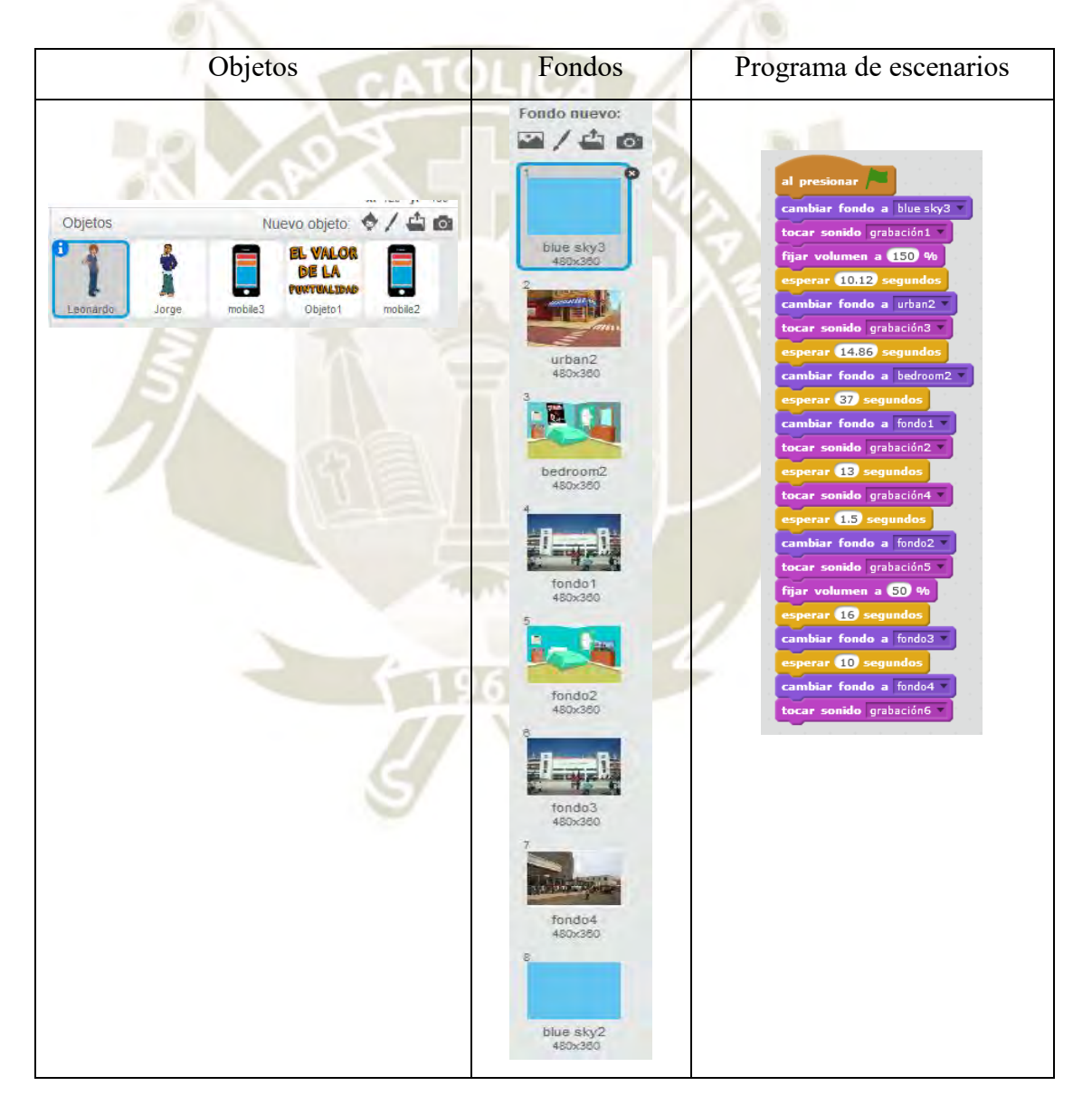

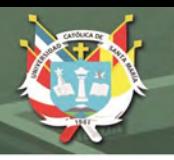

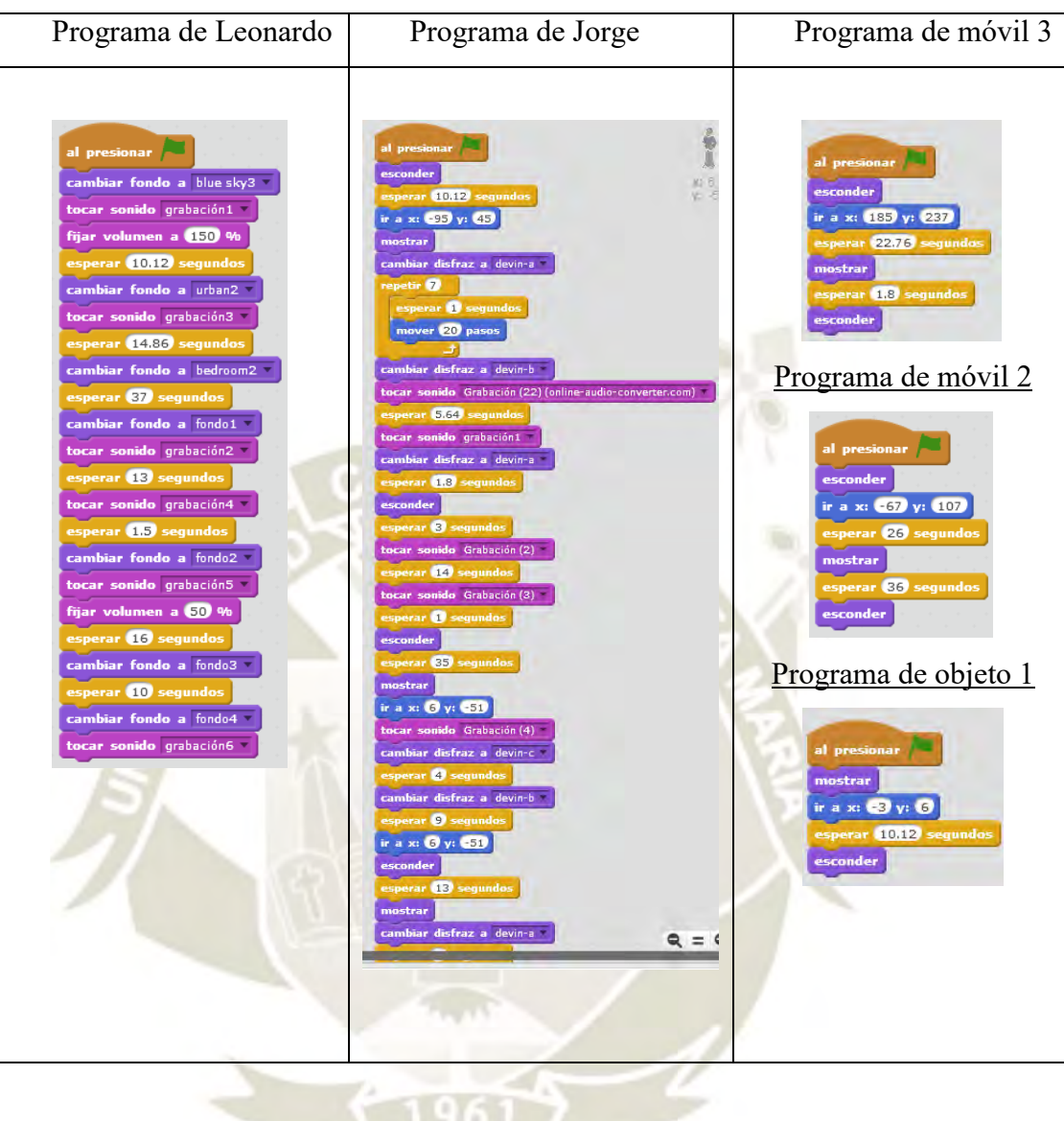

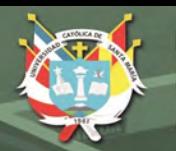

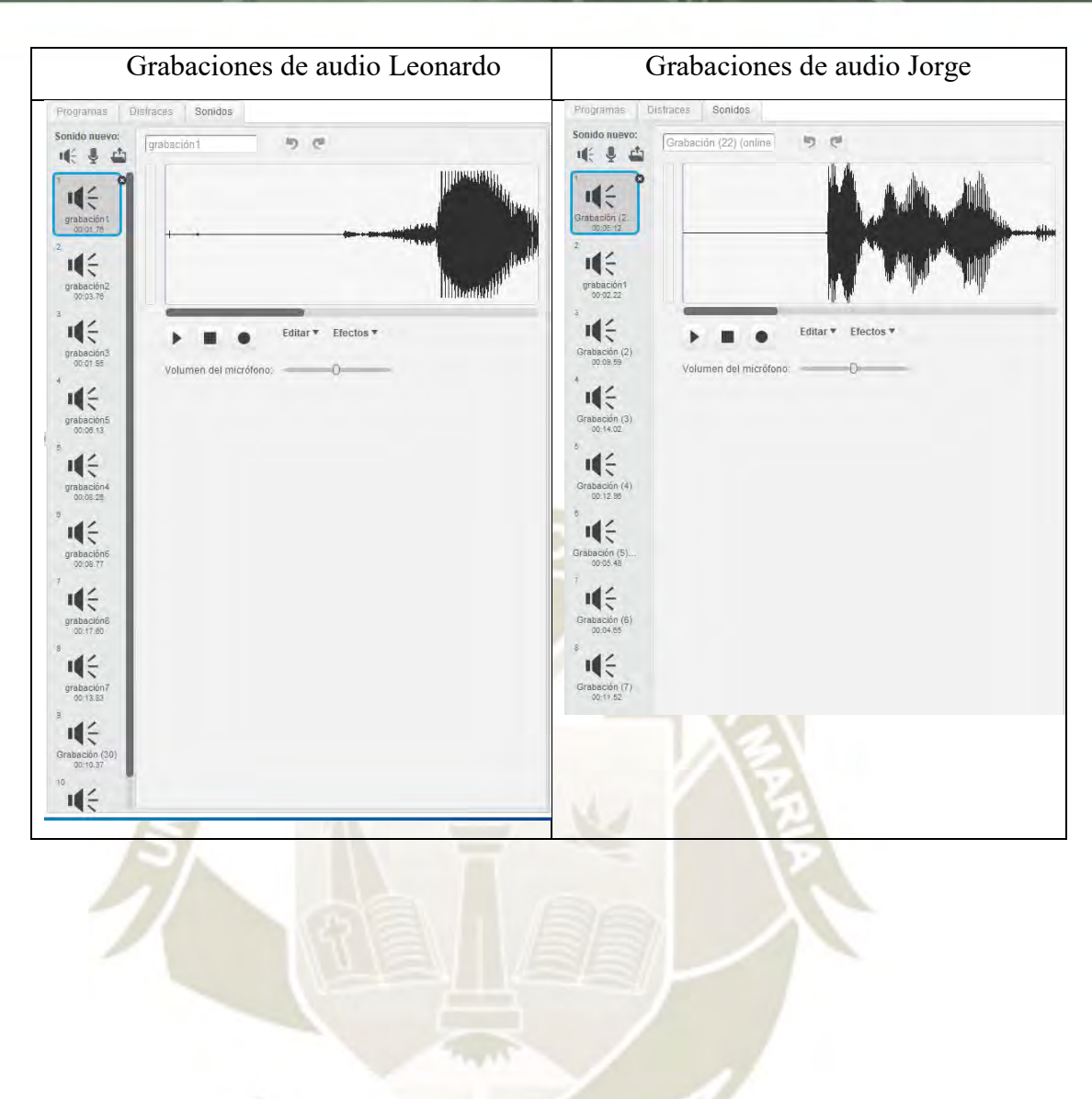